Mathematik für Studierende der Biologie  $\binom{S}{\mathbf{a}}\begin{pmatrix} \mathbf{a} & \mathbf{b} & \mathbf{c} \\ \mathbf{c} & \mathbf{c} & \mathbf{c} \end{pmatrix}$ 

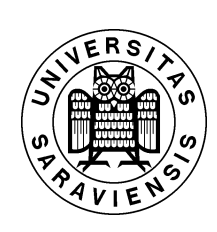

Skript zur Vorlesung Wintersemester 2008/2009

von

Dr. Dominik Faas Fachrichtung 6.1 Mathematik Universität des Saarlandes

## Literatur zur Vorlesung

- (1) Hadeler, Mathematik für Biologen, Springer, 1974
- (2) Vogt, Grundkurs Mathematik für Biologen, Teubner, 1994
- (3) Bohl, Mathematik in der Biologie, Springer, 2006
- (4) Hainzl, Mathematik für Naturwissenschaftler, Teubner, 1981
- (5) Papula, *Mathematik für Chemiker*, Enke Flexible Taschenbücher
- $(6)$  Rösch, *Mathematik für Chemiker*, Springer
- (7) Fritzsche, Mathematik für Einsteiger, Spektrum Verlag
- (8) Preuß und Wenisch, Lehr- und Übungsbuch Mathematik, Fachbuchverlag Leipzig, 1996
- (9) Bronstein, Taschenbuch der Mathematik, Teubner 1957

## Inhaltsverzeichnis

# Inhaltsverzeichnis

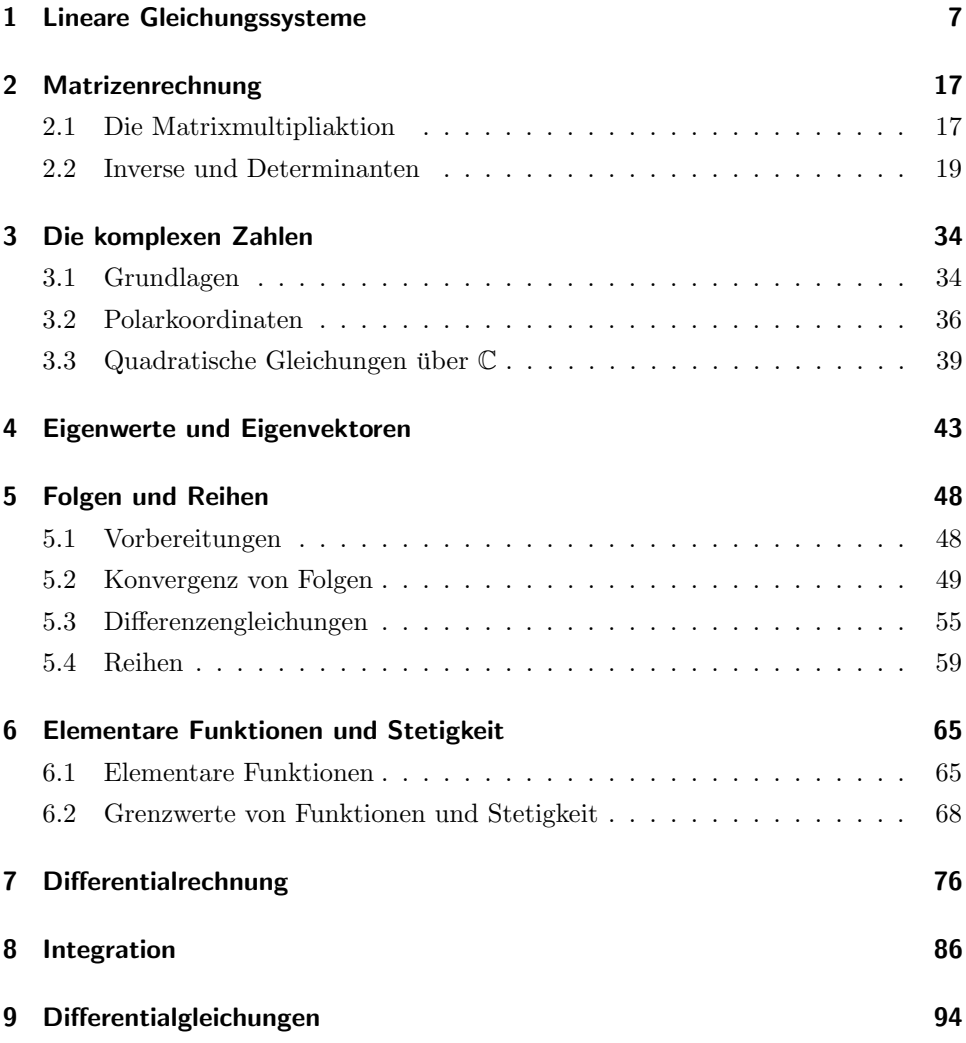

Inhaltsverzeichnis

## 1 Lineare Gleichungssysteme

Betrachten wir als Motivation die folgenden Probleme.

#### Beispiel 1.1.

(a) Wieviel Kilogramm Salzsäure der Konzentrationen 12% und 20% muss man mischen, um 10 Kilogramm Salzsäure der Konzentration 15% zu erhalten?

Es bezeichne x die Masse der 12-prozentigen und y die Masse der 20-prozentigen  $Salssäure.$  Wir suchen also x und y so, dass die Gleichungen

$$
x + y = 10 \t(I)
$$
  
0.12x + 0.2y = 1.5 (II)

erfüllt sind.

Ein naiver Lösungsansatz sieht nun wie folgt aus: Wir formen die Gleichung  $(I)$  zu

$$
x = 10 - y
$$

um und ersetzen x in  $(II)$  durch  $10 - y$ :

 $0.12(10 - y) + 0.2y = 1.5$  bzw.  $0.08y = 0.3$  bzw.  $y = 3.75$ 

Die gesuchte Mischung erfordert also 6.25 kg der 12-prozentigen und 3.75 kg der 20-prozentigen Säure.

(b) Gegeben sind drei Lebensmittelbestandteile A, B und C, von denen bekannt ist, wieviel Eiweiß, Kohlenhydrate und Fett sie enthalten:

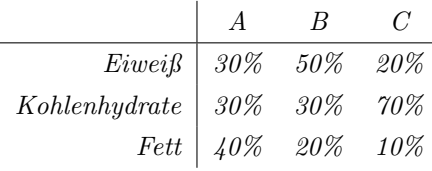

Ist aus A, B und C eine Speise herstellbar, die 40% Eiweiß, 40% Kohlenhydrate und  $20\%$  Fett enthält?

Bezeichnen a, b, c den prozentuellen Anteil von A, B, C and der herzustellenden Speise, so muss offenbar gelten:

> $0.3a + 0.5b + 0.2c = 0.4$  (Eiweiß)  $0.3a + 0.3b + 0.7c = 0.4$  (Kohlenhydrate)  $0.4a + 0.2b + 0.1c = 0.2$  (Fett)  $a + b + c = 1$

(außerdem ist die Speise natürlich nur dann herstellbar, wenn  $a, b, c > 0$  ist). Auch hier können wir den naiven Ansatz verfolgen, indem wir eine Gleichung

#### 1 Lineare Gleichungssysteme

(etwa die erste) nach einer der Variablen auflösen (etwa nach a) und dann in die anderen Gleichungen einsetzen. So erhalten wir ein System von drei Gleichungen mit zwei Unbekannten (b und c). Wiederholen wir dieses Vorgehen erneut, erhalten wir zwei Gleichungen mit einer Unbekannten. Diese sind nun zusammen lösbar oder nicht.

#### Definition 1.2.

Ein Gleichungsystem der Form

(\*) 
$$
\begin{cases} a_{11}x_1 + \dots + a_{1m}x_m = b_1 \\ \vdots \\ a_{n1}x_1 + \dots + a_{nm}x_m = b_n \end{cases}
$$

bestehend aus n Gleichungen mit Koeffizienten  $a_{ij} \in \mathbb{R}$   $(i = 1, \ldots, n, j = 1, \ldots, m)$ und den m Unbekannten  $x_1, \ldots, x_m$  heißt lineares Gleichungssystem (LGS). Das LGS (\*) heißt homogen, falls  $b_1 = \ldots = b_n = 0$  ist, und inhomogen sonst.

Eine Lösung von  $(*)$  ist ein m-Tupel  $x =$  $\sqrt{ }$  $\vert$  $\overline{x}_1$ . . .  $x_m$  $\setminus$  $\Big\} \in \mathbb{R}^m$ , derart dass  $x_1, \ldots, x_m$ 

alle n Gleichungen von  $(*)$  erfüllen. Die Menge

$$
\mathbb{L} = \mathbb{L}_{(*)} = \{ x \in \mathbb{R}^m; \ x \ \text{ist Lösung von } (*) \} \subset \mathbb{R}^m
$$

 $height$  Lösungsmenge von  $(*)$ .

### 1.3. Matrixdarstellung eines linearen Gleichungssystems

Wir schreiben das LGS (∗) aus 1.2 auch in der Form

$$
(**) \quad \left(\begin{array}{ccc|c} a_{11} & \ldots & a_{1m} & b_1 \\ \vdots & & \vdots & \vdots \\ a_{n1} & \ldots & a_{nm} & b_n \end{array}\right).
$$

Kurz schreiben wir dafür auch (A|b). Dabei ist  $b \in \mathbb{R}^n$  ein Vektor. Den linken Teil

$$
A = \begin{pmatrix} a_{11} & \cdots & a_{1m} \\ \vdots & & \vdots \\ a_{n1} & \cdots & a_{nm} \end{pmatrix} = (a_{ij})_{i=1,\ldots,n,j=1,\ldots,m}
$$

bezeichnet man als Matrix mit n Zeilen und m Spalten (kurz  $n \times m$ -Matrix). Wir schreiben  $M(n \times m) = M(n \times m, \mathbb{R})$  für die Menge aller  $n \times m$ -Matrizen.

Beispiel 1.4.

(a)

$$
\left(\begin{array}{ccc|c} 1 & 2 & -3 & -1 \\ 4 & 5 & 6 & -2 \end{array}\right) \text{ steht für das LGS} \left\{\begin{array}{ccc} x_1 + 2x_2 - 3x_3 & = & -1 \\ -4x_1 - 5x_2 + 6 & = & 2 \end{array}\right.
$$

(b)

$$
\begin{pmatrix}\n0 & -1 & 0 & 2 \\
3 & 0 & 1 & -1 \\
0 & 1 & 1 & 1 \\
0 & 2 & 0 & 4\n\end{pmatrix}
$$
 *steht für das LGS* 
$$
\begin{cases}\n-x_2 & = 2 \\
3x_1 + x_3 & = -1 \\
x_2 + x_3 & = -1 \\
2x_2 & = 4\n\end{cases}
$$

(c) Bei einem homogenen LGS  $(b = 0)$  schreiben wir meist nur A statt  $(A|0)$ .

$$
\left(\begin{array}{cc}1&2\\3&4\end{array}\right) \text{ steht also für }\left(\begin{array}{cc}1&2\\3&4\end{array}\right) \text{ bzw für }\left\{\begin{array}{cc}x_1+2x_2&=&0\\3x_1+4x_2&=&0\end{array}\right)
$$

Ziel. Bestimme zu einem gegebenen LGS systematisch die Lösungsmenge.

## Definition 1.5.

Eine Matrix  $A \in M(n \times m)$  hat **Zeilenstufenform**, wenn der (von links gelesen) erste von 0 verschiedene Eintrag einer Zeile von A immer weiter rechts steht, je weiter unten sich die Zeile befindet. Zeilen, die ausschließlich 0-Einträge besitzen, dürfen sich dabei nur ganz unten in der Matrix  $A$  befinden. Ein LGS  $(A|b)$  hat Zeilenstufenform, wenn die Matrix A Zeilenstufenform hat.

## Beispiel 1.6.

Zeilenstufenform:
$$
\begin{pmatrix}\n\begin{pmatrix}\n\frac{1}{2} & 0 & 3 & 5 & -2 \\
0 & 3 & -1 & 0 & 0 \\
0 & 0 & 0 & 0 & 2\n\end{pmatrix} & and & \begin{pmatrix}\n0 & 0 & 1 & 0 & -2 \\
0 & 0 & 0 & \frac{1}{2} & 0 \\
0 & 0 & 0 & 0 & 0\n\end{pmatrix}
$$
\n*keine Zeilenstufenform:*\n
$$
\begin{pmatrix}\n\begin{pmatrix}\n1 & 0 & 1 \\
0 & 2 & 3 \\
0 & 0 & 0\n\end{pmatrix} & and & \begin{pmatrix}\n\begin{pmatrix}\n1 & 2 & 3 & 4 \\
0 & 0 & 0 & 0 \\
0 & 0 & 0 & 0\n\end{pmatrix} & and & \begin{pmatrix}\n\begin{pmatrix}\n1 & 2 & 3 & 4 \\
0 & 0 & 0 & 0 \\
0 & 0 & 0 & 1 \\
0 & 0 & 0 & 1\n\end{pmatrix}\n\end{pmatrix}
$$

## 1.7. Lösung linearer Gleichunssysteme in Zeilenstufenform

Lineare Gleichungssysteme, die in Zeilenstufenform vorliegen, können leicht gelöst werden, indem man die Gleichungen (von unten beginnend) auflöst und das Ergebnis in die nächsthöhere Gleichung einsetzt. Eventuell können in der Lösung einige Variablen frei gewählt werden.

## Beispiel 1.8.

(a)

$$
\begin{pmatrix} 1 & 2 & 3 & 0 \ 0 & 4 & 5 & 6 \ 0 & 0 & 6 & 12 \end{pmatrix} \rightsquigarrow \begin{cases} x_1 + 2x_2 + 3x_3 & = & 0 & (I) \ 4x_2 + 5x_3 & = & 6 & (II) \ 6x_3 & = & 12 & (III) \end{cases}
$$

Aus (III) erhält man:  $x_3 = 2$ .

Setze  $x_3$  in (II) ein:  $4x_2 + 10 = 6 \Leftrightarrow x_2 = -1$ .

#### 1 Lineare Gleichungssysteme

Setze  $x_2, x_3$  in (I) ein:  $x_1 - 2 + 6 = 0$  ⇔  $x_1 = 4$ . Das Gleichungssystem hat eine eindeutige Lösung, wir haben  $\mathbb{L} =$  $\sqrt{ }$  $\int$  $\mathcal{L}$  $\sqrt{ }$  $\overline{\mathcal{L}}$ 4 −1 2  $\setminus$  $\overline{\phantom{a}}$  $\lambda$  $\overline{\mathcal{L}}$  $\int$ . (b)

$$
\begin{pmatrix}\n-1 & -1 & 3 & 3 & 0 \\
0 & 0 & 4 & 2 & 4 \\
0 & 0 & 0 & 0 & 0 \\
0 & 0 & 0 & 0 & 0\n\end{pmatrix}\n\rightarrow\n\begin{cases}\n-x_1 - x_2 + 3x_3 + 3x_4 &= 0 & (I) \\
4x_3 + 2x_4 &= 4 & (II) \\
0 &= 0 & (III) \\
0 &= 0 & (IV)\n\end{cases}
$$

Die Gleichungen  $(III)$  und  $(IV)$  sind allgemeingültig, sie haben damit keinen Einfluss auf die Lösungsmenge.

Aus (II) erhält man:  $x_4 = 2 - 2x_3$ ,  $x_3$  beliebig wählbar. (Ebenso möglich wäre  $x_3 = 1 - \frac{1}{2}x_4$ ,  $x_4$  beliebig wählbar.) Wir setzen dies in (I) ein:

$$
-x_1 - x_2 + 3x_3 + 3(2 - 2x_3) = 0 \Leftrightarrow -x_1 - x_2 - 6x_3 + 6 = 0 \Leftrightarrow x_1 = x_2 + 6x_3 - 6.
$$

Dabei sind  $x_2$  und  $x_3$  beliebig wählbar, die Lösungsmenge ist

$$
\mathbb{L} = \left\{ \left( \begin{array}{c} x_2 + 6x_3 - 6 \\ x_2 \\ x_3 \\ 2 - 2x_3 \end{array} \right) ; x_2, x_3 \in \mathbb{R} \right\} = \left\{ \left( \begin{array}{c} \lambda + 6\mu - 6 \\ \lambda \\ \mu \\ 2 - 2\mu \end{array} \right) ; \lambda, \mu \in \mathbb{R} \right\}.
$$

 $(c)$ 

$$
\begin{pmatrix}\n-1 & -1 & 3 & 3 & 0 \\
0 & 0 & 4 & 2 & 4 \\
0 & 0 & 0 & 0 & 0 \\
0 & 0 & 0 & 0 & -3\n\end{pmatrix}\n\rightarrow\n\begin{pmatrix}\n-x_1 - x_2 + 3x_3 + 3x_4 & = & 0 & (I) \\
4x_3 + 2x_4 & = & 4 & (II) \\
0 & = & 0 & (III) \\
0 & = & -3 & (IV)\n\end{pmatrix}
$$

Gleichung (IV) ist unerfüllbar, damit ist  $\mathbb{L} = \emptyset$ .

Frage. Was macht man, wenn ein LGS (noch) keine Zeilenstufenform hat?

#### Definition 1.9.

Gegeben sei ein LGS (A|b). Unter einer elementaren Zeilenumformung verstehen wir die folgenden Operationen:

(1) Vertausche zwei Zeilen:

$$
(i\text{-}te \; Zeile) \;\leftrightarrow\; (j\text{-}te \; Zeile)
$$

(2) Multipliziere eine Zeile mit einer Zahl  $\neq 0$  und/oder addiere ein beliebiges Vielfaches einer anderen Zeile dazu:

 $(i$ -te Zeile)  $\rightarrow \alpha \cdot (i$ -te Zeile) +  $\beta \cdot (j$ -te Zeile) (mit  $\alpha \neq 0, i \neq j$ )

(Beachte dabei insbesondere die Spezialfälle  $\beta = 0$  sowie  $\alpha = 1$ .)

## Satz 1.10. (Gauß-Algorithmus)

- (a) Die Lösungsmenge eines linearen Gleichungssystems ändert sich nicht unter elementaren Zeilenumformungen.
- (b) Es immer möglich, ein gegebenes lineares Gleichungssystem durch elementare Zeilenumformungen in Zeilenstufenform zu bringen.

## Beispiel 1.11.

Kehren wir zu dem in Beispiel 1.1(a) aufgestellten linearen Gleichungssystem zurück:

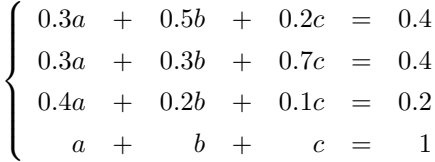

Wir schreiben das System in Matrixdarstellung um und wenden dann die in 1.9 angegebenen Operationen an, um Zeilenstufenform zu erreichen:

$$
\sim \begin{bmatrix}\n(I) & \rightarrow & 10 \cdot (I) \\
(II) & \rightarrow & 10 \cdot (II) - 10 \cdot (I) \\
(IV) & \rightarrow & 3 \cdot (IV) - 10 \cdot (II)\n\end{bmatrix}\n\begin{bmatrix}\n3 & 5 & 2 & 4 \\
0 & -2 & 5 & 0 \\
0 & -14 & -5 & -10 \\
0 & 0 & -4 & -1\n\end{bmatrix}
$$
\n
$$
\sim \begin{bmatrix}\n(III) & \rightarrow & (III) - 7 \cdot (II) \\
(III) & \rightarrow & (III) - 7 \cdot (II)\n\end{bmatrix}\n\begin{bmatrix}\n3 & 5 & 2 & 4 \\
0 & -2 & 5 & 0 \\
0 & 0 & -4 & -1\n\end{bmatrix}
$$
\n
$$
\sim \begin{bmatrix}\n(III) & \rightarrow & (III) - 7 \cdot (II) \\
(III) & \rightarrow & (III) - 7 \cdot (II)\n\end{bmatrix}\n\begin{bmatrix}\n3 & 5 & 2 & 4 \\
0 & -2 & 5 & 0 \\
0 & 0 & -4 & -1\n\end{bmatrix}
$$
\n
$$
\sim \begin{bmatrix}\n3 & 5 & 2 & 4 \\
0 & -2 & 5 & 0 \\
0 & 0 & -4 & -1\n\end{bmatrix}
$$
\n
$$
\begin{bmatrix}\n3 & 5 & 2 & 4 \\
0 & -2 & 5 & 0 \\
0 & 0 & -40 & -10 \\
0 & 0 & 0 & 0\n\end{bmatrix}
$$

Nun hat das LGS Zeilenstufenform, wir können vorgehen wie in Beispiel 1.8: Gleichung (IV) ist allgemein gültig. Aus (III) folgt  $c = \frac{1}{4}$ . Einsetzen in (II) liefert

$$
2b = \frac{5}{4} \Leftrightarrow b = \frac{5}{8}.
$$

Schließlich ergibt Einsetzen in (I)

$$
3a = 4 - \frac{25}{8} - \frac{1}{2} = \frac{3}{8} \iff a = \frac{1}{8}.
$$

#### 1 Lineare Gleichungssysteme

Die Lösungsmenge ist somit  $\mathbb{L} =$  $\sqrt{ }$  $\int$  $\overline{\mathcal{L}}$  $\sqrt{ }$  $\overline{\phantom{a}}$  $\frac{1}{8}$ 5 8  $\frac{1}{4}$  $\setminus$  $\overline{\phantom{a}}$  $\lambda$  $\overline{\mathcal{L}}$  $\int$ . Die gesuchte Speise besteht also aus 12.5% A, 62.5% B und 25% C.

#### Bemerkung 1.12.

Es gibt im allgemeinen viele Möglichkeiten ein LGS auf Zeilenstufenform zu bringen. Auch kann bisweilen die Lösungsmenge bestimmt werden, auch wenn das LGS noch  $keine Zeilenstufen from hat. Der Gauß-Alqorithmus stellt jedoch eine Lösungsmöglich$ keit dar, die sicher funktioniert und im allgemeinen sehr effektiv ist.

#### 1.13. Lineare Gleichungssysteme mit Parameter

Ist das zu lösende LGS mit einem (oder mehreren) Parametern gegeben, so ist der Gauß-Algorithmus immer noch anwendbar. Es ist allerdings bei jeder elementaren Zeilenumformung darauf zu achten, dass keine Zeile mit 0 multipliziert wird. Die Fälle, in denen dies geschehen würde, müssen ausgeschlossen und später gesondert betrachtet werden. Auch bei der Lösung des in ZSF vorliegenden LGS muss auf Sonderfälle geachtet werden. Wir betrachten dazu ein Beispiel: Für eine feste Zahl  $a \in \mathbb{R}$  ist das folgende LGS zu lösen:

$$
\begin{cases}\n2x_1 - x_3 &= 1 \\
-2x_1 + ax_2 + 2x_3 &= -1 \\
ax_1 + 2x_2 &= -1\n\end{cases}
$$

$$
\begin{pmatrix}\n2 & 0 & -1 & | & 1 \\
-2 & a & 2 & | & -1 \\
a & 2 & 0 & | & -1\n\end{pmatrix}
$$
\n
$$
\begin{pmatrix}\n(II) & \rightarrow & (II) + (I) \\
(III) & \rightarrow & 2 \cdot (III) - a \cdot (I)\n\end{pmatrix}\n\begin{pmatrix}\n2 & 0 & -1 & | & 1 \\
0 & a & 1 & | & 0 \\
0 & 4 & a & | & -a - 2\n\end{pmatrix}
$$
\n
$$
\begin{pmatrix}\n\text{für beliefs } a \in \mathbb{R} \text{ möglich} \\
(III) & \rightarrow & a \cdot (III) - 4 \cdot (II)\n\end{pmatrix}\n\begin{pmatrix}\n2 & 0 & -1 & | & 1 \\
0 & a & 1 & | & 0 \\
0 & 0 & a^2 - 4 & | & -a^2 - 2a\n\end{pmatrix}
$$
\n
$$
(nur \text{ möglich, falls } a \neq 0)
$$

Nun ist eine Fallunterscheidung notwendig:

• Falls  $a \neq 0$  ist und  $a^2 - 4 \neq 0$  ist (das heißt im Fall  $a \in \mathbb{R} \setminus \{-2, 0, 2\}$ ) hat das LGS eine eindeutige Lösung x, die man wie gewohnt durch Rückwärtseinsetzen gewinnt:

$$
x_3 = \frac{-a^2 - 2a}{a^2 - 4} = -\frac{a}{a - 2}
$$

$$
ax_2 - \frac{a}{a - 2} = 0 \iff x_2 = \frac{1}{a - 2}
$$

$$
2x_1 + \frac{a}{a - 2} = 1 \iff x_1 = -\frac{1}{a - 2}
$$
  
Also 
$$
ist \mathbb{L} = \left\{ \begin{pmatrix} -\frac{1}{a - 2} \\ \frac{1}{a - 2} \\ -\frac{a}{a - 2} \end{pmatrix} \right\}.
$$
  
• 
$$
\boxed{\text{Im Fall } a = -2} \text{ wird das LGS zu } \begin{pmatrix} 2 & 0 & -1 & | & 1 \\ 0 & -2 & 1 & | & 0 \\ 0 & 0 & 0 & | & 0 \end{pmatrix}.
$$
  
Man erhält 
$$
\mathbb{L} = \left\{ \begin{pmatrix} \frac{1}{2}x_3 + \frac{1}{2} \\ \frac{1}{2}x_3 \\ x_3 \end{pmatrix} \colon x_3 \in \mathbb{R} \text{ beliefs}
$$

- $\boxed{\text{Im Fall a = 2}}$  ergibt die dritte Gleichung 0 = −8. Es ist L =  $\emptyset$ .
- $\boxed{Im \; Fall\; a=0}$  müssen wir wieder an den Punkt zurückgehen, an dem wir die unerlaubte Zeilenumformung vorgenommen haben. Wir haben also

$$
\left(\begin{array}{ccc|c}2 & 0 & -1 & 1 \\ 0 & 0 & 1 & 0 \\ 0 & 4 & 0 & -2\end{array}\right).
$$

Obwohl dieses LGS strenggenommen noch keine ZSF hat, können wir die Lösung trotzdem leicht ablesen, es ist  $\mathbb{L} =$  $\sqrt{ }$  $\int$  $\overline{\mathcal{L}}$  $\sqrt{ }$  $\overline{\mathcal{L}}$  $\frac{1}{2}$  $-\frac{1}{2}$ 0  $\setminus$  $\Big\}$  $\lambda$  $\overline{\mathcal{L}}$  $\int$ .

Dieses Ergebnis stimmt mit dem Ergebnis im Fall  $a \in \mathbb{R} \setminus \{-2,0,2\}$  überein. Trotzdem war es nötig, den Fall  $a = 0$  gesondert zu betrachten, da besagte Zeilenumformung nicht erlaubt war.

## 1.14. Lösungsverhalten von linearen Gleichungssystemen

An dieser Stelle wollen wir noch ein paar allgemeine Beobachtungen zur Lösungsmenge eines LGS vornehmen.

- (a) Nach Satz 1.10 kann jedes LGS auf Zeilenstufenform gebracht werden. In Beispiel 1.8 kann man erkennen, dass folgende Möglichkeiten vorliegen: Die Lösungsmenge eines LGS ist leer, besteht aus genau einem Element oder hat unendlich viele Elemente.
- (b) Hat ein LGS weniger Gleichungen als Unbekannte (man spricht dann von einem unterbestimmten  $LGS$ ), so kann man (sofern das  $LGS$  überhaupt lösbar ist) stets mindestens einee Lösungsvariable frei wählen. Für ein solches LGS sind

1 Lineare Gleichungssysteme

dann also nur die Fälle, dass  $\mathbb L$  leer ist und dass  $\mathbb L$  unendlich viele Elemente hat, möglich.

(c) Ein homogenes LGS ist immer lösbar, denn durch  $x_1 = \ldots = x_n = 0$  ist offenbar eine Lösung gegeben. Damit enthält die Lösungsmenge eines homogenen LGS entweder nur den Nullvektor oder unendlich viele Elemente.

#### 1.15. Lineare Unabhängigkeit von Vektoren

Man nennt m Vektoren

$$
a_1 = \left(\begin{array}{c} a_{11} \\ \vdots \\ a_{1n} \end{array}\right), a_2 = \left(\begin{array}{c} a_{21} \\ \vdots \\ a_{2n} \end{array}\right) \dots, a_m = \left(\begin{array}{c} a_{m1} \\ \vdots \\ a_{mn} \end{array}\right) \in \mathbb{R}^n
$$

 $im \mathbb{R}^n$  linear unabhängig, wenn der Nullvektor nur auf triviale Art und Weise als Linearkombination von  $a_1, \ldots, a_m$  dargestellt werden kann. Genauer heißt das, dass aus  $x_1 \cdot a_1 + \ldots + x_n \cdot a_n = 0$  (mit  $x_j \in \mathbb{R}$ ) folgt, dass  $x_1 = \ldots = x_n = 0$  ist. Diese Vektorgleichung ist äguivalent zu dem homogenen LGS

$$
\left(\begin{array}{ccc} a_{11} & \ldots & a_{1m} \\ \vdots & & \vdots \\ a_{n1} & \ldots & a_{nm} \end{array}\right).
$$

Damit sind  $a_1, \ldots, a_n$  genau dann linear unabhängig, wenn dieses LGS außer dem Nullvektor keine weiteren Lösungen hat. Hier noch einige Anmerkungen dazu:

- Ist  $m > n$  (d.h. die Anzahl der Vektoren ist größer als die Dimension des Raumes), so ist obiges LGS unterbestimmt und hat damit nach 1.14 (b) und (c) unendlich viele Lösungen. In diesem Fall sind  $a_1, \ldots, a_m$  also immer linear  $abh\ddot{a}naia.$
- Ist einer der Vektoren  $a_i = 0$ , so sind  $a_1, \ldots, a_n$  linear abhängig, denn

 $0 \cdot a_1 + \ldots + 0 \cdot a_{i-1} + 1 \cdot a_i + 0 \cdot a_{i+1} + \ldots + 0 \cdot a_n = 0$ 

ist eine nichtriviale Linearkombination des Nullvektors.

• Zwei Vektoren (in der Ebene  $\mathbb{R}^2$  oder im Raum  $\mathbb{R}^3$ ) sind genau dann linear abhängig, wenn sie parallel zueinander sind (und damit auf einer Geraden liegen). Drei Vektoren (im Raum) sind genau dann linear abhängig, wenn sie in einer Ebene liegen. Allgemein lässt sich sagen, dass k-Vektoren genau dann linear abhängig sind, wenn sie in einem Teilraum der Dimension  $k-1$  liegen.  $(Wir \, \, \text{wollen} \, \, \text{dies hier nicht präzisieren.})$ 

Beispiel 1.16.

(a) Betrachte

$$
a_1 = \begin{pmatrix} 2 \\ -1 \\ 1 \\ 0 \end{pmatrix}, \ a_2 = \begin{pmatrix} 5 \\ -1 \\ 1 \\ 6 \end{pmatrix}, \ a_3 = \begin{pmatrix} -1 \\ 1 \\ -1 \\ 2 \end{pmatrix} \in \mathbb{R}^4.
$$

Wir bringen das entsprechende homogene LGS auf Zeilenstufenform:

$$
\sim \left[\begin{array}{cccc} (II) & \rightarrow & 2 \cdot (II) + (I) \\ (III) & \rightarrow & 2 \cdot (III) - (I) \\ (III) & \rightarrow & 2 \cdot (III) - (I) \end{array}\right] \left(\begin{array}{cccc} 2 & 5 & -1 \\ 0 & 3 & 1 \\ 0 & -3 & -1 \\ 0 & 6 & 2 \end{array}\right)
$$

$$
\sim \left[\begin{array}{cccc} (II) & \rightarrow & (III) + (II) \\ (III) & \rightarrow & (III) + (II) \\ (IV) & \rightarrow & (IV) - 2 \cdot (II) \end{array}\right] \left(\begin{array}{cccc} 2 & 5 & -1 \\ 0 & 3 & 1 \\ 0 & 0 & 0 \\ 0 & 0 & 0 \end{array}\right)
$$

Hier kann man schon erkennen, dass bei der Lösungsmenge eine Variable frei gewählt werden kann. Damit hat das LGS unendlich viele Lösungen und die Vektoren  $a_1, a_2, a_3$  sind somit linear abhängig. Der Vollständigkeit halber geben wir hier noch die Lösungsmenge des LGS an. Es ist

$$
\mathbb{L} = \left\{ \left( \begin{array}{c} -4x_2 \\ x_2 \\ -3x_2 \end{array} \right); \ x_2 \in \mathbb{R} \right\}.
$$

Jedes Element x der Lösungsmenge entspricht dabei einer Linearkombination  $x_1a_1 + x_2a_2 + x_3a_3 = 0$  des Nullvektors.

Beispielsweise ist 
$$
\begin{pmatrix} -4 \\ 1 \\ -3 \end{pmatrix} \in \mathbb{L}
$$
 und entsprechend ist 
$$
-4a_1 + a_2 - 3a_3 = 0.
$$

(Ein Erraten und Nachrechnen dieser (nichttrivialen) Linearkombination hätte ausgereicht, um die lineare Abhängigkeit der Vektoren nachzuweisen.)

(b) Betrachte

$$
a_1 = \left(\begin{array}{c} -1 \\ 2 \\ 0 \end{array}\right), a_2 = \left(\begin{array}{c} 5 \\ 0 \\ 3 \end{array}\right), a_3 = \left(\begin{array}{c} -2 \\ 4 \\ 0 \end{array}\right) \in \mathbb{R}^3.
$$

## 1 Lineare Gleichungssysteme

Man kann hier 'erkennen', dass  $a_3=2a_1\,$ ist. Daher ist

$$
2 \cdot a_1 + 0 \cdot a_2 + (-1) \cdot a_3 = 0.
$$

Folglich sind  $a_1, a_2, a_3$  linear abhängig.

(c) Betrachte 
$$
a_1 = \begin{pmatrix} -2 \\ 0 \end{pmatrix}
$$
,  $a_2 = \begin{pmatrix} 4 \\ 3 \end{pmatrix} \in \mathbb{R}^2$ . Das entsprechende LGS  $\begin{pmatrix} -2 & 4 \\ 0 & 3 \end{pmatrix}$   
liegt bereits in Zeilenstufenform vor und hat (wie man leicht seht) nur die  
Lösung  $\begin{pmatrix} 0 \\ 0 \end{pmatrix}$ . Daher sind  $a_1, a_2$  linear unabhängig.

(d) Die Vektoren

$$
a_1 = \begin{pmatrix} 0 \\ -3 \\ 7 \\ 4 \end{pmatrix}, a_2 = \begin{pmatrix} -2 \\ -2 \\ 1 \\ -3 \end{pmatrix}, a_3 = \begin{pmatrix} 8 \\ 2 \\ 0 \\ 0 \end{pmatrix} a_4 = \begin{pmatrix} -1 \\ 1 \\ 3 \\ 6 \end{pmatrix} a_5 = \begin{pmatrix} 2 \\ -3 \\ -1 \\ 1 \end{pmatrix} \in \mathbb{R}^4
$$

müssen linear abhängig sein, da ihre Anzahl größer als die Raumdimension ist (siehe 1.15). Um jedoch tats¨achlich eine nichttriviale Linearkombination des Nullvektors zu finden, musste man immer noch das entsprechende homogene ¨  $LGS$  lösen.

## 2.1 Die Matrixmultipliaktion

Definition 2.1. (Produkt von Matrizen)

Seien  $A = (a_{ij})_{i,j} \in M(n \times l)$  und  $B = (b_{ij})_{i,j} \in M(l \times m)$ . Dann definieren wir das Matrixprodukt  $A \cdot B \in M(n \times m)$  von A und B durch

$$
(A \cdot B)_{i,j} = a_{i1}b_{1j} + a_{i2}b_{2j} + \ldots + a_{il}b_{lj} \quad (1 \le i \le n, 1 \le j \le m)
$$

Das heißt, der  $(i, j)$ -te Eintrag von A·B ist das aus der Schule bekannte Skalarprodukt der i-ten Zeile von A und der j-ten Spalte von B.

Beispiel 2.2.

$$
\begin{pmatrix} 1 & 2 \ -1 & 3 \end{pmatrix} \cdot \begin{pmatrix} 2 & 0 & 1 \ 0 & 2 & -3 \end{pmatrix}
$$
  
= 
$$
\begin{pmatrix} 1 \cdot 2 + 2 \cdot 0 & 1 \cdot 0 + 2 \cdot 2 & 1 \cdot 1 + 2 \cdot (-3) \ (-1) \cdot 2 + 3 \cdot 0 & (-1) \cdot 0 + 3 \cdot 2 & (-1) \cdot 1 + 3 \cdot (-3) \end{pmatrix}
$$
  
= 
$$
\begin{pmatrix} 2 & 4 & -5 \ -2 & 6 & -10 \end{pmatrix}
$$

 $Hingegen\ ist\left(\begin{array}{ccc} 2 & 0 & 1 \end{array}\right)$ 0 2 −3  $\setminus$ ·  $\left(\begin{array}{cc} 1 & 2 \\ -1 & 3 \end{array}\right)$ nicht definiert. (Die Spaltenzahl der ersten Matrix entspricht nicht der Zeilenzahl der zweiten.)

### Bemerkung 2.3.

(a) Ist  $A \in M(m \times n)$  und  $x \in \mathbb{R}^n = M(n \times 1)$ , so können wir  $A \cdot x \in R^m = M(m \times 1)$ bilden. Durch die Multiplikation mit einer  $m \times n$ -Matrix wird aus einem Vektor der Länge n eine neuer Vektor der Länge m. Die Multiplikation mit der Matrix A entspricht somit einer Abbildung

$$
f_A: \mathbb{R}^n \to \mathbb{R}^m, \quad f_A(x) = A \cdot x.
$$
  

$$
F\ddot{u}r A = \begin{pmatrix} 2 & 0 & -1 \\ 0 & -2 & 3 \end{pmatrix} \in M(2 \times 3) \text{ ist beispielsweise}
$$

$$
f_A \begin{pmatrix} x_1 \\ x_2 \\ x_3 \end{pmatrix} = \begin{pmatrix} 2x_1 - x_3 \\ -2x_2 + 3x_3 \end{pmatrix}.
$$

Eine solche Abbildung nennt man auch lineare Abbildung. Es gilt immer

$$
A \cdot (x + y) = A \cdot x + A \cdot y \quad \text{und} \quad A \cdot (\alpha \cdot x) = \alpha \cdot (A \cdot x)
$$

für zwei Vektoren  $x, y \in \mathbb{R}^n$  und eine Zahl  $\alpha \in \mathbb{R}$ . Außerdem ist offenbar  $A \cdot 0 = 0$ . Zu den linearen Abbildungen gehören beispielsweise Drehungen und

Spiegelungen in der Ebene oder im Raum:

• Die Matrix 
$$
A = \begin{pmatrix} \frac{1}{2}\sqrt{3} & -\frac{1}{2} \\ \frac{1}{2} & \frac{1}{2}\sqrt{3} \end{pmatrix}
$$
 beschreibt eine Drehung um 30° (gegen)  
den Ulmusiensvinn) in den Ehens. Let n.  $\begin{pmatrix} x_1 \\ x_2 \end{pmatrix}$  ein belidigen Vekten.

den Uhrzeigersinn) in der Ebene. Ist  $x =$  $\overline{x_2}$ ein beliebiger Vektor, so ist

$$
f_A(x) = \begin{pmatrix} \frac{1}{2}\sqrt{3} \cdot x_1 - \frac{1}{2} \cdot x_2 \\ \frac{1}{2} \cdot x_1 + \frac{1}{2}\sqrt{3} \cdot x_2 \end{pmatrix}
$$

der gedrehte Vektor. Eine Drehung um  $90^{\circ}$  ( $\cong$  3 Drehungen um  $30^{\circ}$ ) erhält man durch Multiplikation mit der Matrix

$$
A^3 = A \cdot A \cdot A = \begin{pmatrix} 0 & -1 \\ 1 & 0 \end{pmatrix}.
$$

Allgemein ist eine ebene Drehung um den Winkel α (gegen den Uhrzeiger- $\cos \alpha - \sin \alpha$ 

$$
sinn) \text{ durch die Matrix } \begin{pmatrix} \cos \alpha & -\sin \alpha \\ \sin \alpha & \cos \alpha \end{pmatrix} \text{ gegeben.}
$$

• Die Matrix  $A =$  $\overline{\mathcal{L}}$ −1 0 0 0 1 0 0 0 1 beschreibt die Spiegelung eines Vektors

$$
x \in \mathbb{R}^3
$$
 an der  $x_2-x_3$ -Ebene. Für  $x = \begin{pmatrix} x_1 \\ x_2 \\ x_3 \end{pmatrix}$  ist  $f_A(x) = \begin{pmatrix} -x_1 \\ x_2 \\ x_3 \end{pmatrix}$ .

(b) Ist  $x = (x_1, \ldots x_n) \in M(1 \times n)$  ein Zeilenvektor und  $y =$  $\sqrt{ }$  $\overline{\mathcal{L}}$  $y_1$ . . .  $y_n$  $\setminus$  $\Big\} \in M(n \times 1)$ 

ein Spaltenvektor, so ist das Produkt  $x \cdot y \in M(1 \times 1) = \mathbb{R}$  eine Zahl und entspricht dem bekannten Skalarprodukt

$$
x \cdot y = x_1 \cdot y_1 + x_2 \cdot y_2 + \ldots + x_n \cdot y_n
$$

der beiden Vektoren. Hingegen ist  $y \cdot x$  eine Matrix, genauer ist

$$
y \cdot x = (y_i \cdot x_j)_{1 \le i, j \le n} \in M(n \times n).
$$

 $(c)$  Für Matrizen (geeigneter Größe)  $A, B, C$  gilt stets

$$
(A \cdot B) \cdot C = A \cdot (B \cdot C).
$$

Warnung: Im allgemeinen gilt  $A \cdot B \neq B \cdot A$  (siehe nächstes Beispiel).

2.2 Inverse und Determinanten

## Beispiel 2.4.

Ist A eine  $n \times m$ -Matrix und B eine  $m \times n$ -Matrix, so kann man sowohl A · B als auch  $B \cdot A$  berechnen. Allerdings ist  $A \cdot B$  eine  $n \times n$ -Matrix und  $B \cdot A$  eine  $m \times m$ -Matrix. Aber selbst, wenn  $n = m$  gilt, kann  $A \cdot B \neq B \cdot A$  gelten. Zum Beispiel gilt

$$
\left(\begin{array}{cc} 1 & 0 \\ 0 & 0 \end{array}\right) \cdot \left(\begin{array}{cc} 0 & 1 \\ 0 & 0 \end{array}\right) = \left(\begin{array}{cc} 0 & 1 \\ 0 & 0 \end{array}\right),
$$

aber

$$
\left(\begin{array}{cc} 0 & 1 \\ 0 & 0 \end{array}\right) \cdot \left(\begin{array}{cc} 1 & 0 \\ 0 & 0 \end{array}\right) = \left(\begin{array}{cc} 0 & 0 \\ 0 & 0 \end{array}\right).
$$

#### 2.5. Anwendung auf lineare Gleichungssysteme

Es seien eine Matrix 
$$
A = \begin{pmatrix} a_{11} & \dots & a_{1m} \\ \vdots & & \vdots \\ a_{n1} & \dots & a_{nm} \end{pmatrix} \in M(m \times n)
$$
 und ein Vektor  
\n
$$
b = \begin{pmatrix} b_1 \\ \vdots \\ b_n \end{pmatrix} \in \mathbb{R}^m = M(m \times 1)
$$
gegeben. Wir betrachten die Gleichung

$$
A \cdot x = b
$$
 (Lösungen sind Vektoren  $x = \begin{pmatrix} x_1 \\ \vdots \\ x_n \end{pmatrix} \in \mathbb{R}^n = M(n \times 1).$ 

Wegen  $A \cdot x =$  $\sqrt{ }$  $\overline{\phantom{a}}$  $a_{11}x_1 + \ldots + a_{1m}x_m$ . . .  $a_{n1}x_1 + \ldots + a_{nm}x_m$  $\setminus$  $\int$  ist x genau dann eine Lösung

von  $A \cdot x = b$ , wenn x eine Lösung des LGS (A|b) ist. Folglich ist  $A \cdot x$ neue Schreibweise für dieses LGS mithife der Matrixmultiplikation.

## 2.2 Inverse und Determinanten

In diesem Abschnitt beschäftigen wir uns mit Matrizen, bei denen Zeilenzahl und Spaltenzahl übereinstimmen (quadratische Matrizen).

2.6. Inverse Matrize Die  $n \times n$ -Matrix  $E_n =$  $\sqrt{ }$  $\overline{\phantom{a}}$  $1 \quad 0 \quad \dots \quad 0$  $0 \quad 1 \quad \dots \quad 0$ . . .  $0 \quad 0 \quad \dots \quad 1$  $\setminus$  $\overline{\phantom{a}}$  $height$  Einheitsmatrix (der Größe n).

Sie hat die Eigenschaft, dass  $E_n \cdot A = A$  für alle  $n \times m$ -Matrizen A und  $B \cdot E_n = B$ für alle  $m \times n$ -Matrizen B gilt.

Eine quadratische Matrix  $A \in M(n \times n)$  heißt **invertierbar**, falls eine weitere Matrix  $B \in M(n \times n)$  existiert mit

$$
A \cdot B = E_n = B \cdot A.
$$

In diesem Fall heißt B die **inverse Matrix zu** A. Man schreibt dann  $B = A^{-1}$ . Hierzu wollen wir einige Anmerkungen machen:

- Falls eine Matrix invertierbar ist, so ist ihre Inverse eindeutig bestimmt.
- Es genügt eine der beiden Gleichungen  $A \cdot B = E_n$  und  $B \cdot A = E_n$  zu zeigen. Ist eine dieser Gleichungen erfüllt, so ist es auch die andere (und folglich ist  $dann B = A^{-1}$ .
- Falls  $A, B \in M(n \times n)$  invertierbar sind, so ist auch  $A \cdot B$  invertierbar mit

$$
(A \cdot B)^{-1} = B^{-1} \cdot A^{-1}.
$$

 $(Die$  Begründung dafür ist einfach, es ist

$$
(A \cdot B) \cdot (B^{-1} \cdot A^{-1}) = A \cdot (B \cdot B^{-1}) \cdot A^{-1} = A \cdot A^{-1} = E_n.
$$

Weiterhin gilt offenbar  $E_n^{-1} = E_n$  und  $(A^{-1})^{-1} = A$  für eine invertierbare Matrix A.

#### Beispiel 2.7.

(a) Wir betrachten die Matrix  $A =$  $\left(\begin{array}{c}1\\2\end{array}\right)$ √  $\frac{1}{3}$  – $\frac{1}{2}$  $\frac{1}{2}$   $\frac{1}{2}$ √ 3  $\setminus$ , die eine Drehung um 30◦ gegen den Uhrzeigersinn beschreibt (siehe 2.3). Die inverse Matrix dazu beschreibt eine lineare Abbildung, die diesen Vorgang umkehrt. Es muss sich bei A<sup>−</sup><sup>1</sup> also um eine Drehung um 30◦ im Uhrzeigersinn handeln, also ist

$$
A^{-1} = \begin{pmatrix} \cos(-30^{\circ}) & -\sin(30^{\circ}) \\ \sin(30^{\circ}) & \cos(-30^{\circ}) \end{pmatrix} = \begin{pmatrix} \frac{1}{2}\sqrt{3} & \frac{1}{2} \\ -\frac{1}{2} & \frac{1}{2}\sqrt{3} \end{pmatrix}.
$$

Das Produkt  $A^{-1}$  · A (bzw  $A \cdot A^{-1}$ ) ist dann die Einheitsmatrix  $E_2 =$  $\left(\begin{array}{cc} 1 & 0 \\ 0 & 1 \end{array}\right)$ und erzeugt damit die lineare Abbildung, die einen Vektor unverändert lässt.

(b) Betrachte weiter die Matrix  $B =$  $\begin{pmatrix} \frac{1}{2} & \frac{1}{2} \end{pmatrix}$  $rac{1}{2}$   $rac{1}{2}$  $\setminus$ . Dann ist  $f_B(x) = B$ .  $\int x_1$  $\overline{x_2}$  $\setminus$ =  $\int \frac{x_1+x_2}{2}$  $\frac{x_1+x_2}{2}$  $\setminus$ 

Die Multipliaktion eines Vektors x mit der Matrix B entspricht damit der Projektion von x auf die 1. Winkelhalbierende. Da man aus dem Vektor  $B \cdot x$ nicht zurück auf  $x$  schließen kann, kann  $B$  nicht invertierbar sein. (Die Inverse müsste in der Tat  $B \cdot x$  zurück auf x abbilden.)

.

Mit den nachfolgenden Methoden kann man sich leicht davon überzeugen, dass B tatsächlich nicht invertierbar ist.

(c) Gibt es eine Matrix  $C \in M(2 \times 2)$ , derart dass die Multiplikation mit C einen Vektor  $x \in \mathbb{R}^2$  auf den Vektor abbildet, den man erhält, wenn man x zunächst um 30◦ gegen den Uhrzeigersinn dreht und dann auf die 1. Winkelhalbierende projeziert?

Dies leistet die Matrix  $C = B \cdot A$ , denn für  $x \in \mathbb{R}^2$  ist

$$
f_C(x) = C \cdot x = B \cdot \underbrace{(A \cdot x)}_{\text{gedreht}} \quad \text{gedreht, dann projectiert}
$$

Man kannn C leicht berechnen, es ist

$$
C = \begin{pmatrix} \frac{1}{2} & \frac{1}{2} \\ \frac{1}{2} & \frac{1}{2} \end{pmatrix} \cdot \begin{pmatrix} \frac{1}{2}\sqrt{3} & -\frac{1}{2} \\ \frac{1}{2} & \frac{1}{2}\sqrt{3} \end{pmatrix} = \begin{pmatrix} \frac{1}{4}(\sqrt{3}+1) & \frac{1}{4}(\sqrt{3}-1) \\ \frac{1}{4}(\sqrt{3}+1) & \frac{1}{4}(\sqrt{3}-1) \end{pmatrix}
$$

Der folgende Satz bringt den Invertierbarkeitsbegriff in einen Zusammenhang mit linearen Gleichungssystemen.

#### Satz 2.8.

- (a) Eine  $n \times n$ -Matrix A ist genau dann invertierbar, wenn das zugehörige homogene  $LGS A \cdot x = 0$  nur die triviale Lösung besitzt.
- (b) Falls  $A \in M(n \times n)$  invertierbar ist, so hat jedes LGS der Form  $A \cdot x = b$  (mit einem Vektor  $b \in \mathbb{R}^n$ ) genau eine Lösung, diese ist gegeben durch  $x = A^{-1} \cdot b$ .  $(Dabei ist klar, dass dies eine Lösung ist, denn es ist)$

$$
A \cdot x = A \cdot (A^{-1} \cdot b) = (A \cdot A^{-1}) \cdot b = E_n \cdot b = b.
$$

### 2.9. Berechnung der Inversen

Wir wollen nun ein Verfahren angeben, mit dem man feststellen kann, ob eine gegebene Matrix  $A \in M(n \times n)$  invertierbar ist und die Inverse gegebenenfalls auch berechnen kann:

Man schreibt die zu invertierende Matrix A und die Einheitsmatrix nebeneinander in eine Doppelmatrix

$$
\left(\begin{array}{ccc|c}\na_{11} & \cdots & a_{1n} & 1 \\
\vdots & & \vdots & & \vdots \\
a_{n1} & \cdots & a_{nn} & & & 1\n\end{array}\right),
$$

und versucht dann, zunächst solange elementare Zeilenumformungen durchzuführen, bis die Matrix auf der linken Seite eine obere Dreiecksmatrix ist (d.h. alle Einträge unterhalb der Diagonalen sind =  $0$ ).

$$
\left(\begin{array}{cccccc} d_1 & * & \dots & * & * & \dots & * \\ 0 & d_2 & \ddots & \vdots & \vdots & & \vdots \\ \vdots & \ddots & \ddots & * & \vdots & & \vdots \\ 0 & \dots & 0 & d_n & * & \dots & * \end{array}\right)
$$

Ist bei dieser oberen Dreiecksmatrix mindestens ein Diagonaleintrag  $d_i = 0$ , so ist A nicht invertierbar.

Sind jedoch alle Diagonaleinträge in der oberen Dreiecksmatrix  $\neq 0$ , so ist A invertierbar. Durch weitere elementare Zeilenumformungen kann man dann erreichen, dass auf der linken Seite die Einheitsmatrix steht:

$$
\left(\begin{array}{ccccccccc}\n1 & & & b_{11} & \dots & b_{1n} \\
& \ddots & & \vdots & & \vdots \\
& & 1 & b_{n1} & \dots & b_{nn}\n\end{array}\right)
$$

Hat man dies erreicht, dann ist die Matrix  $B = (b_{ij})_{i,j}$  auf der rechten Seite die Inverse von A.

Ist man lediglich an der Frage interessiert, ob A invertierbar ist (und nicht an der Berechnung der Inversen), so kann man auch ein einfacheres Kriterium benutzen, dass wir später kennenlernen werden.

## Beispiel 2.10.

(a) Sei  $A =$  $\sqrt{ }$  $\overline{\phantom{a}}$ −3 1 2 −2 0 2  $3 -1 0$  $\setminus$  $\Big\} \in M(3 \times 3)$  gegeben. Es ist zu prüfen, ob A inver-

tierbar ist und gegebenenfalls ist die Inverse zu bestimmen.

$$
\sim \left[\begin{array}{cccc} (II) & \rightarrow & 3 \cdot (II) - 2 \cdot (I) \\ (III) & \rightarrow & (III) + (I) \end{array}\right] \qquad \left(\begin{array}{cccc} -3 & 1 & 2 & 1 & 0 & 0 \\ -2 & 0 & 2 & 0 & 1 & 0 \\ 3 & -1 & 0 & 0 & 0 & 1 \end{array}\right)
$$

(links obere Dreiecksmatrix, alle Diagonaleinträge  $\neq 0 \Rightarrow A$  invertierbar)

$$
\begin{array}{c}\n\rightsquigarrow\n\end{array}\n\begin{bmatrix}\n(I) & \rightarrow & (I) - (III) \\
(II) & \rightarrow & (II) - (III)\n\end{bmatrix}\n\begin{array}{c}\n\rightsquigarrow\n\end{array}\n\begin{bmatrix}\n(I) & \rightarrow & 2 \cdot (I) + (II) \\
(II) & \rightarrow & 2 \cdot (I) + (II)\n\end{bmatrix}\n\begin{array}{c}\n\rightsquigarrow\n\end{array}\n\begin{bmatrix}\n-(5 & 0 & 0 & -3 & 3 & -3 \\
0 & -2 & 0 & -3 & 3 & -1 \\
0 & 0 & 2 & 1 & 0 & 1\n\end{bmatrix}\n\end{array}
$$
\n
$$
\begin{array}{c}\n\rightsquigarrow\n\end{array}\n\begin{bmatrix}\n(I) & \rightarrow & -\frac{1}{6} \cdot (I) \\
(II) & \rightarrow & -\frac{1}{2} \cdot (II)\n\end{bmatrix}\n\begin{array}{c}\n\rightsquigarrow\n\end{array}\n\begin{array}{c}\n\left( \begin{array}{ccc}\n1 & 0 & 0 & \left| \frac{1}{2} & -\frac{1}{2} & \frac{1}{2} \\
0 & 1 & 0 & \frac{3}{2} & -\frac{3}{2} & \frac{1}{2} \\
0 & 0 & 1 & \left| \frac{1}{2} & 0 & \frac{1}{2} \right|\n\end{array}\n\end{array}
$$

## 2.2 Inverse und Determinanten

*Smith ist* 
$$
A^{-1} = \begin{pmatrix} \frac{1}{2} & -\frac{1}{2} & \frac{1}{2} \\ \frac{3}{2} & -\frac{3}{2} & \frac{1}{2} \\ \frac{1}{2} & 0 & \frac{1}{2} \end{pmatrix}
$$
  
\n*Damit hat (beispielsweise) das LGS*  $Ax = \begin{pmatrix} -2 \\ -6 \\ 0 \end{pmatrix}$  *die eindeutige Lösung*  
\n
$$
x = \begin{pmatrix} \frac{1}{2} & -\frac{1}{2} & \frac{1}{2} \\ \frac{3}{2} & -\frac{3}{2} & \frac{1}{2} \\ \frac{1}{2} & 0 & \frac{1}{2} \end{pmatrix} \cdot \begin{pmatrix} -2 \\ -6 \\ 0 \end{pmatrix} = \begin{pmatrix} 2 \\ 6 \\ -1 \end{pmatrix}.
$$
  
\n*(b) Sei nun*  $A = \begin{pmatrix} 1 & -2 & 2 \\ -3 & 1 & 0 \\ -1 & -3 & 4 \end{pmatrix} \in M(3 \times 3)$ . *Wir gehen wie in (a) vor*:  
\n
$$
\begin{pmatrix} 1 & -2 & 2 \\ -3 & 1 & 0 \\ -1 & -3 & 4 \end{pmatrix} \begin{pmatrix} 1 & -2 & 2 \\ 0 & 1 & 0 \\ -1 & -3 & 4 \end{pmatrix}
$$
  
\n
$$
\begin{pmatrix} 1 & -2 & 2 & 1 & 0 & 0 \\ 0 & 1 & 0 & 1 \\ 0 & 0 & 1 & 0 \\ 0 & -5 & 6 & 3 & 1 & 0 \\ 0 & -5 & 6 & 1 & 0 & 1 \end{pmatrix}
$$
  
\n
$$
\begin{pmatrix} 1 & -2 & 2 & 1 & 0 & 0 \\ 0 & 1 & 0 & 1 \\ 0 & 0 & 0 & -2 & -1 & 1 \end{pmatrix}
$$

Da nun links eine obere Dreiecksmatrix vorliegt und dabei eine 0 auf der Diagonalen steht, ist A nicht invertierbar.

## 2.11. Determinanten

Für quadratische Matrizen  $A \in M(n \times n)$  existiert die sogenannte **Determinante** det  $A \in \mathbb{R}$ . Sie kann durch folgende Regeln beschrieben werden:

- Für 2 × 2-Matrizen definieren wir det  $\begin{pmatrix} a & b \\ c & d \end{pmatrix}$  $= ad - bc.$
- Für  $3 \times 3$ -Matrizen definieren wir

$$
\det \begin{pmatrix} a & b & c \\ d & e & f \\ g & h & i \end{pmatrix} = aei + bfg + cdh - gec - hfa - idb
$$

Als Merkregel zur Berechnung der Determinante von 3 × 3-Matrizen existiert die Regel von Sarrus: Man schreibe die ersten beiden Spalten der Matrix

rechts neben die Matrix, also

$$
\begin{array}{ccccccccc} a & b & c & a & b \\ d & e & f & d & e \\ g & h & i & g & h \end{array}
$$

und berechnet dann die Determinante nach folgendem Schema:

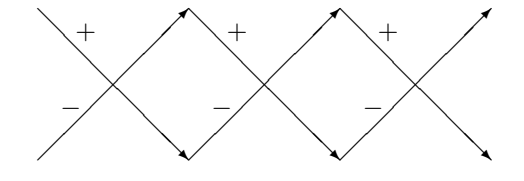

Es ist zu beachten, dass diese Regel nur für  $3 \times 3$ -Matrizen gültig ist.

• Auch für  $n \times n$ -Matrizen mit  $n \geq 4$  könnte man eine entsprechende Formel zur Berechnung angeben. Allerdings enthält diese dann n! Summanden (für  $n = 4$ also 24 Summanden, für  $n = 5$  bereits 120 Summanden, usw). Daher benutzen wir zur Charakterisierung der Determinante die folgende Regel (Entwicklung nach einer Zeile bzw Spalte):

Sei A ∈ M(n × n). Für i, j ∈ {1,...,n} sei  $A_{ij}$  ∈ M(n – 1, n – 1) die Matrix, die aus A hervorgeht, indem man die i-te Zeile und die j-te Spalte herausstreicht. Dann gilt

– Entwicklung nach der i-ten Zeile: Für festes  $i \in \{1, \ldots, n\}$  ist

$$
\det(A) = (-1)^{i+1} \cdot a_{i1} \cdot \det(A_{i1}) + \ldots + (-1)^{i+n} \cdot a_{in} \cdot \det(A_{in}).
$$

– Entwicklung nach der j-ten Spalte: Für festes j ∈ {1, ..., n} ist

$$
\det(A) = (-1)^{1+j} \cdot a_{1j} \cdot \det(A_{1j}) + \ldots + (-1)^{n+j} \cdot a_{nj} \cdot \det(A_{nj}).
$$

Damit kann beispielsweise die Determinante einer 4×4-Matrix berechnet werden, indem man (maximal)  $4$  Determianten von  $3 \times 3$ -Matrizen berechnet. Es ist dabei sinnvoll nach einer Zeile oder Spalte zu entwickeln, in der möglichst viele Einträge = 0 sind (siehe nächstes Beispiel).

Beispiel 2.12.

(a) det 
$$
\begin{pmatrix} 1 & 2 \\ 3 & 4 \end{pmatrix}
$$
 = 1 · 4 - 2 · 3 = -2,  
det  $\begin{pmatrix} -7 & 14 \\ 1 & -2 \end{pmatrix}$  = (-7) · (-2) - 14 · 1 = 0.

2.2 Inverse und Determinanten

(b) det 
$$
\begin{pmatrix} 1 & 2 & 3 \\ 4 & 5 & 6 \\ 7 & 8 & 9 \end{pmatrix}
$$
 = 1 · 5 · 9 + 2 · 6 · 7 + 3 · 4 · 8 - 7 · 5 · 3 - 8 · 6 · 1 - 9 · 4 · 2 = 0.

$$
\det \begin{pmatrix} 0 & -2 & -1 \\ 3 & -1 & 0 \\ -4 & -5 & 1 \end{pmatrix} = 0 \cdot (-1) \cdot 1 + (-2) \cdot 0 \cdot (-4) + (-1) \cdot 3 \cdot (-5) -(-4) -(-1) \cdot (-1) \cdot (-1) -(-5) \cdot 0 \cdot 0 - 1 \cdot 3 \cdot (-2) = 25.
$$

(c) Um die Determinante von 
$$
A = \begin{pmatrix} 1 & 2 & 3 & 4 \\ 5 & 6 & 0 & 8 \\ 9 & 10 & 11 & 12 \\ 13 & 0 & 15 & 0 \end{pmatrix}
$$
zu berechnen, müssen

wir nach einer Zeile oder Spalte entwickeln. Die Wahl der Zeile oder Spalte ist  $dabel\ grunds\"atzlich\ beliebig.$ 

• Entwicklung nach der 1. Spalte:

$$
\det A = (-1)^{1+1} \cdot 1 \cdot \det A_{11} + (-1)^{2+1} \cdot 5 \cdot \det A_{21}
$$
  
+  $(-1)^{3+1} \cdot 9 \cdot \det A_{31} + (-1)^{4+1} \cdot 13 \cdot \det A_{41}$   
=  $\det A_{11} - 5 \cdot \det A_{21} + 9 \cdot \det A_{31} - 13 \cdot \det A_{41}.$ 

Dabei ist:

$$
A_{11} = \begin{pmatrix} 6 & 0 & 8 \\ 10 & 11 & 12 \\ 0 & 15 & 0 \end{pmatrix}
$$
 (Streiche die 1. Zeile und die 1. Spalte)  
\n
$$
\det A_{11} = 6 \cdot 11 \cdot 0 + 0 \cdot 12 \cdot 0 + 8 \cdot 10 \cdot 15
$$
\n
$$
-0 \cdot 11 \cdot 8 - 15 \cdot 12 \cdot 6 - 0 \cdot 10 \cdot 0 = 120
$$
\n
$$
A_{21} = \begin{pmatrix} 2 & 3 & 4 \\ 10 & 11 & 12 \\ 0 & 15 & 0 \end{pmatrix}
$$
 (Streiche die 2. Zeile und die 1. Spalte)  
\n
$$
\det A_{21} = 2 \cdot 11 \cdot 0 + 3 \cdot 12 \cdot 0 + 4 \cdot 10 \cdot 15
$$
\n
$$
-0 \cdot 11 \cdot 4 - 15 \cdot 12 \cdot 2 - 0 \cdot 10 \cdot 3 = 240
$$
\n
$$
A_{31} = \begin{pmatrix} 2 & 3 & 4 \\ 6 & 0 & 8 \end{pmatrix}
$$
 (Streiche die 3. Zeile und die 1. Spalte)

$$
A_{31} = \begin{pmatrix} 2 & 3 & 4 \\ 6 & 0 & 8 \\ 0 & 15 & 0 \end{pmatrix}
$$
 (Streiche die 3.Zeile und die 1.Spalte)  
\ndet  $A_{31} = 2 \cdot 0 \cdot 0 + 3 \cdot 8 \cdot 0 + 4 \cdot 6 \cdot 15$   
\n $-0 \cdot 0 \cdot 4 - 15 \cdot 8 \cdot 2 - 0 \cdot 6 \cdot 3 = 120$ 

$$
A_{41} = \begin{pmatrix} 2 & 3 & 4 \\ 6 & 0 & 8 \\ 10 & 11 & 12 \end{pmatrix}
$$
 (*Streiche die 4. Zeile und die 1. Spalte*)  
det  $A_{41} = 2 \cdot 0 \cdot 12 + 3 \cdot 8 \cdot 10 + 4 \cdot 6 \cdot 11$   
 $-10 \cdot 0 \cdot 4 - 11 \cdot 8 \cdot 2 - 12 \cdot 6 \cdot 3 = 112$ 

Oben eingesetzt liefert dies

det  $A = 120 - 5 \cdot det 240 + 9 \cdot 120 - 13 \cdot 112 = -1456.$ 

• Man kommt mit deutlich weniger Rechenaufwand aus, wenn man nach der 4. Zeile entwickelt (hier sind 2 von 4 Einträgen =  $0$ ):

$$
\det A = (-1)^{4+1} \cdot 13 \cdot \det A_{41} + (-1)^{4+2} \cdot 0 \cdot \det A_{42}
$$
  
+  $(-1)^{4+3} \cdot 15 \cdot \det A_{43} + (-1)^{4+4} \cdot 0 \cdot \det A_{44}$   
=  $-13 \cdot \det A_{41} - 15 \cdot \det A_{43}$ .

Dabei ist:

$$
A_{41} = \begin{pmatrix} 2 & 3 & 4 \\ 6 & 0 & 8 \\ 10 & 11 & 12 \end{pmatrix}
$$
 (Streiche die 4. Zeile und die 1. Spalte)  
\n
$$
\det A_{41} = 2 \cdot 0 \cdot 12 + 3 \cdot 8 \cdot 10 + 4 \cdot 6 \cdot 11
$$
\n
$$
-10 \cdot 0 \cdot 4 - 11 \cdot 8 \cdot 2 - 12 \cdot 6 \cdot 3 = 112
$$
\n
$$
A_{43} = \begin{pmatrix} 1 & 2 & 4 \\ 5 & 6 & 8 \\ 9 & 10 & 12 \end{pmatrix}
$$
 (Streiche die 4. Zeile und die 3. Spalte)  
\n
$$
\det A_{43} = 1 \cdot 6 \cdot 12 + 2 \cdot 8 \cdot 9 + 4 \cdot 5 \cdot 10
$$

$$
-9 \cdot 6 \cdot 4 - 10 \cdot 8 \cdot 1 - 12 \cdot 5 \cdot 2 = 0
$$

Oben eingesetzt liefert dies

$$
\det A = -13 \cdot \det 112 - 15 \cdot 0 = -1456.
$$

## 2.13. Geometrische Bedeutung der Determinante

(a) Zweidimensional: Seien  $a =$  $\int a_1$  $a_2$  $\setminus$ und  $b =$  $\int b_1$  $b<sub>2</sub>$  $\setminus$ zwei Vektoren und sei  $A =$  $\begin{pmatrix} a_1 & b_1 \end{pmatrix}$  $a_2$   $b_2$  $\setminus$ die Matrix mit Spalten a und b. Dann ist Dann ist  $|\det(A)|$ die Fläche des von a und b aufgespannten Parallelogramms:

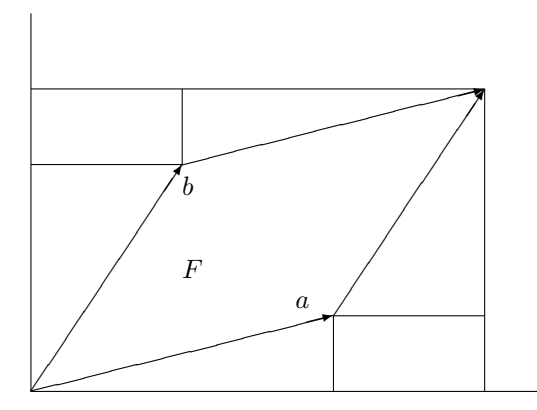

In der Tat, die Fläche F des Parallelogramms berechnet sich elementargeometrisch als

$$
F = (a_1 + b_1)(a_2 + b_2) - a_1a_2 - b_1b_2 - 2b_1a_2 = a_1b_2 - b_1a_2 = \det(A).
$$

(b) Dreidimensional: Seien  $a, b, c \in \mathbb{R}^3$  Vektoren und sei A die 3 × 3-Matrix mit Spalten  $a, b, c$ . Dann ist  $|\det(A)|$  das Volumen des von  $a, b, c$  aufgespannten Spats. Eine einfache Rechnung zeigt, dass

$$
\det(A) = (a \times b) \cdot c
$$

das aus der Schule bekannte Spatprodukt der Vektoren a, b, c ist (hierbei bezeich $net \times das Kreuz-oder Vektorprodukt und das Skalarprodukt).$ 

## 2.14. Rechenregeln für Determinanten

Für beliebige Matrizen  $A, B \in M(n \times n)$  und die  $n \times n$ -Einheitsmatrix  $E_n$  gilt

- det $(A \cdot B) = \det A \cdot \det B$
- det  $E_n=1$
- Falls A invertierbar ist, ist det  $A \neq 0$  und es gilt det $(A^{-1}) = \frac{1}{\det A}$ .

Im folgenden Satz wird klar, dass die Determinante ein nutzliches Hilfsmittel ist. Sie ¨ kann benutzt werden, um die lineare Unabhängigkeit von Vektoren zu prüfen und auch um festzustellen, ob eine gegebene Matrix invertierbar ist. (Der Vollständigkeit halber enthält dieser Satz außerdem auch nochmals die Ergebnisse von Satz 2.8.)

## Satz 2.15.

Sei  $A \in M(n \times n)$ . Die folgenden Bedingungen sind äquivalent: (das heißt: Gilt eine der Bedingungen, so gelten alle. Gilt eine der Bedingungen nicht, so gilt keine.)

- (*i*) det  $A \neq 0$ .
- (ii) A ist invertierbar.
- (iii) Die Spalten von A sind als Vektoren im  $\mathbb{R}^n$  linear unabhängig.
- (iv) Die Zeilen von A sind als Vektoren im  $\mathbb{R}^n$  linear unabhängig.
- (v) Das homogene LGS  $A \cdot x = 0$  hat nur die triviale Lösung.
- (vi) Für jeden Vektor  $b \in \mathbb{R}^n$  ist das LGS  $A \cdot x = b$  eindeutig lösbar (und die Lösung ist  $x = A^{-1} \cdot b$ .

#### Beispiel 2.16.

Wir geben hier einige Beispiele dafür, wie Satz 2.15 angewendet werden kann:

(a) *Prüfe*, ob 
$$
a_1 = \begin{pmatrix} 1 \\ 0 \\ 3 \\ -1 \end{pmatrix}
$$
,  $a_2 = \begin{pmatrix} 2 \\ 0 \\ 0 \\ 1 \end{pmatrix}$ ,  $a_3 = \begin{pmatrix} 1 \\ -1 \\ 2 \\ 0 \end{pmatrix}$ ,  $a_4 = \begin{pmatrix} 4 \\ 1 \\ 1 \\ 1 \end{pmatrix}$  linear  
graphängis sind

 $unabh\ddot{a}nq\dot{q} \, \, \text{sin}d.$ 

 $\mathcal{L}$ 

Wir schreiben die Vektoren in die Spalten (alternativ Zeilen) einer quadrati-

## 2.2 Inverse und Determinanten

schen Matrix und berechnen ihre Determinante:

$$
\det \begin{pmatrix} 1 & 2 & 1 & 4 \\ 0 & 0 & -1 & 1 \\ 3 & 0 & 2 & 1 \\ -1 & 1 & 0 & 1 \end{pmatrix} = \det \begin{pmatrix} 1 & 2 & 4 \\ 3 & 0 & 1 \\ -1 & 1 & 1 \end{pmatrix} + \det \begin{pmatrix} 1 & 2 & 1 \\ 3 & 0 & 2 \\ -1 & 1 & 0 \end{pmatrix}
$$
  
\n(*Entwicklung nach der 2.Zeile*)  
\n
$$
= 0 - 2 + 12 - (0 + 1 + 6) + 0 - 4 + 3 - (0 + 2 + 0)
$$
  
\n(*Regel von Sarrus*)  
\n
$$
= 0
$$

Folglich sind  $a_1, a_2, a_3, a_4$  linear abhängig.

(Beachte: Dieses Testverfahren zur linearen Unabh¨angigkeit kann nur angewendet werden, wenn die Anzahl der Vektoren gleich der Raumdimension ist.)

(b) Für welche Zahlen  $a \in \mathbb{R}$  ist die Matrix  $\sqrt{ }$  $\overline{\mathcal{L}}$ 2  $2a+1$  1 - a 2 3 0  $a \qquad 2a \qquad \qquad 1$  $\setminus$  $\Big\}$  invertierbar?

Wir berechnen die Determinante der Matrix und stellen fest, wann sie  $\neq 0$  ist:

$$
\det \begin{pmatrix} 2 & 2a+1 & 1-a \\ 2 & 3 & 0 \\ a & 2a & 1 \end{pmatrix}
$$
  
= 2 \cdot 3 \cdot 1 + (2a+1) \cdot 0 \cdot a + (1-a) \cdot 2 \cdot 2a  
- a \cdot 3 \cdot (1-a) - 2a \cdot 0 \cdot 2 - 1 \cdot 2 \cdot (2a+1)  
= -a<sup>2</sup> - 3a + 4  
= -(a+4) \cdot (a-1)

Die gegebene Matrix ist also genau dann invertierbar, wenn a ∉ {−4, 1} ist.

(c) *Bestimme die Determinante von A* = 
$$
\begin{pmatrix} -1 & 2 & 3 & 0 & 1 \ 4 & 4 & -3 & 2 & -1 \ 0 & 2 & -1 & -1 & 3 \ -2 & 1 & 0 & 0 & 3 \ -2 & 4 & 6 & 0 & 2 \ \end{pmatrix}.
$$

Da die letzte Zeile von A gerade das doppelte der ersten Zeile ist, sind die Zeilen linear abhängig. Es folgt det  $A = 0$ .

#### 2.17. Berechnung der Determinante mit dem Gauß-Algorithmus

Wir wollen nun noch eine weitere Möglichkeit aufzeigen, wie die Determinante berechnet werden kann. Man beachte, dass folgendes gilt:

(1) Ist eine Matrix in oberer Dreiecksform, also

$$
A = \begin{pmatrix} d_1 & * & \dots & \dots & * \\ 0 & d_2 & & & * \\ \vdots & 0 & \ddots & & \vdots \\ \vdots & & \ddots & d_{n-1} & * \\ 0 & \dots & \dots & 0 & d_n \end{pmatrix},
$$

so ist  $\det(A) = d_1 \cdot \ldots \cdot d_n$  das Produkt der Diagonalelemente.

 $(2)$  Übt man auf eine Matrix die elementare Zeilentransformation

i-te Zeile  $\rightsquigarrow \alpha \cdot i$ -te Zeile +  $\beta \cdot j$ -te Zeile  $(i \neq j, \ \alpha \neq 0)$ 

aus, so verändert sich die Determinante um den Faktor  $\alpha$  (insbesondere hat der Wert von β keinen Einfluss auf die Determinante).

(3) Vertauscht man zwei Zeilen einer Matrix, so ändert die Determinante das Vorzeichen.

Mit Hilfe dieser Regeln und dem Gauß-Algorithmus können wir die Determinante einer Matrix berechnen, wie das folgende Beispiel zeigt.

## Beispiel 2.18.

Berechne die Determinante der Matrix A =  $\sqrt{ }$  $\overline{\phantom{a}}$ 0 2 0 3 3 2 4 1 −1 1 2 1 0 3 2 1  $\setminus$  Wir bringen die Matrix durch elementare Zeilenumformungen auf obere Dreiecksgestalt und beachten dabei, welchen Veränderungen die Determinante unterliegt.

 0 2 0 3 3 2 4 1 −1 1 2 1 0 3 2 1 = A 0 3 2 1 (I) ↔ (III) −1 1 2 1 3 2 4 1 0 2 0 3 

(Determinante wird mit (−1) multipliziert)

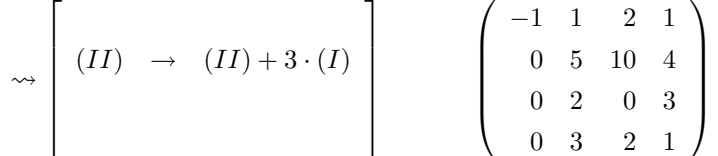

(keine Veränderung der Determinante)

$$
\begin{array}{c}\n\curvearrowleft\n\begin{bmatrix}\n(III) & \to & 5 \cdot (III) - 2 \cdot (II) \\
(IV) & \to & 5 \cdot (IV) - 3 \cdot (II)\n\end{bmatrix}\n\end{array}\n\begin{array}{c}\n\begin{bmatrix}\n-1 & 1 & 2 & 1 \\
0 & 5 & 10 & 4 \\
0 & 0 & -20 & 7 \\
0 & 0 & -20 & -7\n\end{bmatrix}\n\end{array}
$$
\n
$$
\begin{array}{c}\n\curvearrowleft\n\begin{bmatrix}\n\text{Determinante wird mit 5 \cdot 5 multipliziert} \\
(IV) & \to & (IV) - (III)\n\end{bmatrix}\n\end{array}\n\begin{array}{c}\n\begin{bmatrix}\n-1 & 1 & 2 & 1 \\
0 & 5 & 10 & 4 \\
0 & 0 & -20 & 7 \\
0 & 0 & 0 & -14\n\end{bmatrix}\n\end{array}\n=\tilde{A}
$$

(keine Veränderung der Determinante)

Es ist det  $\tilde{A} = (-1) \cdot 5 \cdot (-20) \cdot (-14) = -1400$ , denn  $\tilde{A}$  ist eine obere Dreicksmatrix. Andererseits ist det  $\tilde{A} = (-1) \cdot 5 \cdot 5 \cdot \det A = -25 \cdot \det A$  nach den Regeln in 2.17. Es folgt, dass det  $A = \frac{-1400}{-25} = 56$  ist.

Zum Abschluss wollen wir noch auf eine weitere Möglichkeit hinweisen, wie man bestimmte lineare Gleichungssysteme mithilfe der Determinante lösen kann.

#### 2.19. Cramer'sche Regel

 $Sei A ∈ M(n \times n)$  mit det  $A \neq 0$  und  $b ∈ \mathbb{R}^n$  beliebig. Wie wir bereits wissen (siehe Satz 2.15) hat dann das LGS (A|b) genau eine Lösung  $x =$  $\sqrt{ }$  $\overline{\mathcal{L}}$  $\overline{x}_1$ . . .  $\bar{x}_n$  $\setminus$  $\in \mathbb{R}^n$ . Diese

Lösung kann wie folgt berechnet werden:

Für  $j = 1, \ldots, n$  gilt  $x_j = \frac{\det A_j}{\det A}$ , falls  $A_j \in M(n \times n)$  die Matrix ist, die aus A hervorgeht, wenn man die j-te Spalte durch den Vektor b ersetzt.

## Beispiel 2.20.

(a) 
$$
L\ddot{o}se\begin{pmatrix} -1 & 2 & 2 \ 3 & -1 & 5 \end{pmatrix}
$$
. *Wegen* det  $\begin{pmatrix} -1 & 2 \ 3 & -1 \end{pmatrix} = (-1) \cdot (-1) - 2 \cdot 3 = -5 \neq 0$   
hat das *LGS* genau eine *Lösung*  $\begin{pmatrix} x_1 \ x_2 \end{pmatrix} \in \mathbb{R}^2$ . *Mit der Notation aus* 2.19 *ist*

$$
A_1 = \begin{pmatrix} 2 & 2 \\ 5 & -1 \end{pmatrix}, \ \det A_1 = 2 \cdot (-1) - 2 \cdot 5 = -12 \Rightarrow x_1 = \frac{-12}{-5} = \frac{12}{5}
$$

$$
A_2 = \begin{pmatrix} -1 & 2 \\ 3 & 5 \end{pmatrix}, \ \det A_2 = (-1) \cdot 5 - 2 \cdot 3 = -11 \Rightarrow x_2 = \frac{-11}{-5} = \frac{11}{5}
$$

*Smith is* 
$$
\mathbb{L} = \left\{ \begin{pmatrix} \frac{12}{5} \\ \frac{11}{5} \end{pmatrix} \right\}.
$$

(b) 
$$
L\ddot{o}se\begin{pmatrix}0&3&1\\2&1&-1\\0&-1&-3\end{pmatrix}\begin{pmatrix}-2\\0\\1\end{pmatrix}
$$
. *Wegen*

$$
\det \begin{pmatrix} 0 & 3 & 1 \\ 2 & 1 & -1 \\ 0 & -1 & -3 \end{pmatrix} = 0 \cdot 1 \cdot (-3) + 3 \cdot (-1) \cdot 0 + 1 \cdot 2 \cdot (-1)
$$
  

$$
-0 \cdot 1 \cdot 1 - (-1) \cdot (-1) \cdot 0 - (-3) \cdot 2 \cdot 3 = 16 \neq 0
$$

2.2 Inverse und Determinanten

hat das LGS genau eine L¨osung x1 x2 x3 ∈ R 3 . Mit der Notation aus 2.19 ist A<sup>1</sup> = −2 3 1 0 1 −1 1 −1 −3 det A<sup>1</sup> = (−2) · 1 · (−3) + 3 · (−1) · 1 + 1 · 0 · (−1) − 1 · 1 · 1 − (−1) · (−1) · (−2) − (−3) · 0 · 3 = 4 ⇒ x<sup>1</sup> = 4 16 = 1 4 A<sup>2</sup> = 0 −2 1 2 0 −1 0 1 −3 det A<sup>2</sup> = 0 · 0 · (−3) + (−2) · (−1) · 0 + 1 · 2 · 1 − 0 · 0 · 1 − 1 · (−1) · 0 − (−3) · 2 · (−2) = −10 ⇒ x<sup>2</sup> = −10 16 = − 5 8 A<sup>3</sup> = 0 3 −2 2 1 0 0 −1 1 det A<sup>3</sup> = 0 · 1 · 1 + 3 · 0 · 0 + (−2) · 2 · (−1) − 0 · 1 · (−2) − (−1) · 0 · 0 − 1 · 2 · 3 = −2 ⇒ x<sup>3</sup> = −2 16 = − 1 8 Somit ist L = 1 4 − 5 8 − 1 8 .

3 Die komplexen Zahlen

## 3 Die komplexen Zahlen

## 3.1 Grundlagen

**Idee**: Wir suchen eine Erweiterung von R, in der die Gleichung  $z^2 = -1$  lösbar ist.

#### 3.1. Informelle Definition:

Die Menge der komplexen Zahlen wird mit C bezeichnet und kann durch folgende Eigenschaften beschrieben werden:

- Es ist R ⊂ C, das heißt jede reelle Zahl ist auch eine komplexe Zahl.
- Man kann zwei komplexe Zahlen addieren und multiplizieren und erhält als Ergebnis eine weitere komplexe Zahl. Außerdem sind auch Subtraktion und Division möglich. (Genaueres dazu siehe unten.)
- Es gibt eine komplexe Zahl  $i \in \mathbb{C}$  mit  $i^2 = -1$ . Diese Zahl i heißt imaginäre Einheit.
- Jede komplexe Zahl kann in der Form  $a + b \cdot i = a + bi$  mit reellen Zahlen  $a, b \in \mathbb{R}$  geschrieben werden. Diese Darstellung ist eindeutig, das heißt, für  $a, b, c, d \in \mathbb{R}$  ist  $a + bi = c + di$  nur möglich, wenn  $a = c$  und  $b = d$  ist. Beispiele für komplexe Zahlen:  $2+3i, \sqrt{5}-\frac{7}{2}i, -\frac{2}{3}+0i=-\frac{2}{3}$  (reell), 0 – √  $2i = -$ √  $2i$  (rein imaginär)
- Die Addition komplexer Zahlen ist gegeben durch

$$
(a+bi) + (c+di) = (a+c) + (b+d)i \quad (a,b,c,d \in \mathbb{R}).
$$

Beispielsweise ist  $(-2 + \frac{1}{2}i) + (3 - i) = 1 - \frac{1}{2}i$  und  $3i + (-2 - 3i) = -2$ .

• Die Subtraktion komplexer Zahlen ist gegeben durch

$$
(a+bi) - (c+di) = (a-c) + (b-d)i \quad (a,b,c,d \in \mathbb{R}).
$$

Beispielsweise ist  $(1 + \frac{4}{3}i) - (2 - 2i) = -1 + \frac{10}{3}i$ .

• Die Multiplikation komplexer Zahlen kann man durchführen, indem man Klammern auflöst und  $i^2$  durch  $-1$  ersetzt. Man erhält:

$$
(a+bi) \cdot (c+di) = ac+adi+bci+bdi^2 = (ac-bd)+(ad+bc)i \quad (a,b,c,d \in \mathbb{R}).
$$

Beispielsweise ist

$$
(3+2i) \cdot (1-i) = 3 - 3i + 2i - 2i^2 = 5 - i
$$

und

$$
i \cdot (1 + i) = i + i^2 = -1 + i.
$$

• Zur Division komplexer Zahlen verwendet man folgenden Trick. Steht  $(a+ib)$ im Nenner, so erweitert man mit a−ib (dadurch wird der Nenner reell). Man erhält für  $a, b, c, d \in \mathbb{R}$ :

$$
\frac{1}{a+ib} = \frac{a-ib}{(a+ib) \cdot (a-ib)} = \frac{a-ib}{a^2+b^2} = \frac{a}{a^2+b^2} - \frac{b}{a^2+b^2} \cdot i,
$$

falls  $a + bi \neq 0 \ (\Leftrightarrow a^2 + b^2 \neq 0)$  ist. Allgemein ist

$$
\frac{c+id}{a+ib} = \frac{(a-ib)\cdot(c+id)}{(a+ib)\cdot(a-ib)} = \frac{ac+bd}{a^2+b^2} + \frac{ad-bc}{a^2+b^2} \cdot i \quad (falls \ a+bi \neq 0).
$$

Beispielsweise ist

$$
\frac{1}{3-4i} = \frac{3+4i}{(3-4i)\cdot(3+4i)} = \frac{3+4i}{25} = \frac{3}{25} + \frac{4}{25}i
$$

und

$$
\frac{2-i}{-1+3i} = \frac{(2-i)\cdot(-1-3i)}{(-1+3i)\cdot(-1-3i)} = \frac{-5-5i}{10} = -\frac{1}{2} - \frac{1}{2}i.
$$

• Für die Verknüpfungen  $+, -, \cdot, /$  gelten die üblichen Rechenregeln.

## Definition 3.2.

Ist  $z = a + bi$  eine komplexe Zahl, so heißt

- (a)  $a = \text{Re } z$  der **Realteil von** z
- (b)  $b = \text{Im } z$  der Imaginärteil von z

 $(c) \overline{z} = a - bi$  die zu z konjugierte komplexe Zahl

 $(d) |z| =$ √  $a^2 + b^2$  der Betrag von z.

## Beispiel 3.3.

Für  $z = 1 - 4i$  ist Re  $z = 1$ , Im  $z = -4$ ,  $\overline{z} = 1 + 4i$  und  $|z| =$ √ 17. Für  $z = -3$  ist Re  $z = -3$ , Im  $z = 0$ ,  $\overline{z} = -3$  und  $|z| = 3$ . Für  $z = i$  ist  $\text{Re } z = 0$ ,  $\text{Im } z = 1$ ,  $\overline{z} = -i$  und  $|z| = 1$ .

## Satz 3.4.

Es gelten folgende Rechenregeln für komplexe Zahlen  $z, w \in \mathbb{C}$ .

(a) Re  $z = \frac{1}{2}(z + \overline{z})$  und Im  $z = \frac{1}{2i}(z - \overline{z})$ (b)  $|z|^2 = z \cdot \overline{z}$ (c)  $\frac{1}{z} = \frac{\overline{z}}{|z|^2}$  (falls  $z \neq 0$ ) (d)  $|z+w| \leq |z| + |w|$  (Dreiecksungleichung) und  $|z \cdot w| = |z| \cdot |w|$ (e)  $\overline{z+w} = \overline{z} + \overline{w}, \overline{z \cdot w} = \overline{z} \cdot \overline{w}, \overline{\overline{z}} = z.$ 

### Beweis.

Wir beweisen exemplarisch (b): Sei  $z = a + ib$  mit  $a, b \in \mathbb{R}$ . Dann gilt

$$
z \cdot \overline{z} = (a + ib) \cdot (a - ib) = a^2 - b^2 i^2 = a^2 + b^2 = |z|^2.
$$

Die restlichen Formeln beweist man ähnlich.

 $\Box$ 

## 3 Die komplexen Zahlen

#### 3.5. Graphische Darstellung komplexer Zahlen

Man kann eine komplexe Zahl  $z = a + bi$   $(a, b \in \mathbb{R})$  auch als Vektor  $\begin{pmatrix} a \\ b \end{pmatrix}$ b  $\Big\} \in \mathbb{R}^2$ darstellen.

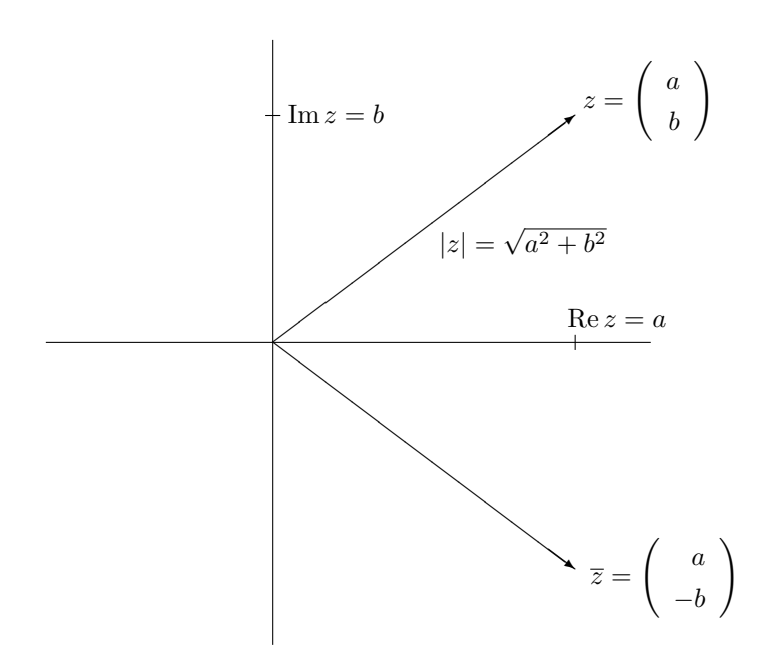

Man erkennt dabei:

- Realteil und Imaginärteil entsprechen jeweils einer Koordinate des Vektors  $(man$  spricht daher auch von reller und imaginärer Achse).
- Der Betrag von z entspricht der Länge des Vektors.
- Die zu z komplex konjugierte Zahl  $\overline{z}$  entspricht dem an der reellen Achse gespiegelten Vektor.

## 3.2 Polarkoordinaten

## 3.6. Polardarstellung

Eine komplexe Zahl  $z \neq 0$  kann durch die Länge |z| des zugehörigen Vektors und den von diesem Vektor und der positiven reellen Halbachse eingeschlossenen Winkel  $\varphi \in [0, 2\pi)$  (man nennt  $\varphi$  das **Argument von** z) eindeutig beschrieben werden.
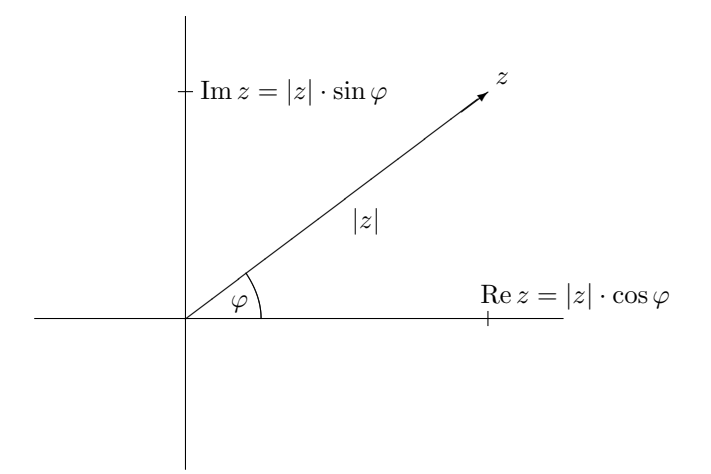

Es gilt also  $z = \text{Re } z + \text{Im } z \cdot i = |z| \cdot (\cos(\varphi) + \sin(\varphi)i)$ . Diese Darstellung heißt Polardarstellung von z. Man kann  $\varphi$  durch die Formeln

$$
\cos \varphi = \frac{\text{Re } z}{|z|}, \sin \varphi = \frac{\text{Im } z}{|z|}
$$

bestimmen (hilfreich ist auch die Überlegung, in welchem Quadranten z liegen muss).

Wir wiederholen nun kurz, wie man Rückschlüsse auf einen Winkel  $\varphi \in [0, 2\pi)$ ziehen kann, wenn Kosinus bzw Sinus des Winkels bekannt sind.

### Bemerkung 3.7.

(a) Gegeben sei eine Zahl  $x \in [-1, 1]$ . Gesucht ist  $\varphi \in [0, 2\pi)$  mit  $\cos \varphi = x$ . Der Graph der Kosinusfunktion :

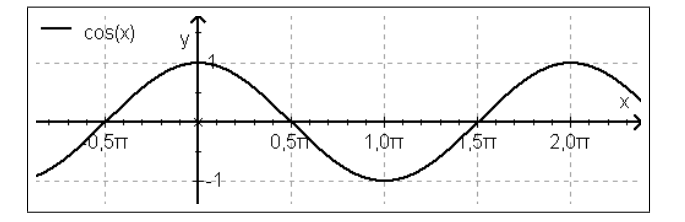

Wir benutzen die Umkehrfunktion  $arccos : [-1,1] \rightarrow [0,\pi]$ . Man erkennt:

$$
\cos \varphi = x \stackrel{\varphi \in [0, 2\pi)}{\Leftrightarrow} (\varphi = \arccos x \text{ oder } \varphi = 2\pi - \arccos x).
$$

(b) Gegeben sei eine Zahl  $x \in [-1, 1]$ . Gesucht ist  $\varphi \in [0, 2\pi)$  mit sin  $\varphi = x$ . Der Graph der Sinusfunktion :

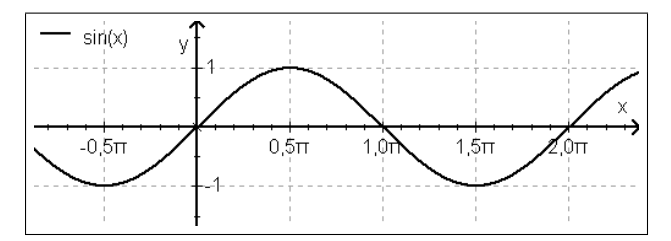

#### 3 Die komplexen Zahlen

Wir benutzen die Umkehrfunktion arcsin : [-1, 1] → [ $-\frac{\pi}{2}, \frac{\pi}{2}$ ]. Eine Fallunterscheidung ist notwendig:

• Falls  $x > 0$  ist, gilt:

$$
\sin \varphi = x \stackrel{\varphi \in [0, 2\pi)}{\Leftrightarrow} (\varphi = \arcsin x \, \underline{oder} \, \varphi = \pi - \arcsin x).
$$

• Falls  $x < 0$  ist, gilt:

$$
\sin \varphi = x \stackrel{\varphi \in [0,2\pi)}{\Leftrightarrow} (\varphi = \pi - \arcsin x \underline{oder} \varphi = 2\pi + \arcsin x).
$$

# Beispiel 3.8.

(a) Für  $z = 1 - i$  ist  $|z| =$ √  $\overline{2}$  und  $\sin \varphi = \frac{\text{Im }z}{|z|} = -\frac{1}{\sqrt{2}}$  $\frac{1}{2}$ . Es ist arcsin  $\left(-\frac{1}{\sqrt{2}}\right)$  $\overline{\overline{2}}\,\Bigr)=-\frac{\pi}{4}.$ Damit sind die Werte  $\varphi = \frac{5}{4}\pi$  oder  $\varphi = \frac{7}{4}\pi$  möglich.

Wegen Re  $z > 0$  und Im  $z < 0$  liegt  $z$  im  $4$ . Quadranten, daher ist  $\varphi \in \left(\frac{3}{2}\pi, 2\pi\right)$ . Daraus folgt, dass  $\varphi = \frac{7}{4}\pi$  ist. Die Polardarstellung von z ist demnach

$$
z = \sqrt{2} \cdot \left( \cos \left( \frac{7}{4} \pi \right) + \sin \left( \frac{7}{4} \pi \right) i \right).
$$

(b) Für  $z = -2 + \sqrt{12}i$  ist  $|z| = 4$  und  $\cos \varphi = \frac{\text{Re} z}{|z|} = -\frac{1}{2}$ . Es ist arccos  $\left(-\frac{1}{2}\right) = \frac{2}{3}\pi$ . Damit sind die Werte  $\varphi = \frac{2}{3}\pi$  oder  $\varphi = \frac{4}{3}\pi$  möglich. Wegen Re  $z < 0$  und Im  $z > 0$  liegt z im 2.Quadranten, daher ist  $\varphi \in \left(\frac{1}{2}\pi, \pi\right)$ . Daraus folgt, dass  $\varphi = \frac{2}{3}\pi$  ist. Die Polardarstellung von z ist demnach

$$
z = 4 \cdot \left( \cos \left( \frac{2}{3} \pi \right) + \sin \left( \frac{2}{3} \pi \right) i \right).
$$

(c) Für  $z = -5i$  ist  $|z| = 5$ . Da z auf der negativen imaginären Halbachse liegt, ist  $\varphi = \frac{3}{2}\pi$ . Die Polardarstellung von z ist demnach

$$
z = 5 \cdot \left(\cos\left(\frac{3}{2}\pi\right) + \sin\left(\frac{3}{2}\pi\right)i\right).
$$

(d) Für  $z = \frac{1}{3}$  ist  $|z| = \frac{1}{3}$ . Da z auf der positiven reellen Halbachse liegt, ist  $\varphi = 0$ . Die Polardarstellung von z ist demnach

$$
z = \frac{1}{3} \cdot (\cos(0) + \sin(0) i).
$$

# 3.9. Multiplikation und Division in Polarkoordinaten

Die Polardarstellung ist besonderes geeignet, um komplexe Zahlen zu multiplizieren oder zu dividieren. Denn sind

$$
z = |z| (\cos(\varphi) + i \sin(\varphi)) \quad \text{and} \quad w = |w| (\cos(\psi) + i \sin(\psi))
$$

in Polardarstellung gegebene komplexe Zahlen  $z, w \in \mathbb{C} \setminus \{0\}$ , so ist

$$
z \cdot w = |z||w| ((\cos(\phi)\cos(\psi) - \sin(\phi)\sin(\psi)) + i(\cos(\phi)\sin(\psi) + \sin(\phi)\cos(\psi)))
$$
  
= 
$$
|z| \cdot |w| \cdot (\cos(\phi + \psi) + i\sin(\phi + \psi))
$$

#### 3.3 Quadratische Gleichungen über  $\mathbb C$

unter Benutzung der bekannten Additionstheoreme fur Cosinus und Sinus. Multipli- ¨ kation von komplexen Zahlen bedeutet also Multiplikation der Beträge und Addition  $der Argumente. Analog seht man für z, w wie oben, dass$ 

$$
\frac{z}{w} = \frac{|z|}{|w|} \cdot (\cos(\phi - \psi) + i \sin(\phi - \psi)).
$$

Division komplexen Zahlen erfolgt also durch Division der Beträge und Subtraktion der Argumente.

# Beispiel 3.10.

Wir betrachten

$$
z = 3 \cdot \left(\cos\left(\frac{3}{4}\pi\right) + \sin\left(\frac{3}{4}\pi\right)i\right) \quad \text{and} \quad w = \frac{1}{2} \cdot \left(\cos\left(\frac{5}{3}\pi\right) + \sin\left(\frac{5}{3}\pi\right)i\right).
$$

Dann ist

$$
z \cdot w = \frac{3}{2} \cdot \left( \cos \left( \frac{29}{12} \pi \right) + \sin \left( \frac{29}{12} \pi \right) i \right) = \frac{3}{2} \cdot \left( \cos \left( \frac{5}{12} \pi \right) + \sin \left( \frac{5}{12} \pi \right) i \right).
$$

Beachte dabei, dass man durch 'Verschieben' um Vielfache von  $2\pi$  immer erreichen kann, dass das Argument in  $[0, 2\pi)$  liegt (dabei ändern sich cos und sin nicht). Weiterhin ist

$$
\frac{z}{w} = 6 \cdot \left( \cos \left( -\frac{11}{12} \pi \right) + \sin \left( -\frac{11}{12} \pi \right) i \right) = 6 \cdot \left( \cos \left( \frac{13}{12} \pi \right) + \sin \left( \frac{13}{12} \pi \right) i \right)
$$

und

$$
\frac{w}{z} = \frac{1}{6} \cdot \left( \cos \left( \frac{11}{12} \pi \right) + \sin \left( \frac{11}{12} \pi \right) i \right)
$$

# 3.3 Quadratische Gleichungen über  $\mathbb C$

Über ℝ gibt es quadratische Gleichungen, die keine Lösungen haben (z.B.  $x^2 = -1$ und  $x^2 + 2x + 5 = 0$ . Über C ist hingegen jede quadratische Gleichung lösbar. Wir wollen in diesem Abschnitt ein Verfahren angeben, mit dem man die Lösung(en) bestimmen kann.

**Ziel:** Bestimme für  $u, v, w \in \mathbb{C}$  mit  $u \neq 0$  alle Lösungen  $z \in \mathbb{C}$  der Gleichung

$$
uz^2 + vz + w = 0.
$$

#### 3.11. Lösungsverfahren für quadratische Gleichungen über  $\mathbb C$

Wir wollen nun ein vollständiges Lösungsverfahren für quadratische Gleichungen über  $\mathbb C$  angeben. Dabei gehen wir in mehreren Schritten vor, wobei wir zunächst spezielle Fälle betrachten und dann zur vollen Allgemeinheit übergehen.

(a) Betrachte die Gleichung  $\xi^2 = w_0$  mit einem festen  $w_0 \in \mathbb{C}$ . Falls  $w_0 = 0$  ist, so hat diese Gleichung als einzige Lösung  $\xi_1 = 0$ .

# 3 Die komplexen Zahlen

Sei nun  $w_0 \neq 0$  mit der Polardarstellung  $w_0 = |w_0| \cdot (\cos \varphi + i \sin \varphi)$ . Die Lösungen von  $\xi^2 = w_0$  sind dann gegeben durch

$$
\xi_1 = \sqrt{|w_0|} \cdot \left( \cos \frac{\varphi}{2} + i \sin \frac{\varphi}{2} \right)
$$

und

$$
\xi_2 = -\xi_1 = \sqrt{|w_0|} \cdot \left( \cos\left(\frac{\varphi}{2} + \pi\right) + i \sin\left(\frac{\varphi}{2} + \pi\right) \right).
$$

Man beachte dabei, dass das Negative einer komplexen Zahl, den gleichen Betrag hat, wie die Zahl selbst und ein um  $\pi$  verschobenes Argument (gleiche Länge, entgegengesetzte Richtung).

(b) Betrachte nun die Gleichung  $z^2 + vz + w = 0$  mit festen  $v, w \in \mathbb{C}$ . Durch quadratische Ergänzung sieht man:

$$
z^{2} + vz + w = 0 \quad \Leftrightarrow \quad z^{2} + vz + \left(\frac{v}{2}\right)^{2} = -w + \frac{v^{2}}{4} \quad \Leftrightarrow \quad \left(z + \frac{v}{2}\right)^{2} = w_{0}
$$

mit  $w_0 = -w + \frac{v^2}{4}$  $\frac{dS^2}{4}$ . Mit dem Verfahren in (a) findet man nun die Lösung $(en)$  $\pm \xi_1$  von  $\xi^2 = w_0$ . Damit können wir wie folgt weiterrechnen:

$$
\left(z+\frac{v}{2}\right)^2=w_0 \quad \Leftrightarrow \quad z+\frac{v}{2}=\pm \xi_1 \quad \Leftrightarrow \quad z=\pm \xi_1-\frac{v}{2}.
$$

Folglich sind die Lösungen von  $z^2 + vz + w = 0$  gegeben durch  $z_1 = \xi_1 - \frac{v}{2}$  und  $z_2 = -\xi_1 - \frac{v}{2}.$ 

(c) Zur Lösung der allgemeinen Gleichung uz<sup>2</sup> + vz + w = 0 (u, v, w  $\in \mathbb{C}$  mit  $u \neq 0$ ) kann man durch u dividieren und dann wie in (b) fortfahren.

#### Beispiel 3.12.

(a) *Löse die Gleichung* 
$$
(*) z^2 + 2z + (3 - \sqrt{12}i) = 0
$$
. *Wie in* 3.11 *sieht man*  
\n $(*) \Leftrightarrow z^2 + 2z + \left(\frac{2}{2}\right)^2 = -3 + \sqrt{12}i + 1 \Leftrightarrow (z + 1)^2 = -2 + \sqrt{12}i.$ 

Wir suchen nun zunächst die Lösungen von  $\xi^2 = w_0$  mit  $w_0 = -2 + \sqrt{12}i$ . Nach Beispiel 3.8 (b) ist

$$
w_0 = 4 \cdot \left(\cos\left(\frac{2}{3}\pi\right) + \sin\left(\frac{2}{3}\pi\right)i\right)
$$

die Polardarstellung von  $w_0$ . Die Lösungen von  $\xi^2 = w_0$  sind daher

$$
\xi_1 = 2 \cdot \left( \cos \left( \frac{1}{3} \pi \right) + \sin \left( \frac{1}{3} \pi \right) i \right) = 1 + \sqrt{3}i
$$

und

$$
\xi_2 = 2 \cdot \left( \cos \left( \frac{4}{3} \pi \right) + \sin \left( \frac{4}{3} \pi \right) i \right) = -1 - \sqrt{3} i \ \left( = -\xi_1 \right).
$$

Also ist

$$
(z+1)^2 = -2 + \sqrt{12}i \quad \Leftrightarrow \quad \left(z+1=1+\sqrt{3}i \underline{\text{ oder } z} + 1 = -1 - \sqrt{3}i\right)
$$

$$
\Leftrightarrow \quad \left(z = \sqrt{3}i \underline{\text{ oder } z} = -2 - \sqrt{3}i\right).
$$

Die Lösungen von (\*) sind also  $z_1 =$  $3i$  und  $z_2 = -2 -$ 3i. (b) Löse die Gleichung  $(x) (2-i)z^2 + (-7+6i)z + (5-15i) = 0$ . Zunächst ist die Gleichung durch 2 − i zu dividieren. Dabei ist

$$
\frac{-7+6i}{2-i} = \frac{(-7+6i)(2+i)}{(2-i)(2+i)} = \frac{-20+5i}{5} = -4+i
$$

und

$$
\frac{5-15i}{2-i} = \frac{(5-15i)(2+i)}{(2-i)(2+i)} = \frac{25-25i}{5} = 5-5i.
$$

Damit ist

(\*) 
$$
\Leftrightarrow z^2 + (-4+i)z + (5-5i) = 0
$$
  
\n $\Leftrightarrow z^2 + (-4+i)z + \left(\frac{-4+i}{2}\right)^2 = -5 + 5i + \frac{15-8i}{4}$   
\n $\Leftrightarrow (z-2+\frac{1}{2}i)^2 = -\frac{5}{4} + 3i.$ 

Nun ist  $\xi^2 = w_0$  mit  $w_0 = -\frac{5}{4} + 3i$  zu lösen. Dazu schreiben wir  $w_0$  in Polardarstellung. Es ist

$$
|w_0| = \sqrt{\frac{25}{16} + 9} = \frac{169}{16} = \frac{13}{4}.
$$

Für das Argument  $\varphi$  von  $w_0$  gilt  $\varphi \in \left(\frac{\pi}{2}, \pi\right)$  ( $w_0$  liegt im 2. Quadranten) und

$$
\cos \varphi = \frac{\text{Re } w_0}{|w_0|} = \frac{\left(-\frac{5}{4}\right)}{\left(\frac{13}{4}\right)} = -\frac{5}{13}.
$$

Daher ist  $\varphi = \arccos\left(-\frac{5}{13}\right)$ . Die Lösungen von  $\xi^2 = w_0$  sind daher

$$
\xi_1 = \sqrt{\frac{13}{4}} \cdot \left( \cos \left( \frac{\arccos \left( -\frac{5}{13} \right)}{2} \right) + i \sin \left( \frac{\arccos \left( -\frac{5}{13} \right)}{2} \right) \right) = 1 + \frac{3}{2}i
$$

und  $\xi_2 = -\xi_1 = -1 - \frac{3}{2}i$ . Damit folgt, dass

(\*) 
$$
\Leftrightarrow
$$
  $\left(z - 2 + \frac{1}{2}i\right)^2 = -\frac{5}{4} + 3i$   
 $\Leftrightarrow$   $\left(z - 2 + \frac{1}{2}i = 1 + \frac{3}{2}i \quad \text{oder} \quad z - 2 + \frac{1}{2}i = -1 - \frac{3}{2}i\right)$   
 $\Leftrightarrow$   $(z = 3 + i \quad \text{oder} \quad z = 1 - 2i).$ 

Die Lösungen von (\*) sind also  $z_1 = 3 + i$  und  $z_2 = 1 - 2i$ .

 $(c)$  Quadratische Gleichungen mit reellen Koeffizienten können auch komplexe Lösungen haben, diese findet man aber erheblich leichter. Betrachte etwa das folgende Beispiel:

 $z^2 + 2z + 5 = 0 \quad \Leftrightarrow \quad (z+1)^2 = -4 \quad \Leftrightarrow \quad z+1 = \pm 2i \quad \Leftrightarrow \quad z = -1 \pm 2i.$ 

Hier braucht man nicht explizit die Polardarstellung.

3 Die komplexen Zahlen

#### 3.13. Warnung

Man beachte, dass es keine sinnvoll definierte Wurzelfunktion  $\sqrt{\cdot} : \mathbb{C} \to \mathbb{C}$  gibt. Beispielsweise l¨asst sich <sup>√</sup> −1 nicht definieren, da sowohl i als auch −i als Ergebnis in Frage kommen. Die bekannte Wurzelfunktion

$$
\sqrt{\cdot}:[0,\infty)\to[0,\infty)
$$

macht nichtsdestotrotz Sinn, da jede nichtnegative Zahl x eine eindeutige positive Wurzel  $\sqrt{x}$  hat.

Wir haben also gesehen, dass jede quadratische Gleichung über  $\mathbb C$  lösbar ist. Allgemeiner lässt sich sagen, dass jede polynomielle Gleichung über  $\mathbb C$  lösbar ist. Genauer gilt der folgende Satz.

Satz 3.14 (Fundamentalsatz der Algebra). Sei

$$
p(z) = a_n z^n + a_{n-1} z^{n-1} + \ldots + a_1 z + a_0
$$

ein Polynom vom Grade n mit komplexen Koeffizienten  $a_0, \ldots, a_n, a_n \neq 0$ . Dann zerfällt p vollständig in Linearfaktoren, das heißt, es existieren komplexe Zahlen  $z_1, \ldots, z_n$  (nicht notwendig verschieden), so dass

$$
p(z) = a_n(z - z_1) \cdot \ldots \cdot (z - z_n)
$$

gilt. Die Zahlen  $z_1, \ldots, z_n$  sind genau die Nullstellen von p.

#### 3.15. Lösung von Polynomgleichungen höheren Grades in  $\mathbb C$

Man beachte, dass Satz 3.14 zwar die Existenz der Lösungen der Gleichung  $p(z) = 0$ garantiert, es jedoch für deg  $p \geq 3$  im allgemeinen schwierig ist, diese Lösungen zu bestimmen. Wir werden in den Übungen einige Beispiele für Polynomgleichungen vom Grad  $\geq 3$  sehen, die gelöst werden können. Jedoch wollen wir kein allgemeines Lösungsverfahren angeben. (Für  $n \geq 5$  existiert überhaupt kein Lösungsverfahren.)

# 4 Eigenwerte und Eigenvektoren

Wie wir gesehen haben beschreibt eine  $n \times n$ -Matrix A eine lineare Abbildung

 $\mathbb{R}^n \to \mathbb{R}^n$ ,  $x \mapsto A \cdot x$ .

In vielen Bereichen der Naturwissenschaften tritt die Frage auf, ob es Vektoren gibt, die durch diese Abbildung auf ein Vielfaches von sich selbst abgebildet werden. Mit anderen Worten: Gibt es Zahlen  $\lambda \in \mathbb{R}$  und Vektoren  $0 \neq x \in \mathbb{R}^n$ , so dass

$$
A \cdot x = \lambda \cdot x
$$

gilt. Dies führt uns zu der folgenden Definition.

#### Definition 4.1.

Sei  $A ∈ M(n × n)$ . Eine Zahl  $\lambda ∈ ℝ$  heißt Eigenwert von A, falls es einen Vektor  $x \in \mathbb{R}^n \setminus \{0\}$  gibt, so dass  $A \cdot x = \lambda \cdot x$  gilt. Ist  $\lambda \in \mathbb{R}^n$  ein Eigenwert, so heißen alle Vektoren  $x \in \mathbb{R}^n$  mit  $A \cdot x = \lambda \cdot x$  (also auch der Nullvektor) Eigenvektoren zu  $\lambda$ .

#### Beispiel 4.2.

$$
Betrachte die Matrix A = \begin{pmatrix} 4 & 2 \\ -3 & -1 \end{pmatrix} \in M(2 \times 2) \text{ und die Vektoren}
$$

$$
x = \begin{pmatrix} 1 \\ 1 \end{pmatrix}, \quad y = \begin{pmatrix} -1 \\ 1 \end{pmatrix}, \quad z = \begin{pmatrix} 2 \\ -3 \end{pmatrix}.
$$

Dann gilt

$$
A \cdot x = \begin{pmatrix} 6 \\ -4 \end{pmatrix}, \quad y = \begin{pmatrix} -2 \\ 2 \end{pmatrix} = 2 \cdot y, \quad z = \begin{pmatrix} 2 \\ -3 \end{pmatrix} = z.
$$

Damit sind Ay bzw. Az Vielfache von y bzw. z. Also sind y und z Eigenvektoren von A (zu den Eigenwerten 2 und 1), x hingegen ist kein Eigenvektor von A.

Frage: Wie findet man Eigenwerte und Eigenvektoren einer gegebenen quadratischen Matrix?

#### 4.3. Das charakteristische Polynom

Es sei  $A \in M(n \times n)$  beliebig und  $E_n$  die  $n \times n$  Einheitsmatrix. Die Abbildung

$$
p_A: \mathbb{R} \to \mathbb{R}, \ \lambda \mapsto \det(\lambda \cdot E_n - A)
$$

ist stets  $(l)$  ein normiertes Polynom vom Grad n. Man nennt  $p_A$  das charakteristische Polynom von A.

Beispiel 4.4.

(a) 
$$
Sei A = \begin{pmatrix} 4 & 2 \ -3 & -1 \end{pmatrix} \in M(2 \times 2)
$$
. *Dann ist*
$$
p_A(\lambda) = \det \begin{pmatrix} \lambda - 4 & -2 \ 3 & \lambda + 1 \end{pmatrix} = (\lambda - 4)(\lambda + 1) + 6 = \lambda^2 - 3\lambda + 2.
$$

4 Eigenwerte und Eigenvektoren

(b) 
$$
Sei A = \begin{pmatrix} -11 & -14 & 6 \ 9 & 12 & -5 \ 5 & 8 & -3 \end{pmatrix} \in M(3 \times 3)
$$
. *Dann ist*  
\n $p_A(\lambda) = \det \begin{pmatrix} \lambda + 11 & 14 & -6 \ -9 & \lambda - 12 & 5 \ -5 & -8 & \lambda + 3 \end{pmatrix}$   
\n $= (\lambda + 11) \cdot (\lambda - 12) \cdot (\lambda + 3) + 14 \cdot 5 \cdot (-5) + (-6) \cdot (-9) \cdot (-8)$   
\n $-(-5) \cdot (\lambda - 12) \cdot (-6) - (-8) \cdot 5 \cdot (\lambda + 11) - (\lambda + 3) \cdot (-9) \cdot 14$   
\n $= \lambda^3 + 2\lambda^2 + \lambda$ 

Der folgende Satz gibt an, wie man mithilfe des charakteristischen Polynoms die Eigenwerte einer Matrix finden kann.

# Satz 4.5.

Die Eigenwerte einer Matrix  $A \in M(n \times n)$  sind genau die Nullstellen des charakteristischen Polynoms  $p_A$ . Die Eigenvektoren zu einem gegebenen Eigenwert  $\lambda$  sind die Lösungen des homogenen LGS  $(\lambda E_n - A)$ .

Beweis.

Für eine reelle Zahl $\lambda$  gilt:

$$
\lambda \text{ ist Eigenvert von } A \Leftrightarrow \text{ es gibt Vektoren } x \neq 0 \text{ mit } Ax = \lambda x
$$
  

$$
\Leftrightarrow \text{ es gibt Vektoren } x \neq 0 \text{ mit } (\lambda E_n - A)x = 0
$$
  

$$
\Leftrightarrow \text{ das homogene LGS } (\lambda E_n - A) \text{ hat mehr als eine Lösung}
$$
  

$$
\stackrel{2.15}{\Leftrightarrow} \text{ det } (\lambda E_n - A) = 0
$$
  

$$
\Leftrightarrow p_A(\lambda) = 0.
$$

 $\Box$ 

Beispiel 4.6.

(a) Ist 
$$
A = \begin{pmatrix} 4 & 2 \\ -3 & -1 \end{pmatrix} \in M(2 \times 2)
$$
, so ist  

$$
p_A(\lambda) = \lambda^2 - 3\lambda + 2 = (\lambda - 1)(\lambda - 2)
$$

(siehe oben). Die Eigenwerte von A sind genau die Nullstellen von  $p_A$ , also  $\lambda_1 = 1$  und  $\lambda_2 = 2$ .

Die Eigenvektoren zu  $\lambda_1$  sind die Lösungen des homogenen LGS

$$
\left(\begin{array}{cc}\lambda_1-4 & -2\\3 & \lambda_1+1\end{array}\right)=\left(\begin{array}{cc}-3 & -2\\3 & 2\end{array}\right)\rightsquigarrow\left(\begin{array}{cc}3 & 2\\0 & 0\end{array}\right).
$$

Dies sind genau die Vektoren der Form  $\begin{pmatrix} x_1 \\ y_2 \end{pmatrix}$  $-\frac{2}{3}x_1$  $\Big\}$  mit  $x_1 \in \mathbb{R}$  beliebig. Die Eigenvektoren zu $\lambda_2$  sind die Lösungen des homogenen LGS

$$
\left(\begin{array}{cc} \lambda_2-4 & -2 \\ 3 & \lambda_2+1 \end{array}\right) = \left(\begin{array}{cc} -2 & -2 \\ 3 & 3 \end{array}\right) \rightsquigarrow \left(\begin{array}{cc} 1 & 1 \\ 0 & 0 \end{array}\right).
$$

Dies sind genau die Vektoren der Form  $\begin{pmatrix} x_1 \end{pmatrix}$  $-x_1$  $\Big\}$  mit  $x_1 \in \mathbb{R}$  beliebig.

(b) Ist 
$$
A = \begin{pmatrix} -11 & -14 & 6 \ 9 & 12 & -5 \ 5 & 8 & -3 \end{pmatrix} \in M(3 \times 3)
$$
, so ist  

$$
p_A(\lambda) = \lambda^3 + 2\lambda^2 + \lambda = (\lambda + 1)^2 \cdot \lambda
$$

(siehe oben). Die Eigenwerte von A sind somit  $\lambda_1 = -1$  und  $\lambda_2 = 0$ . Die Eigenvektoren zu $\lambda_1$  sind die Lösungen des homogenen LGS

$$
\lambda_1 E_3 - A = \begin{pmatrix} 10 & 14 & -6 \\ -9 & -13 & 5 \\ -5 & -8 & 2 \end{pmatrix} \rightsquigarrow \begin{pmatrix} 5 & 7 & -3 \\ 0 & 4 & -4 \\ 0 & 2 & -2 \end{pmatrix} \rightsquigarrow \begin{pmatrix} 5 & 7 & -3 \\ 0 & 1 & -1 \\ 0 & 0 & 0 \end{pmatrix}.
$$
  
*Does sind die Vektoren der Form*
$$
\begin{pmatrix} -\frac{4}{5}x_3 \\ x_3 \\ x_3 \end{pmatrix} mit x_3 \in \mathbb{R} \text{ beliefs.}
$$

Die Eigenvektoren zu  $\lambda_2$  sind die Lösungen des homogenen LGS

$$
\lambda_2 E_3 - A = \begin{pmatrix} 11 & 14 & -6 \\ -9 & -12 & 5 \\ -5 & -8 & 3 \end{pmatrix} \rightsquigarrow \begin{pmatrix} 11 & 14 & -6 \\ 0 & -6 & 1 \\ 0 & -18 & 3 \end{pmatrix} \rightsquigarrow \begin{pmatrix} 11 & 14 & -6 \\ 0 & -6 & 1 \\ 0 & 0 & 0 \end{pmatrix}.
$$

Dies sind die Vektoren der Form  $\overline{x_2}$  $\begin{cases} x_2 \\ 6x_2 \end{cases}$  mit  $x_2 \in \mathbb{R}$  beliebig.

(c) Ist 
$$
A = \begin{pmatrix} 5 & 8 & -20 \\ -4 & -7 & 20 \\ 0 & 0 & 1 \end{pmatrix} \in M(3 \times 3)
$$
, so ist

$$
p_A(\lambda) = \det \begin{pmatrix} \lambda - 5 & -8 & 20 \\ 4 & \lambda + 7 & -20 \\ 0 & 0 & \lambda - 1 \end{pmatrix}
$$
  
=  $(\lambda - 5) \cdot (\lambda + 7) \cdot (\lambda - 1) - (\lambda - 1) \cdot 4 \cdot (-8)$   
=  $(\lambda - 1) \cdot (\lambda^2 + 2\lambda - 35 + 32) = (\lambda + 3) \cdot (\lambda - 1)^2$ .

Beachte: Wenn möglich ist es sinnvoll, einen Linearfaktor –wie hier  $(\lambda - 1)$ – abzuspalten.

#### 4 Eigenwerte und Eigenvektoren

Die Eigenwerte von A sind somit  $\lambda_1 = -3$  und  $\lambda_2 = 1$ . Die Eigenvektoren zu  $\lambda_1$  sind die Lösungen des homogenen LGS

$$
\left(\begin{array}{ccc} -8 & -8 & 20 \\ 4 & 4 & -20 \\ 0 & 0 & -4 \end{array}\right) \rightsquigarrow \left(\begin{array}{ccc} -2 & -2 & 5 \\ 0 & 0 & -20 \\ 0 & 0 & -4 \end{array}\right) \rightsquigarrow \left(\begin{array}{ccc} -2 & -2 & 5 \\ 0 & 0 & 1 \\ 0 & 0 & 0 \end{array}\right).
$$

Dies sind genau die Vektoren der Form  $\sqrt{ }$  $\left\lfloor \right\rfloor$  $\overline{x}_1$  $-x_1$ 0  $\setminus$  $(x_1 \in \mathbb{R} \text{ belief}).$ 

Die Eigenvektoren zu  $\lambda_2$  sind die Lösungen des homogenen LGS

$$
\begin{pmatrix} -4 & -8 & 20 \ 4 & 8 & -20 \ 0 & 0 & 0 \end{pmatrix} \rightsquigarrow \begin{pmatrix} -1 & -2 & 5 \ 0 & 0 & 0 \ 0 & 0 & 0 \end{pmatrix}.
$$
  
Discs *sind genau die Vektoren der Form*
$$
\begin{pmatrix} -2x_2 + 5x_3 \ x_2 \ x_3 \end{pmatrix} (x_2, x_3 \in \mathbb{R} \text{ \textit{beliebig)}}.
$$

# Bemerkung 4.7.

Anhand Satz 4.5 und Beispiel 4.6 können wir einige allgemeine Beobachtungen zu den Eigenwerten und -vektoren einer Matrix vornehmen:

- Da das charakteristische Polynom einer  $n \times n$ -Matrix Grad n hat, kann es maximal n Nullstelllen haben. Folglich kann eine  $n \times n$ -Matrix höchstens n Eigenwerte besitzen.
- Zu jedem Eigenwert, gibt es immer unendlich viele Eigenwerte (denn das entsprechende homogene LGS hat neben dem Nullvektor noch weitere Lösungen, damit hat es nach  $1.14$  (c) schon unendlich viele Lösungen).

In allen bisher betrachteten Fällen konnten wir das charakteristische Polynom vollständig in Linearfaktoren zerlegen. Dies ist über  $\mathbb R$  jedoch nicht immer möglich. Das folgende Beispiel zeigt, dass es Matrizen gibt, die keine (reellen) Eigenwerte haben.

Beispiel 4.8.  
\n
$$
Sei A = \begin{pmatrix} 0 & 1 \\ -1 & 0 \end{pmatrix} \in M(2 \times 2). \text{ Dann ist }
$$
\n
$$
p_A(\lambda) = \det \begin{pmatrix} \lambda & -1 \\ 1 & \lambda \end{pmatrix} = \lambda^2 + 1.
$$

In  $\mathbb R$  hat  $p_A$  keine Nullstellen (denn  $\lambda^2 + 1 = 0$  ist in  $\mathbb R$  nicht lösbar). Folglich hat die Matrix A keine reellen Eigenwerte.

### 4.9. Komplexe Eigenwerte

 $Sei A \in M(n \times n)$  gegeben. Es ist möglich, dass das charakteristische Polynom über

 $\mathbb R$  nicht vollständig in Linearfaktoren zerlegt werden kann. Über  $\mathbb C$  ist dies jedoch immer möglich (vergleiche Satz 3.14). Es kann also sein, dass es (neben eventuell vorhandenen reellen Nullstellen von  $p_A$ ) noch weitere in  $\mathbb{C}\backslash\mathbb{R}$  gibt. Dabei gilt (analog zu Satz 4.5): Jede Nullstelle  $\lambda \in \mathbb{C}$  von  $p_A$  ist ein Eigenwert der Matrix A.

Beispielsweise gilt für  $A =$  $\left(\begin{array}{cc} 0 & 1 \\ -1 & 0 \end{array}\right)$  $\in M(2\times 2), \; \text{dass}$ 

$$
p_A(\lambda) = \lambda^2 + 1 = (\lambda + i) \cdot (\lambda - i).
$$

Die Eigenwerte von A sind also  $\lambda_1 = -i$  und  $\lambda_2 = i$ . Wir betrachten ein weiteres Beispiel: Für  $A =$  $\sqrt{ }$  $\overline{\mathcal{L}}$  $-5$  4 2 −2 1 0 −4 4 1  $\setminus$  $\Big\vert \in M(3\times 3)$  ist

$$
p_A(\lambda) = \det \begin{pmatrix} \lambda + 5 & -4 & -2 \\ 2 & \lambda - 1 & 0 \\ 4 & -4 & \lambda - 1 \end{pmatrix}
$$
  
=  $\lambda^3 + 3\lambda^2 + 7\lambda + 5$  (ausrechen)  
=  $(\lambda + 1) \cdot (\lambda^2 + 2\lambda + 5)$  (Nullstelle raten und Polynomdivision).

Ein Eigenwert von A ist also  $\lambda_1 = -1$ . Es stellt sich heraus, dass die weiteren Nullstellen des charakteristischen Polynoms nicht reell sind. Genauer gilt (verfahre wie in 3.12 (c)):

$$
\lambda^2 + 2\lambda + 5 = 0 \Leftrightarrow (\lambda + 1)^2 = -4 \Leftrightarrow \lambda = -1 \pm 2i.
$$

Die weiteren Eigenwerte von A sind also  $\lambda_2 = -1 - 2i$  und  $\lambda_3 = -1 + 2i$ . Es gilt

$$
p_A(\lambda) = (\lambda + 1) \cdot (\lambda - (-1 - 2i)) \cdot (\lambda - (-1 + 2i)).
$$

Die zu einem komplexen Eigenwert  $\lambda$  gehörenden Eigenvektoren liegen im  $\mathbb{C}^n$ . Man kann sie bestimmen, indem man das LGS ( $\lambda E_n - A$ ) über  $\mathbb{C}^n$  löst. Wir wollen dies hier nicht weiter vertiefen.

# 5.1 Vorbereitungen

In diesem Abschnitt wollen wir einige Bezeichnungen einführen und einfache Grundlagen aus der Analysis festhalten.

# 5.1. Betragsfunktion auf R

Die Betragsfunktion auf  $\mathbb R$  ist definiert durch

$$
|\cdot|: \mathbb{R} \to [0, \infty), \ x \mapsto |x| = \begin{cases} x, & \text{falls } x \ge 0 \\ -x, & \text{falls } x < 0. \end{cases}
$$

Sie ist multiplikativ, d.h. es gilt  $|x \cdot y| = |x| \cdot |y|$  und erfüllt die **Dreicksungleichung** 

$$
|x + y| \le |x| + |y| \quad (x, y \in \mathbb{R}).
$$

Für zwei reelle Zahlen x, y beschreibt  $|x-y|$  den Abstand zwischen x und y.

# 5.2. Summen- und Produktzeichen

Sind  $a_k, \ldots, a_n$  reelle Zahlen  $(k, n \in \mathbb{Z} \text{ mit } k \leq n)$ , so bezeichnen

$$
\sum_{i=k}^{n} a_i = a_k + \ldots + a_n \quad \text{and} \quad \prod_{i=k}^{n} a_i = a_k \cdot \ldots \cdot a_n
$$

die Summe bzw das Produkt dieser Zahlen. Beispielsweise ist

$$
\sum_{i=1}^{4} i^2 = 1 + 4 + 9 + 16 = 30 \quad \text{und} \quad \prod_{i=2}^{5} \frac{i}{i+1} = \frac{2}{3} \cdot \frac{3}{4} \cdot \frac{4}{5} \cdot \frac{5}{6} = \frac{1}{3}.
$$

Für das Summmenzeichen gelten die folgenden Rechenregeln:

$$
\sum_{i=k}^{n} a_i \pm \sum_{i=k}^{n} b_i = \sum_{i=k}^{n} (a_i \pm b_i)
$$
\n
$$
\alpha \cdot \left(\sum_{i=k}^{n} a_i\right) = \sum_{i=k}^{n} (\alpha \cdot a_i)
$$
\n
$$
\sum_{i=k}^{l-1} a_i + \sum_{i=l}^{n} a_i = \sum_{i=k}^{n} a_i
$$
\n
$$
\sum_{i=k}^{n} a_i = \sum_{i=k+l}^{n+l} a_{i-l} \quad (l \in \mathbb{Z}) \quad (\text{Indexverschiebung})
$$

Entsprechende Regeln lassen sich auch für das Produktzeichen angeben.

#### Beispiel 5.3. (geometrische Summe)

Sei  $x ≠ -1$  eine relle Zahl. Wir wollen zeigen, dass

$$
1 + x + x2 + ... + xn-1 + xn = \sum_{i=0}^{n} xi = \frac{1 - x^{n+1}}{1 - x} \quad (n \in \mathbb{N}_0)
$$

#### 5.2 Konvergenz von Folgen

ist. Man beachte dazu, dass

$$
(1-x)\cdot \sum_{i=0}^{n} x^{i} = \sum_{i=0}^{n} x^{i} - \sum_{i=0}^{n} x^{i+1} = \sum_{i=0}^{n} x^{i} - \sum_{i=1}^{n+1} x^{i} = x^{0} - x^{n+1} = 1 - x^{n+1}
$$

gilt. Die Behauptung folgt nun mittels Division durch  $1 - x$ .

# 5.2 Konvergenz von Folgen

# Definition 5.4.

• Eine (reelle) Folge ist eine Abbildung a von N nach R. Statt

$$
a: \mathbb{N} \to \mathbb{R}, \ n \mapsto a(n)
$$

schreiben wir Folgen meist in der Form  $(a_n)_{n\in\mathbb{N}}$ .

- Es ist auch zulässig, dass die Folgenglieder  $a_n$  nur für  $n \geq N$  definiert sind (mit einem festen  $N \in \mathbb{N}$ ). Schreibe dann  $(a_n)_{n \geq N}$ .
- Wir benutzen auch die Abkürzung  $(a_n)_n$ . Dabei ist N sinnvoll zu wählen.

#### Beispiel 5.5.

(a) die Folge  $(n)_{n\in\mathbb{N}}$  der natürlichen Zahlen

- (b) die Folge  $\left(\frac{1}{n}\right)_{n\geq 1}$  der Stammbrüche
- (c) die Folge  $(n^2)_{n \in \mathbb{N}}$  der Quadratzahlen
- (d) die Folge  $(q^n)_{n \in \mathbb{N}}$  der Potenzen einer reellen Zahl q
- (e) die Folge  $(p_n)_{n \in \mathbb{N}}$  der Primzahlen, also  $p_0 = 2, p_1 = 3, p_2 = 5, p_3 = 7, ...$

(f) die Folge  $(a_n)_{n\geq 4}$  mit  $a_n =$  $\int -2$ , falls n gerade  $\frac{n}{n-3}$ , falls n ungerade

#### 5.6. Konvergenz von Folgen

Wir wollen uns dem Begriff der Konvergenz von Folgen zunächst durch einige Beispiele nähern:

- Betrachte die Folge  $\left(\frac{1}{n}\right)_n$ . Mit wachsendem n werden die Folgenglieder immer kleiner und kommen dabei der Zahl 0 beliebig nahe.
- Sei  $c \in \mathbb{R}$  eine feste Zahl und  $a_n = c$  für alle  $n \in \mathbb{N}$ . Die Folge  $(a_n)_{n \in \mathbb{N}}$ ist dann konstant mit dem Wert c. Insbesondere kommen sie dem Wert c beliebig nahe.
- Betrachte die Folge  $(a_n)_n = \left(\frac{n+5}{2n}\right)_n$ . Wir berechnen einige Folgenglieder:

$$
a_1 = 3, a_2 = \frac{7}{4}, a_3 = \frac{4}{3}, a_4 = \frac{9}{8}, a_5 = 1, \ldots, a_{100} = \frac{21}{40},
$$

Die Folgenglieder werden mit wachsendem n immer kleiner und nähern sich der Zahl  $\frac{1}{2}$ .

, . . .

- Betrachte die Folge  $(a_n)_n$  mit  $a_n =$  $\int 0$ , falls n gerade 1 , falls n ungerade. Die Folgenglieder wechseln ständig zwischen den Zahlen 0 und 1. Es gibt keine feste Zahl, der sie sich annähern.
- Betrachte die Folge $(n^2)_n$ . Die Folgenglieder werden mit wachsendem n immer größer und wachsen dabei über jede vorgegebene Zahl hinaus. Sie nähern sich sozusagen dem Wert  $\infty$  an.

Eine exakte Definition des Konvergenzbegriffs für Folgen ist:

• Eine Folge  $(a_n)_n$  in R heißt konvergent gegen einen Wert  $a \in \mathbb{R}$ , falls:

Für alle  $\varepsilon > 0$  gibt es ein  $n_0 \in \mathbb{N}$ , so dass  $|a_n - a| < \varepsilon$  für alle  $n \geq n_0$  gilt.

Die (eindeutig bestimmte) Zahl a heißt dann Grenzwert der Folge  $(a_n)_n$ . Wir schreiben in diesem Fall  $a = \lim_{n \to \infty} a_n$  oder  $a_n \stackrel{n \to \infty}{\longrightarrow} a$ . Eine Folge, die nicht konvergent ist, heißt divergent.

• Eine Folge  $(a_n)_n$  in R heißt konvergent gegen  $\infty$ , falls:

Für alle  $R > 0$  gibt es ein  $n_0 \in \mathbb{N}$ , so dass  $a_n > R$  für alle  $n \geq n_0$  gilt.

Entsprechend heißt  $(a_n)_n$  konvergent gegen – $\infty$ , falls:

Für alle  $R < 0$  gibt es ein  $n_0 \in \mathbb{N}$ , so dass  $a_n < R$  für alle  $n \geq n_0$  gilt.

Falls  $(a_n)_n$  gegen  $\pm \infty$  konvergiert, schreibt man  $\lim_{n \to \infty} a_n = \pm \infty$  oder auch  $a_n \stackrel{n\to\infty}{\longrightarrow} \pm \infty$ . Man nennt  $(a_n)_n$  dann uneigentlich konvergent oder auch bestimmt divergent.

Im folgenden Beispiel prufen wir die Konvergenz einiger Folgen mit dieser Definition. ¨

#### Beispiel 5.7.

(a) Es gilt  $\lim_{n \to \infty} \frac{1}{n} = 0$ .

Beweis. Sei  $\varepsilon > 0$ . Wähle  $n_0 > \frac{1}{\varepsilon}$ . Für alle  $n \ge n_0$  gilt dann

$$
\left|\frac{1}{n} - 0\right| = \frac{1}{n} \le \frac{1}{n_0} < \frac{1}{\frac{1}{\varepsilon}} = \varepsilon.
$$

Dieses Beispiel ist wichtig, da wir es später sehr oft verwenden werden, um die Konvergenz vieler weiterer Folgen zu prüfen.  $\Box$ 

(b) Für  $a_n = c \in \mathbb{R}$   $(n \in \mathbb{N})$  gilt  $\lim_{n \to \infty} a_n = c$ .

Beweis. Sei  $\varepsilon > 0$ . Wähle  $n_0 = 1$ . Für alle  $n \geq n_0$  gilt dann

$$
|a_n - c| = |c - c| = 0 < \varepsilon.
$$

Dieses Beispiel ist zwar trivial aber dennoch für später wichtig.

 $\Box$ 

### 5.2 Konvergenz von Folgen

(c) Es gilt  $\lim_{n \to \infty} \frac{n+5}{2n} = \frac{1}{2}$ .

Beweis. Zunächst stellen wir fest, dass

$$
\left|\frac{n+5}{2n} - \frac{1}{2}\right| = \left|\frac{5}{2n}\right| = \frac{5}{2n} \quad (n \in \mathbb{N})
$$

gilt. Sei nun  $\varepsilon > 0$ . Wähle  $n_0 > \frac{5}{2\varepsilon}$ . Für alle  $n \ge n_0$  gilt dann

$$
\left|\frac{n+5}{2n} - \frac{1}{2}\right| = \frac{5}{2n} < \frac{5}{2n_0} < \frac{5}{2\frac{5}{2\varepsilon}} = \varepsilon.
$$

Wir werden später sehen, dass man in diesem Beispiel die Konvergenz der Folge leichter hätte zeigen können. Die direkte Anwendung der Definition ist im allgemeinen recht umständlich und nur selten erforderlich.  $\Box$ 

(d) Die Folge 
$$
(a_n)_n
$$
 mit  $a_n = \begin{cases} 0, & \text{falls } n \text{ gerade} \\ 1, & \text{falls } n \text{ ungerade.} \end{cases}$  ist divergent.

Beweis. Wenn  $a = \lim_{n \to \infty} a_n \in \mathbb{R}$  existieren würde, so würde zu  $\varepsilon = \frac{1}{2}$  ein  $n_0 \in \mathbb{N}$ existieren, so dass  $|a_n - a| < \frac{1}{2}$  für alle  $n \ge n_0$  gilt. Das liefert

> $|0 - a| < \frac{1}{2}$  $\frac{1}{2}$  und gleichzeitig  $|1 - a| < \frac{1}{2}$  $\frac{1}{2}$

also 1 = −(0 − a) + (1 − a) ≤ |0 − a| + |1 − a| <  $\frac{1}{2} + \frac{1}{2} = 1$ . Das kann nicht sein. Also existiert kein solches a.

Da die Folgenglieder niemals größer als 1 und niemals kleiner als −1 sind, kann  $(a_n)_n$  auch nicht uneigentlich konvergieren.  $\Box$ 

(e) Es gilt  $\lim_{n \to \infty} n = \infty$ .

Beweis. Sei  $R > 0$ . Wähle  $n_0 \in \mathbb{N}$  mit  $n_0 > R$ . Dann gilt für alle  $n \geq n_0$ :

 $n > n_0 > R$ .

(f) Es gilt  $\lim_{n \to \infty} -\sqrt{n} = -\infty$ .

 $\sqrt{ }$  $\int$ 

 $\overline{\mathcal{L}}$ 

Beweis. Sei  $R < 0$ . Wähle  $n_0 \in \mathbb{N}$  mit  $n_0 > R^2$ . Dann gilt für alle  $n \ge n_0$ :

$$
-\sqrt{n} < -\sqrt{n_0} < -\sqrt{R^2} = -(-R) = R.
$$

 $(g)$  Wir wollen noch ein weiteres Beispiel (ohne Beweis) anfügen, um es später verwenden zu können: Für eine feste Zahl  $q \in \mathbb{R}$  ist die Folge  $(q^n)_n$ 

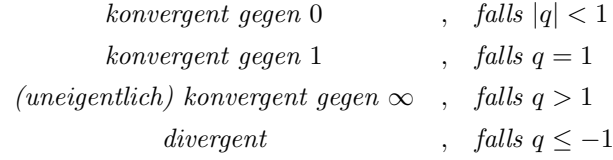

 $\Box$ 

 $\Box$ 

# 5.8. Grenzwertsätze

Die folgenden Regeln ermöglichen das Rechnen mit Grenzwerten. Man beachte, das einige dieser Regeln nur unter bestimmten Zusatzvoraussetzungen gelten. Es gibt auch Sitiuationen, in denen keine allgemeine Aussage möglich ist. Diese Fälle sind mit '?' gekennzeichnet.

• Tabelle 1 (Summen und Differenzen)

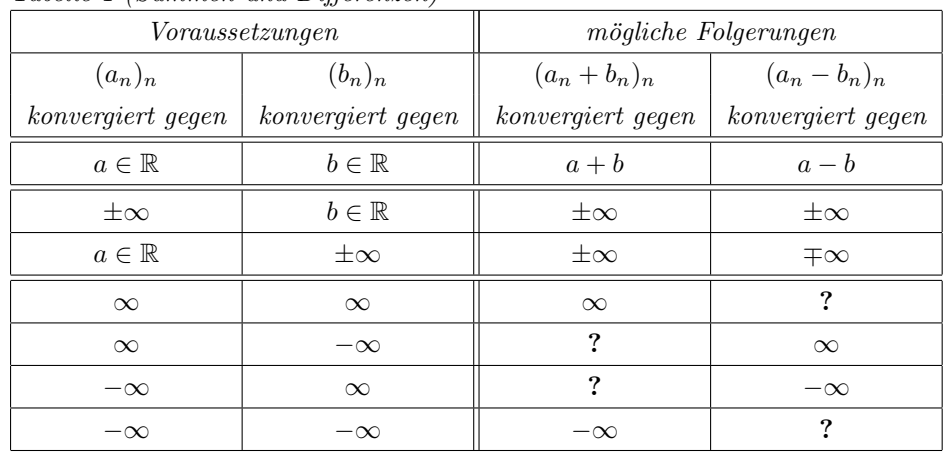

• Tabelle 2 (skalare Vielfache)

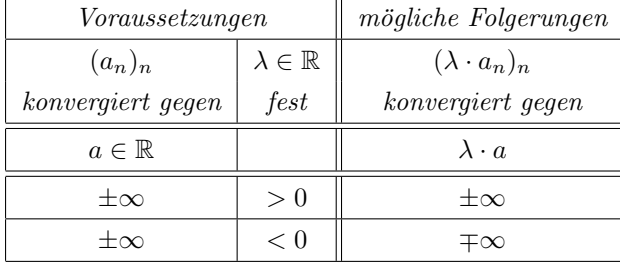

• Tabelle 3 (Produkte)

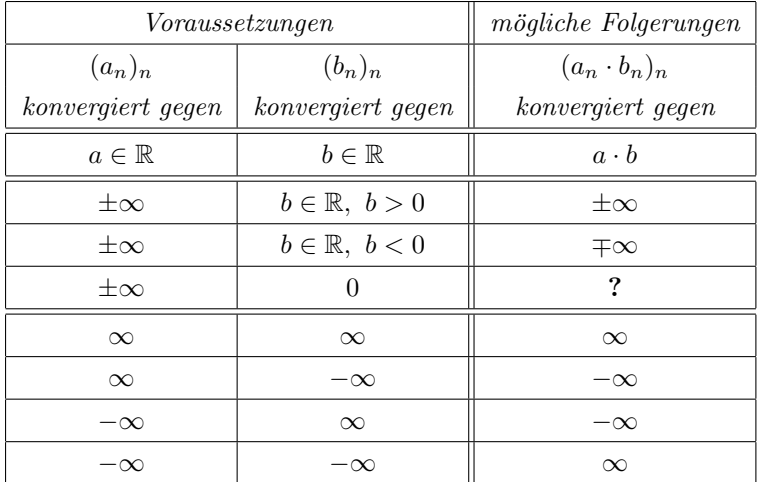

• Tabelle  $4$  (Quotienten)

Hier wird immer vorausgesetzt, dass  $b_n \neq 0$   $(n \in \mathbb{N})$  ist.

# 5.2 Konvergenz von Folgen

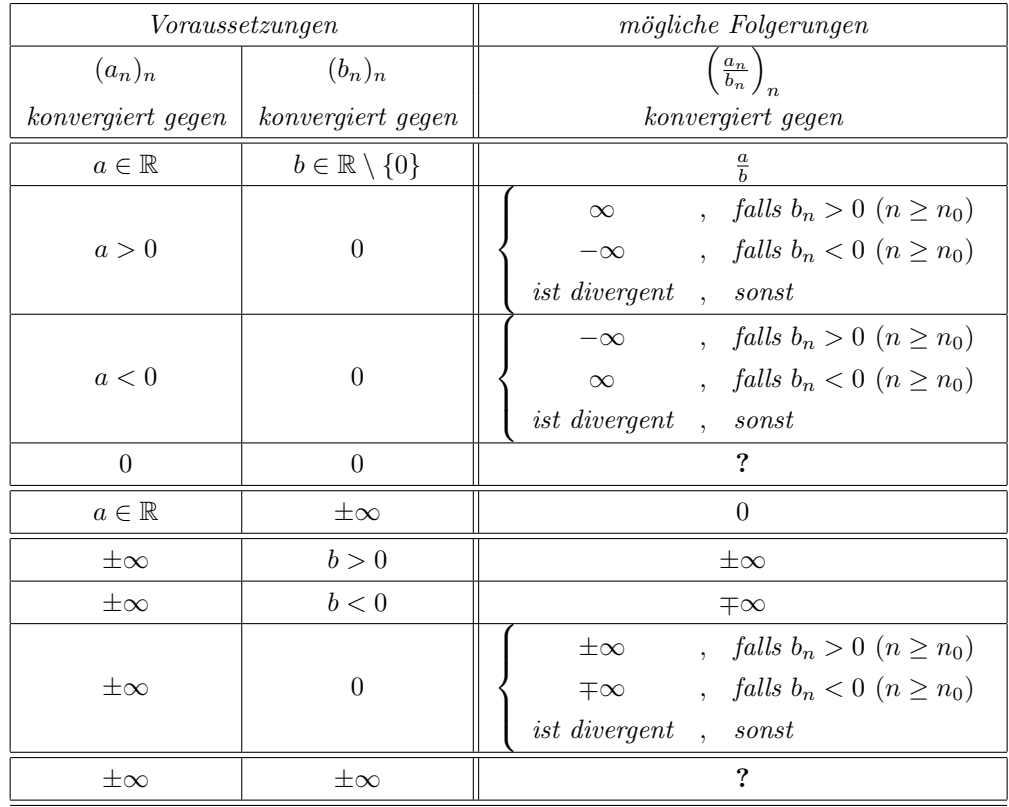

• Tabelle 5 (Wurzeln)

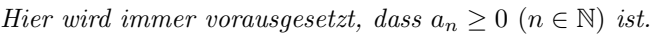

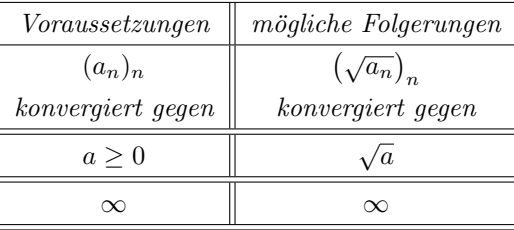

Im folgenden Beispiel zeigen wir, wie die Grenzwertsätze angewendet werden können.

# Beispiel 5.9.

(a) Wir betrachten nochmals die Folge  $\left(\frac{n+5}{2n}\right)_n$ . Es gilt

$$
\frac{n+5}{2n} = \frac{1+\frac{5}{n}}{2} \xrightarrow{n \to \infty} \frac{1+0}{2} = \frac{1}{2}
$$

nach den Grenzwertsätzen und Beispiel 5.7 (a) und (b). Dies bestätigt das Ergebnis aus 5.7 (c).

(b) *Betrachte die Folge* 
$$
\left(\sqrt{\frac{8n^2+3n+1}{2n^2+2}}\right)_n
$$
. *Es gilt*

$$
\sqrt{\frac{8n^2+3n+1}{2n^2+2}} = \sqrt{\frac{n^2\left(8+\frac{3}{n}+\frac{1}{n^2}\right)}{n^2\left(2+\frac{1}{n^2}\right)}} = \sqrt{\frac{8+\frac{3}{n}+\frac{1}{n^2}}{2+\frac{1}{n^2}}}\n\xrightarrow{n\to\infty}\n\sqrt{\frac{8+0+0}{2+0}} = 2.
$$

(c) Betrachte 
$$
\left(\frac{-n^3+3n-5}{n^2+3}\right)_n
$$
. Es gilt  

$$
\frac{-2n^3+3n-5}{8n^2+4} = \underbrace{\frac{n^3}{n^2}}_{=n\to\infty} \cdot \underbrace{\frac{-2+\frac{3}{n}-\frac{5}{n^3}}{8+\frac{4}{n^2}}}_{\to \frac{-2+0}{8+0}-\frac{1}{4}} \xrightarrow{-\frac{2+0}{8+0}-\frac{1}{4}}
$$

 $(d)$  Manchmal muss man zunächst geschickt umformen, bevor man die Grenzwertsätze anwenden kann. Bei der Folge  $(\sqrt{n+1} - \sqrt{n})_n$  kann man die Grenzwertsätze nicht direkt anwenden (keine Aussage bei  $\infty - \infty$ ). Man erkennt aber durch Erweitern mit  $\sqrt{n+1} + \sqrt{n}$ , dass

$$
\sqrt{n+1} - \sqrt{n} = \frac{(\sqrt{n+1} - \sqrt{n}) \cdot (\sqrt{n+1} + \sqrt{n})}{\sqrt{n+1} + \sqrt{n}}
$$
  
= 
$$
\frac{1}{\sqrt{n+1} + \sqrt{n}}
$$
  
= 
$$
\sqrt{\frac{1}{n}} \cdot \frac{1}{\sqrt{1 + \frac{1}{n}} + 1} \xrightarrow{n \to \infty} 0 \cdot \frac{1}{\sqrt{1 + 0} + 1} = 0.
$$

(e) Betrachte die Folge  $\left(\frac{\sin(n)}{n}\right)$  $\frac{n(n)}{n}$ . Schreibt man  $\frac{\sin(n)}{n} = \frac{1}{n} \cdot \sin(n)$  um, so konvergiert der erste Faktor gegen 0, der zweite Faktor ist jedoch divergent. Man kann hier also die Grenzwertsätze nicht anwenden.

Von großem praktischen Nutzen ist die folgende als Einschachtelungsprinzip (oder 'Quetschlemma') bekannte Überlegung:

### Satz 5.10.

Seien  $(a_n)_n, (b_n)_n$  und  $(x_n)_n$  Folgen, derart dass ein  $n_0 \in \mathbb{N}$  existiert mit

$$
a_n \le x_n \le b_n \quad (n \ge n_0).
$$

Dann gilt: Falls  $(a_n)_n$  und  $(b_n)_n$  gegen den gleichen Grenzwert  $x \in \mathbb{R}$  konvergieren, so konvergiert auch  $(x_n)_n$  gegen x.

#### Beispiel 5.11.

(a) Betrachte die Folge  $\left(\frac{\sin(n)}{n}\right)$  $\frac{n(n)}{n}$ n . Es gilt

$$
-\frac{1}{n} \le \frac{\sin(n)}{n} \le \frac{1}{n} \quad (n \in \mathbb{N})
$$

und  $\lim_{n\to\infty} \pm \frac{1}{n} = 0$ . Daher folgt mit dem Einschachtelungsprinzip (Satz 5.10)

$$
\lim_{n \to \infty} \frac{\sin(n)}{n} = 0.
$$

(b) Betrachte die Folge  $\left(\frac{n}{2^n}\right)_n$ . Man kann zeigen, dass  $2^n \ge \frac{1}{2}n^2$   $(n \in \mathbb{N})$  ist. Also

$$
0 \stackrel{n \to \infty}{\longleftarrow} 0 \le \frac{n}{\frac{1}{2}n^2} = \frac{n}{2^n} \le \frac{2}{n} \stackrel{n \to \infty}{\longrightarrow} 0.
$$

gilt. Mit dem Einschachtelungsprinzip folgt  $\lim_{n\to\infty}\frac{n}{2^n}=0$ .

Der Teil (b) des obigen Beispiels zeigt, dass die Exponentialfolge  $2<sup>n</sup>$  zur Basis 2 'viel stärker' wächst als die Folge der natürlichen Zahlen. Dieses Prinzip gilt viel allgemeiner:

### Satz 5.12.

Sei q eine reelle Zahl mit  $|q| < 1$  und sei  $k \in \mathbb{N}_0$ . Dann gilt

$$
\lim_{n \to \infty} q^n n^k = 0.
$$

# 5.3 Differenzengleichungen

#### 5.13. Rekursiv definierte Folgen

Eine Folge kann definiert werden, indem man einige (wenige) Folgenglieder und eine Vorschrift (Differenzengleichung) angibt, mit der man die weiteren Folgenglieder aus den bereits bekannten berechnen kann. Hier sind einige Beispiele:

• Sei  $a_0 = 2$ ,  $a_1 = 5$  und  $a_n = -3 \cdot a_{n-2} + 2 \cdot a_{n-1}$  für  $n \ge 2$ . Man berechnet:

$$
a_0 = 2, a_1 = 5, a_2 = -3 \cdot 2 + 2 \cdot 5 = 4, a_3 = -3 \cdot 5 + 2 \cdot 4 = -7, \ldots
$$

• Sei  $a_1 = 3$  und  $a_n = \frac{a_{n-1}}{2}$  für  $n \geq 2$ . Man berechnet

$$
a_1 = 3, a_2 = \frac{3}{2}, a_3 = \frac{3}{4}, a_4 = \frac{3}{8}, \ldots
$$

und stellt fest, dass  $a_n = \frac{3}{2^{n-1}}$   $(n \ge 1)$  ist. Für diese rekursiv definierte Folge ist es also leicht möglich eine geschlossene Formel anzugeben.

Wir wollen im folgenden untersuchen, ob (und gegebenenfalls wie) man für rekursiv definierte Folgen eine geschlossene Formel bestimmen kann. Dazu betrachten wir zunächst das folgende Beispiel.

### Beispiel 5.14.

Männliche Bienen (Drohnen) schlüpfen aus dem unbefruchteten Ei einer Bienenkönigin, während aus den befruchteten Eiern die Königinnen (oder die weiblichen Arbeitsbienen) schlüpfen. Eine Drohne hat also nur ein mütterliches Elternteil, während eine Königin zwei Elternteile hat. Die Frage ist nun: Wieviel Vorfahren hat eine Drohne in der n-ten Generation?

Der 'Stammbaum' der Drohne sieht wie folgt aus:

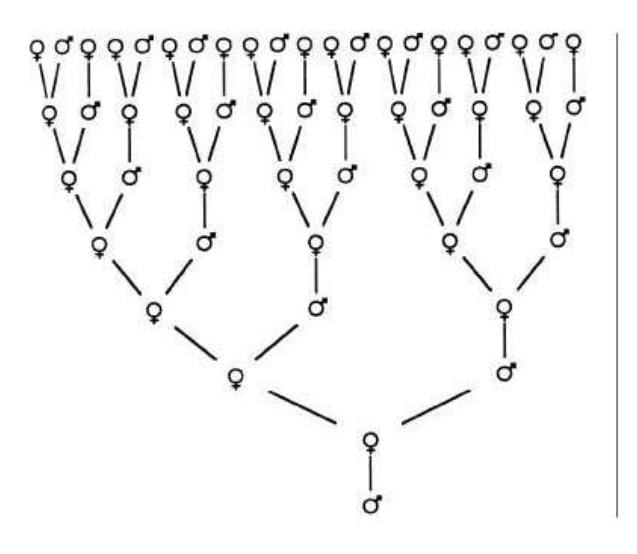

Damit ergibt sich:

| Generation | weibliche Vorfahren | männliche Vorfahren | Vorfahren gesamt |
|------------|---------------------|---------------------|------------------|
| ſ)         | O                   |                     |                  |
|            |                     |                     |                  |
| 2          |                     |                     |                  |
| 3          | 2                   |                     |                  |
| 4          | 3                   | 2                   |                  |
| 5          | 5                   | 3                   |                  |
| 6          | 8                   | 5                   | 13               |
|            |                     |                     |                  |

Bezeichnet a<sup>n</sup> die Anzahl der Vorfahren in der n-ten Generation, so erkennen wir, dass  $a_0 = 1$ ,  $a_1 = 1$  und  $a_n = a_{n-1} + a_{n-2}$  für alle  $n \geq 2$  gilt. Die so definierte Folge heißt (nach ihrem Entdecker) Fibonacci-Folge.

Wir wollen im Folgenden eine geschlossene Formel für die Fibonacci-Folge und gewisse weitere rekursiv definierten Folgen herleiten.

### Definition 5.15.

Seien  $a_0, \ldots, a_{k-1} \in \mathbb{R}$  vorgegeben und  $(a_n)_n$  definiert durch die lineare Differenzengleichung

$$
a_n = c_1 a_{n-1} + c_2 a_{n-2} + \ldots + c_k a_{n-k} \quad (n \ge k)
$$

mit (festen) reellen Zahlen  $c_1, \ldots, c_k \in \mathbb{R}$ . In diesem Fall nennt man  $(a_n)_n$  eine linear rekursiv definierte Folge der Ordnung k.

#### Beispiel 5.16.

- (a) Sei  $a_0 = 1$  und  $a_n = 2 \cdot a_{n-1}$   $(n \ge 1)$ . (Es ist also  $k = 1$  und  $c_1 = 2$ .) Eine geschlossene Formel für diese Folge  $(a_n)_n$  ist offenbar  $a_n = 2^n$ .
- (b) Für die Ordnung  $k = 2$  und  $c_1 = c_2 = 2$  erhalten wir die Rekursion

 $a_n = a_{n-1} + a_{n-2} \quad (n \geq 2).$ 

Mit den Startwerten  $a_0 = a_1 = 1$  liefert dies die Fibonacci-Folge.

#### 5.17. Herleitung einer geschlossenen Formel

Wir wollen nun nach einem Verfahren suchen, mit dem wir für linear rekursiv definierte Folgen, eine geschlossene Formel herleiten können.

1. Ordnung:  $a_0$ , c gegeben, Rekursion:  $a_n = c \cdot a_{n-1}$ .

Dann ist  $a_n = a_0 \cdot c^n \ (n \in \mathbb{N}).$ 

Beispielsweise erhält man für  $a_0 = 8$  und  $a_n = \frac{1}{2} \cdot a_{n-1}$  die Formel

$$
a_n = 8 \cdot \left(\frac{1}{2}\right)^n = 2^{(3-n)} \quad (n \in \mathbb{N}).
$$

2. Ordnung:  $a_0, a_1, c_1, c_2$  gegeben, Rekursion:  $a_n = c_1 \cdot a_{n-1} + x_2 \cdot a_{n-2}$ .

Wir machen den Ansatz  $a_n = \alpha \cdot x^n$  mit einem festen Wert  $x \in \mathbb{R}$ . Durch Einsetzen in die Rekursion erhalten wir

$$
\alpha x^{n} = c_{1} \alpha x^{n-1} + c_{2} \alpha x^{n-2} \Leftrightarrow x^{2} = c_{1} x + c_{2} \Leftrightarrow x^{2} - c_{1} x - c_{2} = 0.
$$

Diese Gleichung  $x^2 - c_1x - c_2 = 0$  heißt charakteristische Gleichung der Differenzengleichung.

 $Es \, sind \, nun \, drei \, Fälle \, zu \, unterscheiden:$ 

(1) Die charakteristische Gleichung hat zwei verschiedene Lösungen  $x_1, x_2$ . Dann  $\;$ kann  $a_n$  als

$$
a_n = \alpha x_1^n + \beta x_2^n \quad (n \in \mathbb{N})
$$

geschrieben werden, wobei sich  $\alpha$  und  $\beta$  aus den Anfangswerten mittels

$$
\begin{array}{rcl}\n\alpha & + & \beta & = & a_0 \\
\alpha x_1 & + & \beta x_2 & = & a_1\n\end{array}
$$

errechnen. Beispielsweise sei

$$
a_0 = 3
$$
,  $a_1 = 1$  and  $a_n = 2a_{n-1} + 3a_{n-2}$   $(n \ge 2)$ .

Die charakteristische Gleichung ist dann  $x^2 - 2x - 3 = 0$  und hat die zwei Lösungen  $x_1 = -1$  und  $x_2 = 3$ . Wir haben also

$$
a_n = \alpha \cdot (-1)^n + \beta \cdot 3^n
$$

mit geeigenten Werten  $\alpha, \beta \in \mathbb{R}$ . Die Startwerte liefern die Gleichungen

$$
\begin{cases}\n\alpha + \beta = 3 \\
-\alpha + 3\beta = 1\n\end{cases}
$$

Löst man dies, so erhält man  $\alpha = 2$  und  $\beta = 1$ . Es gilt also

$$
a_n = 2 \cdot (-1)^n + 3^n \quad (n \in \mathbb{N}).
$$

(2) Die charakteristische Gleichung hat eine (doppelte) Lösung  $x \in \mathbb{R}$ . Dann kann  $a_n$  als

$$
a_n = \alpha x^n + \beta nx^n = (\alpha + \beta n) \cdot x^n \quad (n \in \mathbb{N})
$$

geschrieben werden, wobei sich  $\alpha$  und  $\beta$  aus den Anfangswerten mittels

$$
\begin{array}{rcl}\n\alpha & = & a_0 \\
\alpha x & + & \beta x & = & a_1\n\end{array}
$$

errechnen. Beispielsweise sei

$$
a_0 = 1
$$
,  $a_1 = 0$  and  $a_n = 4a_{n-1} - 4a_{n-2}$   $(n \ge 2)$ .

Die charakteristische Gleichung ist dann  $x^2 - 4x + 4 = 0$  und hat die doppelte Lösung  $x = 2$ . Wir haben also

$$
a_n = (\alpha + \beta n) \cdot 2^n
$$

mit geeigenten Werten  $\alpha, \beta \in \mathbb{R}$ . Die Startwerte liefern nun  $\alpha = a_0 = 1$  und  $2 \cdot (\alpha + \beta) = a_1 = 0$ , also  $\beta = -1$ . Damit ist

$$
a_n = (1 - n) \cdot 2^n \quad (n \in \mathbb{N}).
$$

(3) Die charakteristische Gleichung hat keine reellen Lösungen. Dann kann man genauso wie in (1) vorgehen, indem man die komplexen Lösungen  $x_1, x_2 \in \mathbb{C}$ bestimmt und die Koeffizienten  $\alpha, \beta \in \mathbb{C}$  berechnet. Beispielsweise sei

$$
a_0 = 2
$$
,  $a_1 = -2$  and  $a_n = 2a_{n-1} - 5a_{n-2}$   $(n \ge 2)$ .

Die charakteristische Gleichung ist dann  $x^2 - 2x + 5 = 0$  und hat keine reellen Lösungen. über  $\mathbb C$  findet man jedoch die Lösungen  $x_1 = 1 + 2i$  und  $x_2 = 1 - 2i$ . Damit haben wir

$$
a_n = \alpha \cdot (1+2i)^n + \beta \cdot (1-2i)^n.
$$

Die Startwerte liefern das Gleichungssystem

$$
\begin{cases}\n\alpha + \beta = 2 \\
(1+2i)\cdot \alpha + (1-2i)\cdot \beta = -2.\n\end{cases}
$$

Löst man dieses, so erhält man  $\alpha = 1 + i$  und  $\beta = 1 - i$ . Damit ist

$$
a_n = (1+i) \cdot (1+2i)^n + (1-i) \cdot (1-2i)^n \quad (n \in \mathbb{N}).
$$

Man beachte, dass diese Zahlen  $a_n$   $(n \in \mathbb{N})$  allesamt in  $\mathbb R$  (sogar in  $\mathbb Z$ ) liegen müssen. Dies erkennt man an der rekursiven Definition der Folge. höhere Ordnung: siehe Übungen

### Beispiel 5.18. (Fibonacci-Folge)

Die charakteristische Gleichung der Fibonacci-Folge lautet

$$
x^2 - x - 1 = 0.
$$

Sie hat zwei Lösungen

$$
x_1 = \frac{1}{2} (1 + \sqrt{5})
$$
 and  $x_2 = \frac{1}{2} (1 - \sqrt{5}).$ 

Wir müssen also den oben beschriebenen Fall 3 anwenden und finden die Zahlen  $\alpha, \beta$  als Lösungen des linearen Gleichungssystems

$$
\left(\begin{array}{cc}1 & 1\\ \frac{1}{2}(1+\sqrt{5}) & \frac{1}{2}(1-\sqrt{5})\end{array}\middle|\begin{array}{c}0\\1\end{array}\right).
$$

Der Gauß-Algorithmus liefert  $\alpha = \frac{1}{4}$  $\frac{1}{5}$  und  $\beta = -\frac{1}{\sqrt{2}}$ .<br>5

Die gesuchte geschlossene Form der Fibonacci-Folge lautet also

$$
a_n = \frac{1}{\sqrt{5}} \left( \frac{1+\sqrt{5}}{2} \right)^n - \frac{1}{\sqrt{5}} \left( \frac{1-\sqrt{5}}{2} \right)^n = \frac{(1+\sqrt{5})^n - (1-\sqrt{5})^n}{\sqrt{5} \ 2^n} \quad (n \ge 0).
$$

# 5.4 Reihen

Anschaulich gesprochen sind Reihen unendliche Summen, etwa

$$
\sum_{k=0}^{\infty} \left(\frac{1}{2}\right)^k = 1 + \frac{1}{2} + \frac{1}{4} + \frac{1}{8} + \frac{1}{16} + \dots
$$

Berechnet man nur die Summen der ersten  $n$  Summanden, so erhält man

$$
1, 1.5, 1.75, 1.875, 1.9375, 1.96875, \ldots
$$

Das legt die Vermutung nahe, dass die unendliche Summe den Wert 2 ergibt.

#### Definition 5.19.

Sei  $(a_k)_{k\geq K}$  eine Folge in R. Die Folge  $(s_n)_{n\geq k}$  der n-ten Partialsummen

$$
s_n = \sum_{k=K}^{n} a_k = a_K + a_2 + \ldots + a_n
$$

nennt man (unendliche) Reihe und schreibt dafür  $\sum^{\infty}$  $\sum_{k=K} a_k$ . Ist die Folge  $(s_n)_n$  konvergent mit  $\lim_{n \to \infty} s_n = s \in \mathbb{R}$ , so schreibt man

$$
\sum_{k=K}^\infty s_k = s
$$

und nennt s den Wert der konvergenten Reihe  $\sum^{\infty}$  $\sum_{k=K} a_k$ . Ist die Folge  $(s_n)_n$  divergent, so heißt die Reihe  $\sum_{k=1}^{\infty} a_k$  divergent. Ist die Folge  $(s_n)_n$  bestimmt divergent gegen  $\infty$  $k=K$ <br>(oder −∞), so schreiben wir  $\sum^{\infty}$  $\sum_{k=K} a_k = \infty$  (oder  $-\infty$ ). (Man beachte, dass eine unendliche Reihe nur dann konvergiert, wenn die Partialsummenfolge im eigentlichen Sinn konvergiert.)

### Beispiel 5.20.

(a) Die Reihe  $\sum^{\infty}$  $k=0$ q <sup>k</sup> heißt geometrische Reihe. In diesem Fall kennen wir eine  $geschlossene$  Formel für die Partialsummen (siehe 5.3). Es gilt

$$
s_n = \sum_{k=0}^n q^k = \frac{1 - q^{n+1}}{1 - q} \quad (g \text{ültig für } q \neq 1).
$$

Für die Konvergenz der geometrischen Reihe ergibt sich: für  $|q| < 1$  konvergiert die geometrische Reihe, und es gilt

$$
\sum_{k=0}^{\infty} q^k = \frac{1}{1-q}
$$

.

Ist  $|q| \geq 1$ , so divergiert die geometrische Reihe. Für  $q \geq 1$  divergiert die geometrische Reihe bestimmt gegen  $\infty$ .

(b) Ohne Beweis: Die Reihe der Stammbruche (sog. harmonische Reihe) divergiert ¨ bestimmt. Es gilt

$$
\sum_{k=1}^{\infty} \frac{1}{k} = \infty.
$$

(c) Es gilt

$$
\sum_{k=1}^{\infty} \frac{1}{k(k+1)} = 1.
$$

Denn: die n-te Partialsumme  $s_n$  ist

$$
s_n = \sum_{k=1}^n \frac{1}{k(k+1)} = \sum_{k=1}^n \left(\frac{1}{k} - \frac{1}{k+1}\right)
$$
  
=  $1 - \frac{1}{2} + \frac{1}{2} - \frac{1}{3} + \frac{1}{3} + \dots + \frac{1}{n} - \frac{1}{n+1}$   
=  $1 - \frac{1}{n+1}$ .

Also gilt

$$
\lim_{n \to \infty} s_n = 1 , \quad \text{also} \quad \sum_{k=1}^{\infty} \frac{1}{k(k+1)} = 1.
$$

# Bemerkung 5.21.

(a) Ist  $(a_k)_{k\geq K}$  eine Folge in  $\mathbb R$  mit  $a_k \geq 0$  für alle  $k \geq K$ , so ist  $\sum_{k=1}^{\infty} a_k$  entweder  $k=K$ konvergent mit  $\sum_{k=1}^{\infty} a_k = a \in \mathbb{R}$  oder bestimmt divergent mit  $\sum_{k=1}^{\infty} a_k$  $\sum_{k=K}^{\infty} a_k = a \in \mathbb{R}$  oder bestimmt divergent mit  $\sum_{k=K}^{\infty} a_k = \infty$ .

(b) Die Konvergenz einer Reihe  $\sum_{n=1}^{\infty}$  $\sum_{k=K} a_k$  hängt nicht vom Startwert K ab (der Reihenwert natürlich schon)

#### 5.22. Rechenregeln für konvergente Reihen

Da Reihen spezielle Folgen sind, übertragen sich einige Rechenregeln für Folgen  $(Grenzwertsätze usw.) sinngemäß auf Reihen. Dabei gilt:$ 

 $Sind \sum_{i=1}^{\infty}$  $\sum_{k=K}^{\infty} a_k$  und  $\sum_{k=K}^{\infty} b_k$  konvergente Reihen und ist  $c \in \mathbb{R}$  eine Konstante, so sind auch die Reihe  $\sum_{n=1}^{\infty}$  $\sum_{k=K}^{\infty} (a_k + b_k), \sum_{k=K}^{\infty}$  $\sum_{k=K}^{\infty} (a_k - b_k)$  und  $\sum_{k=K}^{\infty} (ca_k)$  konvergent und es gilt

$$
\sum_{k=K}^{\infty} (a_k \pm b_k) = \sum_{k=K}^{\infty} a_k \pm \sum_{k=K}^{\infty} b_k \quad \text{and} \quad \sum_{k=K}^{\infty} (ca_k) = c \sum_{k=K}^{\infty} a_k.
$$

Warnung: Entsprechendes gilt nicht für Produkte und Quotienten.

In vielen Fällen ist es sehr schwierig die Partialsummenfolge zu berechnen. Stattdessen gibt es zahlreiche Kriterien, die man anwenden kann, um zu prüfen, ob eine Reihe konvergiert oder nicht. Man beachte, dass man dadurch alllerdings keine Erkenntnisse über den Reihenwert gewinnen kann.

# Satz 5.23.  $Sei \sum_{i=1}^{\infty}$  $\sum_{k=K} a_k$  eine konvergente Reihe. Dann gilt  $\lim_{k\to\infty} a_k = 0$ .

Das heißt, wenn die Folge  $(a_k)_k$  nicht gegen Null konvergiert, dann muss die Reihe  $\sum_{i=1}^{\infty}$  $\sum_{k=K} a_k$  divergent sein. Die Umkehrung von Satz 5.23 ist im allgemeinen falsch (siehe Beispiel 5.20(b), harmonische Reihe). Falls  $(a_k)_k$  also eine Nullfolge ist, können wir (erstmal) nichts über die Konvergenz der Reihe aussagen.

#### Beispiel 5.24.

Betrachte die Reihe  $\sum_{n=1}^{\infty}$  $k=3$  $\frac{k-4}{6(k-2)}$ . Wegen

$$
\frac{k-4}{6(k-2)} = \frac{1-\frac{4}{k}}{6(1-\frac{2}{k})} \stackrel{k \to \infty}{\longrightarrow} \frac{1-0}{6(1-0)} = \frac{1}{6}
$$

ist  $\left(\frac{k-4}{6(k-2)}\right)_k$  keine Nullfolge. Daher ist  $\sum_{k=1}^{\infty}$  $k=3$  $rac{k-4}{6(k-2)}$  divergent.

# 5.25. Absolute Konvergenz von Reihen

Eine Reihe  $\sum_{n=1}^{\infty}$  $\sum_{k=K} a_k$  heißt absolut konvergent, wenn die Reihe über die Beträge  $\sum_{i=1}^{\infty}$  $\sum_{k=K} |a_k|$  konvergiert. Wir wollen dazu einige Anmerkungen vornehmen:

- Sind alle  $a_k \geq 0$ , so gibt es keinen Unterschied zwischen Konvergenz und absoluter Konvergenz.
- Jede absolut konvergente Reihe konvergiert. Die Umkehrung ist im allgemeinen falsch (siehe Beispiel 5.34).

#### 5.26. Majoranten-/Minorantenkriterium

(a) Seien  $(a_k)_k$  und  $(b_k)_k$  Folgen, es gelte  $b_k \geq 0$  und

$$
|a_k| \le b_k \quad (k \ge k_0).
$$

Dann gilt: Falls  $\sum_{n=1}^{\infty}$  $\sum_{k=K}^{\infty} b_k$  konvergent ist, so ist  $\sum_{k=K}^{\infty} a_k$  absolut konvergent (und somit insbesondere konvergent). Die Reihe  $\sum^{\infty}$  $\sum\limits_{k=K}b_k$  heißt konvergente Majorante  $zu \sum_{n=1}^{\infty}$  $\sum_{k=K} a_k$ .

(b) Seien  $(a_k)_k$  und  $(b_k)_k$  Folgen, es gelte

$$
a_k \ge b_k \ge 0 \quad (k \ge k_0).
$$

Dann gilt: Falls  $\sum_{n=1}^{\infty}$  $\sum_{k=K}^{\infty} b_k$  divergent ist, so ist auch  $\sum_{k=K}^{\infty} a_k$  divergent. Die Reihe  $\sum_{i=1}^{\infty}$  $\sum_{k=K}^{\infty} b_k$  heißt divergente Minorante zu  $\sum_{k=K}^{\infty} a_k$ .

# Beispiel 5.27.

- (a) Die Reihe  $\sum^{\infty}$  $k=1$  $\frac{1}{k^2}$  konvergiert, denn es gilt  $\frac{1}{k^2} \leq \frac{2}{k(k+1)}$  für alle  $k \in \mathbb{N}$  (nachrechnen!), und nach Beispiel 5.20(c) ist  $\sum_{n=1}^{\infty}$  $k=1$  $\frac{2}{k(k+1)}$  konvergent.
- (b) Die Reihe  $\sum^{\infty}$  $k=1$  $\frac{1}{k^4}$  ist konvergent, denn es gilt  $\frac{1}{k^4} \leq \frac{1}{k^2}$  für alle  $k \in \mathbb{N}$ .
- (c) Die Reihe  $\sum^{\infty}$  $k=1$  $\frac{1}{2}$  $\frac{1}{\overline{k}}$  ist divergent, denn es gilt  $\frac{1}{\sqrt{k}}$  $\frac{1}{\overline{k}} \geq \frac{1}{k}$  für alle  $k \in \mathbb{N}$ , und nach Beispiel 5.20(b) ist  $\sum^{\infty}$  $k=1$  $\frac{1}{k}$  divergent.

# 5.28. Konvergenzverhalten der Reihe über  $k^{\alpha}$  mit  $\alpha \in \mathbb{R}$

- Falls  $\alpha \geq 0$  ist, ist  $k^{\alpha}$  keine Nullfolge, daher ist  $\sum_{n=1}^{\infty}$  $k=1$  $k^{\alpha}$  divergent.
- Falls  $0 > \alpha \geq -1$  ist, ist  $k^{\alpha} \geq k^{-1}$   $(k \geq 1)$ . Nach dem Minorantenkriterium und Beispiel 5.20(b) ist folglich  $\sum^{\infty}$  $k=1$  $k^{\alpha}$  divergent.
- Falls  $-2 \geq \alpha$  ist, ist  $k^{\alpha} \leq k^{-2}$   $(k \geq 1)$ . Nach dem Majorantenkriterium und Beispiel 5.20(c) ist folglich  $\sum^{\infty}$  $k=1$ k <sup>α</sup> konvergent.
- Falls  $-1 > \alpha > -2$  ist, ist  $\sum_{n=1}^{\infty}$  $k=1$ k <sup>α</sup> konvergent (ohne Beweis). Beispielsweise

$$
ist \sum_{k=1}^{\infty} \frac{1}{k \cdot \sqrt{k}} \text{ } konvergent.
$$

Insgesamt:  $\sum_{n=1}^{\infty}$  $k=1$  $k^{\alpha}$  konvergent  $\Leftrightarrow \alpha < -1$ .

#### 5.29. Quotientenkriterium

Sei  $(a_k)_{k\geq K}$  eine Folge mit  $a_k \neq 0$  für alle  $k \geq K$ . Es existiere ein  $k_0 \in \mathbb{N}$  und ein

5.4 Reihen

 $0 < q < 1$  mit der Eigenschaft, dass  $a_{k+1}$  $\left|\frac{k+1}{a_k}\right| \leq q$  für alle  $k \geq k_0$  gilt. Dann ist  $\sum_{k=K}^{\infty} a_k$ absolut konvergent (insbesondere konvergent).

### Bemerkung 5.30.

(a) Die Voraussetzung des Quotientenkriteriums

$$
es\,\,gibt\,\,k_0 \in \mathbb{N}\,\,und\,\,0 < q < 1\,\,mit\,\left|\frac{a_{k+1}}{a_k}\right| \le q\,\,für\,\,alle\,\,k \ge k_0
$$

ist immer erfüllt, wenn  $\lim_{k \to \infty}$  $\begin{array}{c} \begin{array}{c} \begin{array}{c} \end{array} \\ \begin{array}{c} \end{array} \end{array} \end{array}$  $a_{k+1}$  $\left|\frac{k+1}{a_k}\right| < 1$  ist.

(b) Warnung: Das Quotientenkriterium ist nicht unbedingt anwendbar, wenn nur  $\frac{|a_{k+1}|}{|a_k|} < 1$  für alle  $k \in \mathbb{N}$  gilt. Betrachte etwa die harmonische Reihe  $\sum_{k=1}^{\infty}$  $\frac{1}{k}$ .  $\left|$ Dann gilt sicher  $a_{k+1}$  $\left|\frac{k+1}{a_k}\right| = \frac{k}{k+1} < 1$  für alle  $k \in \mathbb{N}$ , aber  $\sum_{k=1}^{\infty}$  $\frac{1}{k}$  ist divergent.

#### Beispiel 5.31.

(a) Betrachte die Reihe  $\sum_{n=1}^{\infty}$  $k=0$  $k^5$  $rac{k^{\circ}}{3^k}$ . Wegen

$$
\left| \frac{\left(\frac{(k+1)^5}{3^{k+1}}\right)}{\left(\frac{k^5}{3^k}\right)} \right| = \frac{(k+1)^5 \cdot 3^k}{k^5 \cdot 3^{k+1}} = \frac{1}{3} \cdot \left(\frac{1}{1+\frac{1}{k}}\right)^5 \stackrel{k \to \infty}{\longrightarrow} \frac{1}{3} \cdot \left(\frac{1}{1+0}\right)^5 = \frac{1}{3} < 1
$$

ist 
$$
\sum_{k=0}^{\infty} \frac{k^5}{3^k}
$$
 nach dem Quotientenkriterium (absolut) konvergent.

(b) Sei  $x \in \mathbb{R}$  fest. Dann ist die Reihe  $\sum_{n=1}^{\infty}$  $k=0$  $x^k$  $\frac{x^n}{k!}$  absolut konvergent, denn:

$$
\left| \frac{\left(\frac{x^{k+1}}{(k+1)!}\right)}{\left(\frac{x^k}{k!}\right)} \right| = \frac{|x|^{k+1}k!}{(k+1)!|x|^k} = \frac{|x|}{k+1} \xrightarrow{k \to \infty} 0 < 1.
$$

Die Reihe

$$
\exp(x) := \sum_{k=0}^{\infty} \frac{x^k}{k!}
$$

ist also für alle  $x \in \mathbb{R}$  (oder  $x \in \mathbb{C}$ ) konvergent. Sie wird allgemein als Exponentialreihe bezeichnet. Man kann zeigen, dass  $exp(x) = e^x$  gilt, wobei  $e = 2.71...$ die Eulersche Zahl bezeichnet.

### Bemerkung 5.32.

Sei  $a_k \neq 0$   $(k \geq K)$ .

- Falls also  $\lim_{k\to\infty}$   $a_{k+1}$  $\left|\frac{k+1}{a_k}\right|$  < 1 ist, ist  $\sum_{k=K}^{\infty} a_k$  absolut konvergent.
- Falls  $\lim_{k\to\infty}$  $\begin{array}{c} \begin{array}{c} \begin{array}{c} \end{array} \\ \begin{array}{c} \end{array} \end{array} \end{array}$  $a_{k+1}$  $\left|\sum_{a_k=1}^{k+1}\right| > 1$  ist, kann man sich leicht überlegen, dass  $(a_k)_k$  keine Nullfolge sein kann. Daher ist in diesem Fall  $\sum^{\infty}$  $\sum_{k=K} a_k$  divergent.

• Falls  $\lim_{k\to\infty}$  $\begin{array}{c} \begin{array}{c} \begin{array}{c} \end{array} \\ \begin{array}{c} \end{array} \end{array} \end{array}$  $a_{k+1}$  $\left|\frac{k+1}{a_k}\right| = 1$  ist (oder falls dieser Limes nicht existiert), können wir (erstmal) keine Aussage über die Konvergenz von  $\sum^{\infty}$  $\sum_{k=K} a_k$  machen.

#### 5.33. Leibniz-Kriterium

Sei  $(a_k)_{k\geq K}$  eine monoton fallende Folge (d.h. es ist  $a_{k+1} \leq a_k$  für  $k \geq K$ ) mit  $\lim_{k\to\infty} a_k = 0.$  Dann ist die Reihe  $\sum_{k=K}^{\infty} (-1)^k a_k$  konvergent (aber nicht unbedingt absolut konvergent).

### Beispiel 5.34.

(a) Das Leibniz-Kriterium liefert sofort, dass die sogenannte 'alternierende harmonische Reihe'  $\sum_{n=1}^{\infty}$  $k=1$  $(-1)^k \frac{1}{k}$  konvergiert, denn es ist  $\frac{1}{k+1} \leq \frac{1}{k}$  ( $k \geq 1$ ) und lim k→∞  $\frac{1}{k} = 0$ . Diese Reihe ist nicht absolut konvergent, denn es ist

$$
\sum_{k=1}^{\infty} \left| (-1)^k \frac{1}{k} \right| = \sum_{k=1}^{\infty} \frac{1}{k} = \infty,
$$

(harmonische Reihe, siehe  $5.20(b)$ ). Wir haben damit also das angekündigte Beispiel einer konvergenten, aber nicht absolut konvergenten Reihe.

- (b) Betrachte  $\sum_{n=1}^{\infty}$  $k=1$  $(-1)^k \frac{k+1}{k^2+1}$ . Es gilt
	- $\frac{k+1}{k^2+1} = \frac{\frac{1}{k} + \frac{1}{k^2}}{1 + \frac{1}{k^2}} \stackrel{k \to \infty}{\longrightarrow} \frac{0+0}{1+0} = 0.$
	- $\frac{(k+1)+1}{(k+1)^2+1} \leq \frac{k+1}{k^2+1}$   $(k \in \mathbb{N})$  (dies kann man durch Aquivalenzumformungen zeigen)

Nach dem Leibnizkriterium ist folglich  $\sum_{n=1}^{\infty}$  $k=1$  $(-1)^k \frac{k+1}{k^2+1}$  konvergent.

# 6 Elementare Funktionen und Stetigkeit

# 6.1 Elementare Funktionen

### 6.1. Polynome und gebrochen rationale Funktionen

(a) Eine Funktion der Form

$$
p : \mathbb{R} \to \mathbb{R}, \ p(x) = \sum_{i=0}^{n} a_i x^i \quad (n \in \mathbb{N}, \ a_0, \dots, a_n \ \text{fest})
$$

heißt Polynomfunktion oder ganzrationale Funktion.

Ist  $a_n \neq 0$  in obiger Darstellung, so heißt  $n = \deg p = Grad p$  der Grad von p.

(b) *Sind* 
$$
p = \sum_{i=0}^{n} a_i x^i
$$
 und  $q = \sum_{j=0}^{n} b_j x^j$  Polynomfunktionen, so heißt die Funktion

$$
f: \mathbb{R} \setminus \{x \in \mathbb{R}; q(x) = 0\} \to \mathbb{R}, f(x) = \frac{p(x)}{q(x)}
$$

eine gebrochen rationale Funktion.

# Beispiel 6.2.

 $Fix$  f : ℝ \ {-1, 1} → ℝ,  $f(x) = \frac{2(x-2)^2}{(x+1)(x-1)}$  sieht der Graph von f folgendermaßen aus:

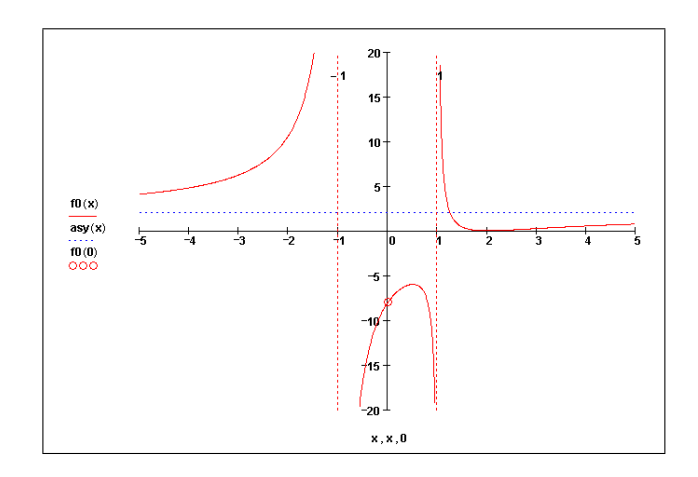

# 6.3. Die Exponentialfunktion

Nach dem Quotientenkriterium ist für alle reellen Zahlen  $x \in \mathbb{R}$  die Reihe

$$
\exp(x) = \sum_{k=0}^{\infty} \frac{x^k}{k!}
$$

konvergent (siehe Beispiel 5.31). Sie heißt Exponentialreihe. Die Funktion

$$
\exp : \mathbb{R} \to \mathbb{R}, \ x \mapsto \exp(x)
$$

heißt Exponentialfunktion.

Sie hat folgende Eigenschaften:

- 6 Elementare Funktionen und Stetigkeit
- (1) Funktionalgleichung: Für alle  $x, y \in \mathbb{R}$  gilt

$$
\exp(x+y) = \exp(x)\exp(y).
$$

- (2) Es gilt  $\exp(0) = 1$ . Mit (1) folgt, dass  $\frac{1}{\exp(x)} = \exp(-x)$  für alle  $x \in \mathbb{R}$  gilt.
- (3) Es gilt  $\exp(x) > 0$  für alle  $x \in \mathbb{R}$ .
- (4) Die Exponentialfunktion  $\exp : \mathbb{R} \to (0, \infty)$  ist streng monoton wachsend.
- (5) Die Zahl  $e = \exp(1) = \sum_{k=0}^{\infty} \frac{1}{k!} = 2.71...$  heißt die Eulersche Zahl.
- (6) Graph der Exponentialfunktion:

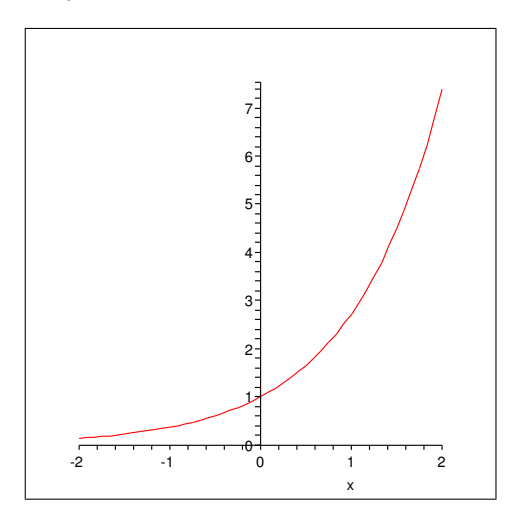

#### 6.4. Die Logarithmusfunktion

Die Umkehrfunktion der Funktion  $\exp : \mathbb{R} \to (0, \infty)$  heißt die (natürliche) Logarithmusfunktion und wird mit log :  $(0, \infty) \to \mathbb{R}$  bezeichnet. Eigenschaften:

- (1) Es gilt  $log(exp(x)) = x$  für alle  $x \in \mathbb{R}$  und  $exp(log(y)) = y$  für alle  $y \in (0, \infty)$ .
- (2) Funktionalgleichung des Logarithmus: es gilt

$$
\log(xy) = \log(x) + \log(y)
$$

für alle  $x, y \in (0, \infty)$ .

(3) Ferner gilt

$$
\log(1) = 0 \quad \text{and} \quad \log(e) = 1.
$$

- (4) Die Logarithmusfunktion  $\log : (0, \infty) \to \mathbb{R}$  ist streng monoton wachsend.
- (5) Graph der Logarithmusfunktion:

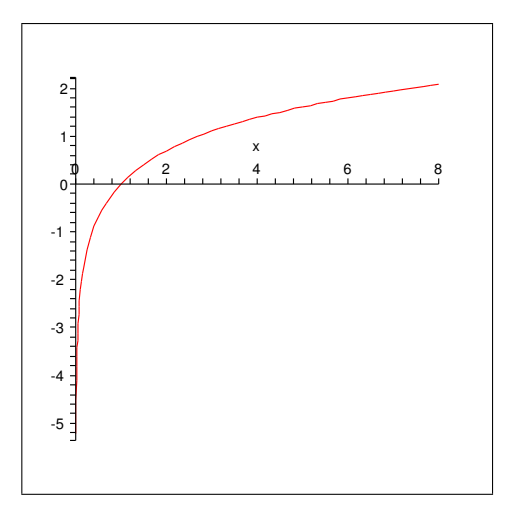

6.5. Exponential-und Logarithmusfunktionen zu beliebiger Basis Für eine positive Zahl  $a > 0$  heißt die Funktion

$$
\mathbb{R} \to \mathbb{R}, \ x \mapsto a^x = \exp(x \cdot \log(a)) \quad (x \in \mathbb{R})
$$

Exponentialfunktion zur Basis a. Insbesondere ist  $e^x = \exp(x)$ . Die Funktion

 $\mathbb{R} \to (0,\infty)$ ,  $x \mapsto a^x$ 

ist

- streng monoton wachsend, wenn  $a > 1$
- konstant 1, wenn  $a = 1$
- streng monoton fallend, wenn  $a < 1$ .

Rechenregeln:

$$
a^0 = 1
$$
.  $a^1 = a$ ,  $a^{x+y} = a^x a^y$  and  $(a^x)^y = a^{xy}$   $(x, y \in \mathbb{R})$ .

Für  $a \neq 1$  wird die Umkehrfunktion der Exponentialfunktion zur Basis a als Logarithmusfunktion zur Basis a bezeichnet, geschrieben  $log_a : (0, \infty) \to \mathbb{R}$ . Insbesondere ist dann  $\log = \log_e$ .

Rechenregeln: Es gilt

 $\log_a 1 = 0$ ,  $\log_a a = 1$ ,  $\log_a(xy) = \log_a(x) + \log_a(y)$  and  $\log_a(x^r) = r \log_a(x)$   $(x, y > 0, r \in \mathbb{R})$ .

Anmerkung: In der Literatur findet man häufig auch die Schreibweisen

 $\ln = \log = \log_e$  und  $\lg = \log_{10}$ .

#### Beispiel 6.6. (exponentieller Zerfall)

Nach dem Tod eines Lebewesens zerfällt das radioaktive Kohlenstoffisotop  $C_{14}$  mit einer Halbwertszeit von 5370 Jahren. Wie alt ist eine Mumie, bei der der  $C_{14}$ -Gehalt auf 35% des zum Todeszeitpunkt vorhandenen  $C_{14}$  abgesunken ist?

#### 6 Elementare Funktionen und Stetigkeit

Sei G<sup>0</sup> der C14-Gehalt bei einem lebenden Menschen. Der Gehalt nach t Jahren nach dem Tod berechnet sich als  $G(t) = G_0 \cdot a^t$  mit einem geeigneten a. Um dieses zu berechnen, benutzen wir, dass

$$
G_0 \cdot a^{t+5370} = G(t+5370) = 0.5 \cdot G(t) = 0.5 \cdot G_0 \cdot a^t
$$

für alle Zeiten t gilt. Unter Benutzung der Potenzgesetze folgt

$$
G_0 \cdot a^t \cdot a^{5370} = 0.5 \cdot G_0 \cdot a^t \quad bzw. \quad a^{5370} = 0.5.
$$

Durch Logarithmieren erhalten wir

$$
5370 \log(a) = \log(a^{5370}) = \log(0.5) \quad bzw. \quad a = \exp\left(\frac{\log(0.5)}{5370}\right).
$$

Um die Aufgabe zu lösen, suchen wir t so, dass  $G(t) = 0.35 \cdot G_0$  gilt, d.h.

$$
G_0 \cdot a^t = 0.35 \cdot G_0
$$
 bzw.  $a^t = 0.35$ .

Logarithmieren führt erneut zu

$$
t \cdot \frac{\log(0.5)}{5370} = t \cdot \log(a) = \log(0.35).
$$

Wir erhalten

$$
t = 5370 \frac{\log(0.35)}{\log(0.5)} \approx 8133
$$

Jahre als das Alter der Mumie.

#### 6.7. Die trigonometrischen Funktionen:

Wir wollen die Funktionen

$$
\sin : \mathbb{R} \to \mathbb{R}, \quad \cos : \mathbb{R} \to \mathbb{R} \quad \text{and} \quad \tan : \mathbb{R} \setminus \left\{ \dots, -\frac{3\pi}{2}, -\frac{\pi}{2}, \frac{\pi}{2}, \frac{3\pi}{2}, \dots \right\} \to \mathbb{R}
$$

als bekannt voraussetzen.

### 6.2 Grenzwerte von Funktionen und Stetigkeit

# 6.8. Grenzwerte von Funktionen:

(a) Sei  $f: D \to \mathbb{R}$  eine Funktion auf ihrem Definitionsbereich  $D \subset \mathbb{R}$ . Ein Wert a ∈ R ∪ { $\pm \infty$ } heißt in D approximierbar, wenn es eine Folge  $(x_n)_n$  in D gibt mit  $x_n \stackrel{n\to\infty}{\longrightarrow} x$ . Grundsätzlich sind alle Punkt aus D selbst natürlich in D approximierbar (durch die konstante Folge).

Für ein offenes Intervall I =  $(\alpha, \beta)$  (mit Grenzen  $\alpha, \beta \in \mathbb{R} \cup \{\pm \infty\}$  und  $c < d$ ), so sind zusätzlich auch die Werte  $\alpha$  und  $\beta$  in I approximierbar. Dabei kann  $\alpha$ zum Beispiel durch die Folge  $\left(\alpha + \frac{1}{n}\right)_n$  in I approximiert werden. Beispiele:

• Für  $D = (-2, \infty) \setminus \{1\}$  sind alle rellen Zahlen  $a > -2$  und der Wert + $\infty$ in D approximierbar.

- Für  $D = \mathbb{R} \setminus [-2, 2]$  sind alle Werte in  $[-\infty, -2]$  und alle Werte in  $[2, \infty]$ in der Menge D approximierbar.
- (b) Sei nun  $f: D \to \mathbb{R}$  eine Funktion und  $a \in \mathbb{R} \cup \{\pm \infty\}$  ein Wert, der in D approximierbar ist. Wir definieren für einen weiteren Wert  $c \in \mathbb{R} \cup \{\pm \infty\}$

$$
\lim_{x \to a} f(x) = c
$$
, *falls: Fix jede Folge*  $(x_n)_n$  *in D mit*  $x_n \to a$  *gilt*  $f(x_n) \to c$ .

Beispiel 6.9.

- (a) Betrachte  $f : \mathbb{R} \setminus \{0\} \to \mathbb{R}, f(x) = \frac{1}{x}$ .
	- Der Wert ∞ ist im Definitionsbereich approximierbar (zum Beispiel durch die Folge  $(n)_n$ ). Wegen

$$
f(n) = \frac{1}{n} \xrightarrow{n \to \infty} 0
$$

lässt sich vermuten, dass  $\lim_{x \to \infty} \frac{1}{x} = 0$  ist.

Beweis. Sei  $(x_n)_n$  eine (beliebige) Folge in D mit  $x_n \to \infty$ . Dann gilt nach den Grenzwertsätzen, dass

$$
f(x_n) = \frac{1}{x_n} \xrightarrow{n \to \infty} 0.
$$

- Analog zeigt man, dass auch  $\lim_{x \to -\infty} \frac{1}{x} = 0$ .
- Auch der Wert 0 ist im Definitionsbereich approximierbar. Betrachtet man allerdings die beiden Folgen  $\left(\frac{1}{n}\right)_n$  und  $\left(-\frac{1}{n}\right)_n$ , so sieht man

$$
\frac{1}{n} \xrightarrow{n \to \infty} 0 \quad \text{und} \quad f\left(\frac{1}{n}\right) = n \xrightarrow{n \to \infty} \infty
$$

$$
-\frac{1}{n} \xrightarrow{n \to \infty} 0 \quad \text{und} \quad f\left(-\frac{1}{n}\right) = -n \xrightarrow{n \to \infty} -\infty.
$$

Folglich kann  $\lim_{x\to 0} \frac{1}{x}$  nicht existieren.

- $\bullet$  Beispielsweise ist etwa auch 5 im Definitionsbereich approximierbar. Für jede Folge  $(x_n)_n$  mit  $x_n \to 5$  gilt  $f(x_n) = \frac{1}{x_n} = \frac{1}{5}$  ( $\Leftarrow$  Grenzwertsätze). Also ist  $\lim_{x \to 5} \frac{1}{x} = \frac{1}{5}$ .
- (b) Betrachte die Funktion  $g : \mathbb{R} \setminus \{1\}$ ,  $x \mapsto \frac{x-3}{(x-1)^2}$ . Ist  $(x_n)_n$  eine beliebige Folge im Definitionsbereich mit  $x_n \to 1$ , so gilt

$$
f(x_n) = \frac{x_n - 3}{(x_n - 1)^2} \xrightarrow{n \to \infty} -\infty \quad (\Leftarrow \text{ Grenzwertsätze, beachte: } (x_n - 1)^2 > 0).
$$
  
 Folglich ist  $\lim_{x \to 1} f(x) = -\infty$ .

(c) Betrachte die Funktion sin : R → R. Wir stellen die Frage, ob  $\lim_{x\to\infty} \sin x$  existiert. Die Folgen  $(2\pi n)_n$  und  $(2\pi n + \frac{\pi}{2})_n$  konvergieren beide gegen  $\infty$ . Allerdings ist

$$
\sin(2\pi n) = 0 \to 0 \quad \text{und} \quad \left(2\pi n + \frac{\pi}{2}\right) = 1 \to 1.
$$

Folglich existiert  $\lim_{x\to\infty} \sin x$  nicht.

 $\Box$ 

### 6 Elementare Funktionen und Stetigkeit

(d) Betrachte die Funktion  $h: ]0, \infty[ \to \mathbb{R}, h(x) = \sqrt{x} \cdot \cos \frac{1}{x}$ . Wir stellen die Frage, x ob  $\lim_{x\to 0} h(x)$  existiert. Ist  $(x_n)_n$  eine beliebige Folge im Definitionsbereich mit  $x_n \rightarrow 0$ , so gilt

$$
0 \stackrel{n \to \infty}{\longleftarrow} -\sqrt{x_n} \le h(x_n) \le \sqrt{x_n} \stackrel{n \to \infty}{\longrightarrow} 0.
$$

Nach dem Einschließungssatz 5.10 folgt, dass auch  $h(x_n) \stackrel{n}{\longrightarrow} 0$  gilt. Somit ist  $\lim_{x\to 0} h(x) = 0.$ 

### 6.10. Bekannte Grenzwerte:

Wir wollen hier eine Liste einiger grundlegender Grenzwerte angeben, die später verwendet werden können, um weitere Grenzwerte abzuleiten.

• Für ein Polynom  $p = \sum_{n=1}^{\infty}$  $\sum_{k=0} a_k x^k$  vom Grad n gilt:

$$
\lim_{x \to a} p(x) = p(a) (a \in \mathbb{R})
$$
\n
$$
\lim_{x \to \infty} p(x) = \begin{cases}\n\infty, & \text{falls } a_n > 0 \\
-\infty, & \text{falls } a_n < 0\n\end{cases}
$$
\n
$$
\lim_{x \to -\infty} p(x) = \begin{cases}\n-\infty, & \text{falls } a_n > 0, \text{ n ungerade} \\
\infty, & \text{falls } a_n < 0, \text{ n ungerade} \\
\infty, & \text{falls } a_n > 0, \text{ n gerade} \\
-\infty, & \text{falls } a_n < 0, \text{ n gerade}\n\end{cases}
$$

• Für eine feste Zahl  $y > 0$  gilt:

$$
\lim_{x \to a} y^x = y^a \quad (a \in \mathbb{R})
$$
  

$$
\lim_{x \to \infty} y^x = \begin{cases} \infty, & \text{falls } y > 1 \\ 1, & \text{falls } y = 1 \\ 0, & \text{falls } y < 1 \end{cases}
$$
  

$$
\lim_{x \to -\infty} y^x = \begin{cases} 0, & \text{falls } y > 1 \\ 1, & \text{falls } y = 1 \\ \infty, & \text{falls } y < 1 \end{cases}
$$

• Für eine feste Zahl  $y > 0$  gilt:

$$
\lim_{x \to a} \log_y x = \log_y a \quad (a \in \mathbb{R}, \ a > 0)
$$
  

$$
\lim_{x \to \infty} \log_y x = \begin{cases} \infty, & \text{falls } y > 1 \\ -\infty, & \text{falls } y < 1 \end{cases}
$$
  

$$
\lim_{x \to 0} \log_y x = \begin{cases} -\infty, & \text{falls } y > 1 \\ \infty, & \text{falls } y < 1 \end{cases}
$$

• Es gilt:

$$
\lim_{x \to a} \sin x = \sin a \quad \text{and} \quad \lim_{x \to a} \cos x = \cos a \quad (a \in \mathbb{R}).
$$

Die Grenzwerte

$$
\lim_{x \to \pm \infty} \sin x \quad \text{and} \quad \lim_{x \to \pm \infty} \cos x
$$

existieren nicht.

• Es gilt:

$$
\lim_{x \to a} \tan x = \tan a \left( a \in \left] -\frac{\pi}{2}, \frac{\pi}{2} \right[ \right) \quad \text{and} \quad \lim_{x \to \pm \frac{\pi}{2}} \tan x = \pm \infty.
$$

# 6.11. Rechenregeln für Grenzwerte von Funktionen:

Die Grenzwertsätze für Folgen (siehe 5.8) übertragen sich auf Grenzwerte von Funktionen. Seien  $f, g : D \to \mathbb{R}$  Funktionen, und  $a \in \mathbb{R} \cup \{\pm \infty\}$  ein Wert, der in D approximierbar ist. Die folgenden Tabellen entsprechen genau denen in 5.8.

• Tabelle 1 (Summen und Differenzen)

| Voraussetzungen      |                      | mögliche Folgerungen        |                             |
|----------------------|----------------------|-----------------------------|-----------------------------|
| $\lim_{x\to a} f(x)$ | $\lim_{x\to a} g(x)$ | $\lim_{x\to a} (f(x)+g(x))$ | $\lim_{x\to a} (f(x)-g(x))$ |
| $c \in \mathbb{R}$   | $d \in \mathbb{R}$   | $c+d$                       | $c-d$                       |
| $\pm\infty$          | $d \in \mathbb{R}$   | $\pm\infty$                 | $\pm\infty$                 |
| $c \in \mathbb{R}$   | $\pm\infty$          | $\pm\infty$                 | $\mp\infty$                 |
| $\infty$             | $\infty$             | $\infty$                    | ?                           |
| $\infty$             | $-\infty$            | ?                           | $\infty$                    |
| $-\infty$            | $\infty$             | ?                           | $-\infty$                   |
| $-\infty$            | $-\infty$            | $-\infty$                   | ?                           |

• Tabelle 2 (skalare Vielfache)

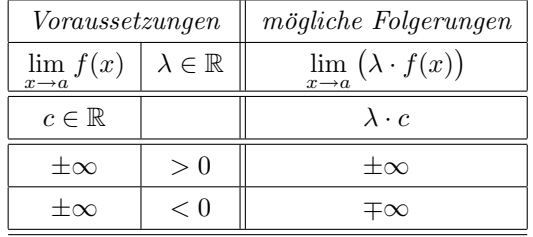

• Tabelle 3 (Produkte)

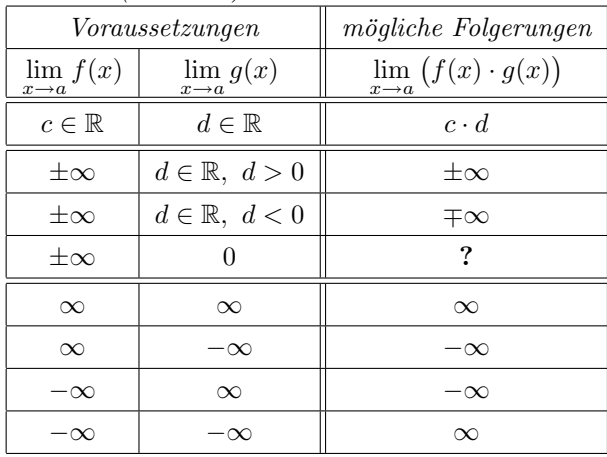

### 6 Elementare Funktionen und Stetigkeit

• Tabelle 4 (Quotienten)

Hier wird immer vorausgesetzt, dass  $g(x) \neq 0$   $(x \in D)$  ist.

| Voraussetzungen                  |                                    | mögliche Folgerungen                                                                                                    |  |  |
|----------------------------------|------------------------------------|----------------------------------------------------------------------------------------------------|--|--|
| $\lim f(x)$<br>$x \rightarrow a$ | $\lim g(x)$<br>$x \rightarrow a$   | $\lim_{x \to a} \frac{f(x)}{g(x)}$                                                                                                    |  |  |
| $c \in \mathbb{R}$               | $d \in \mathbb{R} \setminus \{0\}$ | $rac{c}{d}$                                                                                                    |  |  |
| c > 0                            | $\theta$                           | $, falls g(x) > 0 für x \in D \cap ]a - \varepsilon, a + \varepsilon[$<br>$\infty$<br>$, falls g(x) < 0 für x \in D \cap ]a - \varepsilon, a + \varepsilon[$<br>$-\infty$<br>existiert nicht, sonst                                                         |  |  |
| c<0                              | $\Omega$                           | $, falls g(x) > 0 für x \in D \cap ]a - \varepsilon, a + \varepsilon[$<br>$-\infty$<br>$, \quad \text{falls } g(x) < 0 \text{ für } x \in D \cap ] a - \varepsilon, a + \varepsilon [$<br>$\infty$<br>existiert nicht, sonst                                |  |  |
| $\theta$                         | $\Omega$                           | $\overline{\mathbf{?}}$                                                                                                    |  |  |
| $c \in \mathbb{R}$               | $\pm\infty$                        | $\theta$                                                                                                    |  |  |
| $\pm\infty$                      | d>0                                | $\pm\infty$                                                                                                    |  |  |
| $\pm\infty$                      | d<0                                | $\mp\infty$                                                                                                    |  |  |
| $\pm\infty$                      | $\theta$                           | $, falls g(x) > 0 für x \in D \cap ]a - \varepsilon, a + \varepsilon[$<br>$\pm\infty$<br>$, \quad \text{falls } g(x) < 0 \text{ für } x \in D \cap ] a - \varepsilon, a + \varepsilon [$<br>$\mp\infty$<br>$\emph{existiert nicht \ } , \quad \emph{sonst}$ |  |  |
| $\pm\infty$                      | $\pm\infty$                        | $\overline{\mathbf{?}}$                                                                                                    |  |  |

• Eine weitere Regel zum Umgang mit Grenzwerten bezieht sich auf die Hinter $ein and erausführung von Funktionen ('Kettenregel' für Grenzwerte):$ 

$$
\left(\lim_{x \to a} f(x) = b \underline{und} \lim_{x \to b} g(x) = c\right) \Rightarrow \lim_{x \to a} g(f(x)) = c.
$$

# Beispiel 6.12.

(a) Betrachte die Funktion

$$
f: D \to \mathbb{R}, f(x) = \frac{x^2 - 2x - 4}{x^2 - 1}
$$

auf einem möglichst großen Definitionsbereich  $D \subset \mathbb{R}$ . Es ist

$$
x^{2} - 2x - 4 = (x + 1)(x - 3)
$$
 and  $x^{2} - 1 = (x + 1)(x - 1)$ .

Daher ist  $D = \mathbb{R} \setminus \{\pm 1\}$ . Weiterhin ist

$$
f(x) = \frac{(x+1)(x-3)}{(x+1)(x-1)} = \frac{x-3}{x-1} \xrightarrow{x \to -1} \frac{-4}{-2} = 2.
$$

Der Grenzwert  $\lim_{x\to 1} f(x)$  existiert nicht.

(b)  $Um \lim_{x \to \infty} \exp(-x^2 + x)$  zu bestimmen, kann man wie folgt vorgehen: Nach 6.10 (a) gilt  $\lim_{x\to\infty} -x^2 + x = -\infty$ . Außerdem ist  $\lim_{y\to-\infty} \exp(y) = 0$ . Zusammengenommen folgt aus der Kettenregel für Grenzwerte, dass

$$
\lim_{x \to \infty} \exp(-x^2 + x) = 0.
$$
Wenn nun eine Funktion f in einem Punkt a definiert ist, dann kann man fragen, ob  $\lim_{x \to a} f(x) = f(a)$  gilt.

### 6.13. Stetigkeit von Funktionen

Sei f :  $D \rightarrow \mathbb{R}$  eine Funktion und  $a \in D$ . Dann heißt f stetig in a, wenn  $\lim_{x\to a} f(x) = f(a)$  gilt. Die Funktion f heißt stetig (auf D), wenn f stetig in jedem Punkt  $a \in D$  ist.

Ist eine Funktion  $f: D \to \mathbb{R}$  stetig im Punkt  $a \in D$ , dann bedeutet dies anschaulich, dass der Graph von f im Punkt a keine Sprungstelle besitzt.

# 6.14. Grundlegende Beispiele

- (a) Die folgenden Funktionen sind allesamt stetig in den Punkten, in denen sie definiert sind:
	- alle ganzrationalen Funktionen  $x \mapsto \frac{p(x)}{q(x)}$  (p, q Polynome)
	- die Funktionen  $x \mapsto x^{\alpha}$  mit einer festen Zahl  $\alpha \in \mathbb{R}$
	- alle Potenzfunktionen  $x \mapsto a^x$  mit einer festen Zahl  $a > 0$
	- alle Logarithmusfunktionen  $x \mapsto \log_a x$  mit einer festen Zahl  $1 \neq a > 0$
	- die Funktionen sin, cos,tan und ihre Umkehrfunktionen
- (b) Durch das Bilden von Summen, Differenzen, Produkten, Quotienten und Hin $terein and erausführungen (Kompositionen') von stetigen Funktionen erhält man$ wiederum stetige Funktionen (beachte, dass der Definitionsbereich sich ändern kann). Beispielsweise ist die Funktion

$$
f: D \to \mathbb{R}, f(x) = \frac{\exp\left(\frac{x-3}{\arctan x}\right) \cdot 4x^2 - 3}{3^x + x^{\frac{1}{2}} \cdot \sin(3x)}
$$

in allen Punkten, in denen sie definiert ist, auch stetig.

#### 6.15. Einseitige Grenzwerte und abschnittsweise definierter Funktionen:

(a) Sei  $f : D \to \mathbb{R}$  eine Funktion mit Definitionsbereich  $D \subset R$  und  $a \in \mathbb{R}$  ein Punkt, der in D∩ $|-\infty$ , a[ approximierbar ist. Für einen Wert  $c \in \mathbb{R} \cup \{\pm \infty\}$ definiert man:

 $\lim_{x \uparrow a} f(x) = c$ , falls: Für <u>jede</u> Folge  $(x_n)_n$  in D∩] $-\infty$ , a[ mit  $x_n \to a$  gilt  $f(x_n) \to c$ .

Man sagt dann: Der linksseitige Grenzwert von  $f(x)$  für x gegen a ist gleich c. Entsprechend: Ist a approximierbar in  $D \cap ]a, \infty[$ , so ist:

 $\lim_{x \downarrow a} f(x) = c$ , falls: Für <u>jede</u> Folge  $(x_n)_n$  in D∩]a,  $\infty$ [ mit  $x_n \to a$  gilt  $f(x_n) \to c$ .

(rechtsseitiger Grenzwert)

Beispielsweise ist:

$$
\lim_{x \uparrow 0} \frac{1}{x} = -\infty \quad \text{and} \quad \lim_{x \downarrow 0} \frac{1}{x} = \infty.
$$

Es gilt der folgende Zusammenhang:

$$
\lim_{x \to a} f(x) = c \Leftrightarrow \lim_{x \uparrow a} f(x) = \lim_{x \downarrow a} f(x) = c \left( = f(a), \text{ falls } a \in D \right).
$$

## 6 Elementare Funktionen und Stetigkeit

(b) Seien I ein Intervall, sei a ∈ I (kein Randpunkt) und sei f von der Form

$$
f(x) = \begin{cases} g(x) & , x < a \\ c & , x = a \\ h(x) & , x > a \end{cases}.
$$

Dann ist f genau dann stetig in a, wenn

$$
\lim_{x \uparrow a} g(x) = c = \lim_{x \downarrow a} h(x)
$$

gilt (linksseitiger Grenzwert = Funktionswert = rechtsseitiger Grenzwert).

(c) Sei I = [a, b] (oder I = [a, b]) ein Intervall mit linkem Randpunkt  $a \in I$  und sei  $f: I \to \mathbb{R}$  definiert durch

$$
f(x) = \begin{cases} g(x) & , x > a \\ c & , x = a \end{cases}
$$

.

Dann ist f genau dann stetig in a, wenn  $\lim_{x \downarrow a} g(x) = c$  ist. Dies geht analog für rechte Randpunkte.

# Beispiel 6.16.

(a) Betrachte die sogenannte Heavyside-Funktion

$$
h: \mathbb{R} \to \mathbb{R} , h(x) = \begin{cases} 0, & x < 0 \\ 1, & x \ge 0 \end{cases}
$$

Dann ist h unstetig in  $a = 0$  und stetig in allen anderen Punkten.

(b) Betrachte die Funktion

$$
f : \mathbb{R} \to \mathbb{R} , f(x) = \begin{cases} 2x + 1 & ; x \le -1 \\ -x^2 & ; -1 < x \le 1 \\ x - 1 & ; x > 1 \end{cases}
$$

Dann ist  $f$  unstetig in  $a = 1$  und stetig in allen anderen Punkten.

(c) Die Funktion

$$
f: [0, \infty[ \to \mathbb{R}, f(x)] = \begin{cases} \sqrt{x} \cdot \cos \frac{1}{x} , & x > 0 \\ 0 , & x = 0 \end{cases}
$$

ist stetig (vergleiche Beispiel 6.9 (d)).

Von fundamentaler Bedeutung ist der sogenannte Zwischenwertsatz.

### Satz 6.17 (Zwischenwertsatz).

Seien  $I = [a, b]$  ein Intervall,  $f : I \to \mathbb{R}$  eine stetige Funktion und  $\xi \in \mathbb{R}$ . Gilt  $f(a) < \xi < f(b)$  oder  $f(b) < \xi < f(a)$ , so existiert ein Punkt  $x_0 \in (a, b)$  mit  $f(x_0) = \xi$  (d.h. f nimmt alle Werte zwischen  $f(a)$  und  $f(b)$  an).

# Folgerung 6.18.

Als Anwendung sehen wir zum Beispiel, dass jedes Polynom, dessen Grad ungerade ist, mindestens eine reelle Nullstelle besitzt. Denn ist  $p(x) = \sum_{n=1}^{\infty}$  $\sum_{k=0} a_k x^k$  ein solches Polynom (wobei wir der Einfachheit halber  $a_n > 0$  annehmen, der andere Fall ist analog), so folgt

$$
\lim_{x \to \infty} p(x) = \infty \quad \text{and} \quad \lim_{x \to -\infty} p(x) = -\infty.
$$

Daher muss es  $a > 0$  und  $b < 0$  geben mit  $p(a) < -1$  und  $p(b) > 1$ . Nach dem Zwischenwertsatz existiert dann eine Nullstelle in  $[a, b]$ .

7 Differentialrechnung

# 7 Differentialrechnung

# Definition 7.1.

Seien  $I \subset \mathbb{R}$  ein Intervall und  $f : I \to \mathbb{R}$  eine Funktion.

(a) Ist  $x_0 \in I$ , so heißt f **differenzierbar** in  $x_0$ , wenn der Grenzwert

$$
f'(x_0) := \lim_{x \to x_0} \frac{f(x) - f(x_0)}{x - x_0} \in \mathbb{R}
$$

existiert. In diesem Fall heißt  $f'(x_0)$  die Ableitung von f an der Stelle  $x_0$ .

(b) f heißt differenzierbar auf I, wenn f in jedem Punkt  $x_0 \in I$  differenzierbar ist. In diesem Fall heißt die Funktion

$$
f': I \to \mathbb{R}, \ x \mapsto f'(x)
$$

die Ableitung von f.

Geometrische Anschauung:

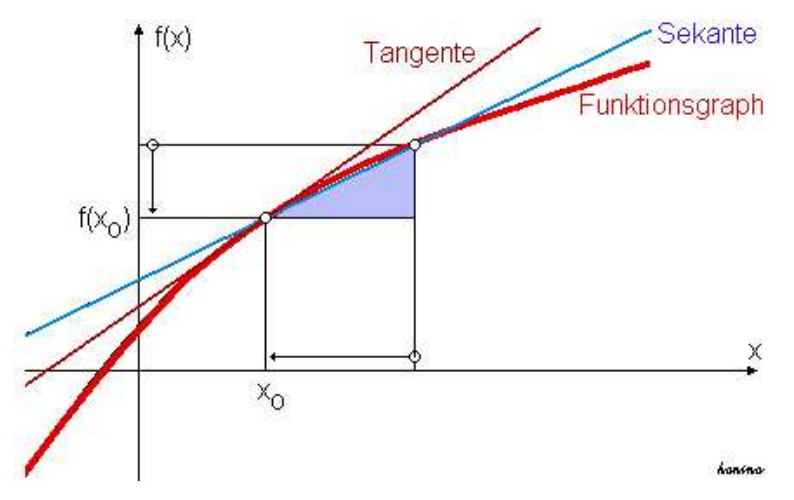

Der Quotient  $\frac{f(x)-f(x_0)}{x-x_0}$  ist die Steigung der Sekanten durch die Punkte  $(x_0, f(x_0))$ und  $(x, f(x))$ . Der Grenzwert

$$
f'(x_0) := \lim_{x \to x_0} \frac{f(x) - f(x_0)}{x - x_0}
$$

(sofern existent) ist die Steigung der Tangenten an den Graphen im Punkt  $(x_0, f(x_0))$ .

# Beispiel 7.2.

(a) Sei  $f : \mathbb{R} \to \mathbb{R}$ ,  $f(x) = c$  eine konstante Funktion. Dann gilt

$$
\frac{f(x) - f(x_0)}{x - x_0} = \frac{c - c}{x - x_0} = 0 \xrightarrow{x \to x_0} 0
$$

für jedes  $x_0 \in \mathbb{R}$ . Die Ableitung von f ist also gegeben durch  $f'(x) = 0$   $(x \in \mathbb{R})$ .

(b) Sei  $g : \mathbb{R} \to \mathbb{R}$ ,  $g(x) = x$  die identische Funktion. Dann gilt

$$
\frac{g(x) - g(x_0)}{x - x_0} = \frac{x - x_0}{x - x_0} = 1 \stackrel{x \to x_0}{\longrightarrow} 1
$$

für jedes  $x_0 \in \mathbb{R}$ . Die Ableitung von g ist also gegeben durch  $g'(x) = 1$   $(x \in \mathbb{R})$ . (c) Sei  $h : \mathbb{R} \to \mathbb{R}$ ,  $h(x) = x^2$ . Dann gilt

$$
\frac{h(x) - h(x_0)}{x - x_0} = \frac{x^2 - x_0^2}{x - x_0} = x + x_0 \xrightarrow{x \to x_0} 2x_0
$$

für jedes  $x_0 \in \mathbb{R}$ . Die Ableitung von h ist also gegeben durch  $h'(x) = 2x$   $(x \in \mathbb{R})$ .

(d) Die Funktion  $B : \mathbb{R} \to \mathbb{R}$ ,  $B(x) = |x|$  ist nicht differenzierbar in  $x_0 = 0$ , denn für die Folgen  $x_n = \frac{1}{n}$  und  $y_n = -\frac{1}{n}$  gilt  $\lim_{n \to \infty} x_n = \lim_{n \to \infty} y_n = 0$ , aber

$$
\frac{B(x_n) - B(0)}{x_n - 0} = 1 \xrightarrow{n \to \infty} 1 \quad \text{and} \quad \frac{B(y_n) - B(0)}{y_n - 0} = -1 \xrightarrow{n \to \infty} -1.
$$

Also existiert  $\lim_{x\to 0} \frac{B(x)-B(0)}{x-0}$  $rac{z)-B(0)}{x-0}$  nicht.

# Bemerkung 7.3.

Ist f : I → R differenzierbar in  $x_0 \in I$ , so ist f auch stetig in  $x_0 \in I$ , denn es gilt

$$
f(x) - f(x_0) = \frac{f(x) - f(x_0)}{x - x_0}(x - x_0) = \frac{f(x) - f(x_0)}{x - x_0} \cdot (x - x_0) \xrightarrow{x \to x_0} f'(x) \cdot 0 = 0.
$$

Die Umkehrung ist aber im allgemeinen falsch: Die Betragsfunktion B aus Beispiel 7.2 (d) ist, wie oben gesehen, in 0 nicht differenzierbar, aber sicherlich stetig.

# 7.4. Liste bekannter Ableitungen

Wir wollen hier die Ableitungen einiger elementarer Funktionen zusammenstellen:

• Für $n \in \mathbb{N}$ ist

$$
(x^n)' = nx^{n-1} \quad (x \in \mathbb{R}).
$$

Beispielsweise ist  $(x^8)' = 8x^7$ .

• Für  $n \in \mathbb{Z}$ ,  $n < 0$  ist

$$
(x^n)' = nx^{n-1} \quad (x \in \mathbb{R} \setminus \{0\}).
$$

*Beispielsweise ist*  $\left(\frac{1}{x^3}\right)' = \left(x^{-3}\right)' = -3x^{-4} = \frac{-3}{x^4}$ .

• Für  $\alpha \in \mathbb{R}$  ist

$$
(x^{\alpha})' = \alpha x^{\alpha - 1} \quad (x > 0).
$$

Beispielsweise ist  $(\sqrt{x^5})' = (x^{\frac{5}{2}})' = \frac{5}{2}x^{\frac{3}{2}} = \frac{5}{2}$  $x^3$ .

• Es ist

$$
\exp'(x) = \exp(x) \quad (x \in \mathbb{R}).
$$

• Es ist

$$
\log'(x) = \frac{1}{x} \quad (x > 0).
$$

# 7 Differentialrechnung

• Es ist

 $\sin'(x) = \cos x$  und  $\cos'(x) = -\sin x$   $(x \in \mathbb{R}).$ 

# 7.5. Rechenregeln für Ableitungen:

(a) **Linearität:** Seien  $f, g : I \to \mathbb{R}$  differenzierbar,  $\alpha \in \mathbb{R}$ . Dann ist auch die Funktion  $f + \alpha g$  differenzierbar, und es gilt  $(f + \alpha g)' = f' + \alpha g'$ . Beispielsweise.

$$
\left(6x^{\frac{1}{3}} - \frac{1}{2}x^{-2} + \exp x\right)' = 6 \cdot \frac{1}{3}x^{-\frac{2}{3}} - \frac{1}{2} \cdot (-2)x^{-3} + \exp x = 2x^{-\frac{2}{3}} + x^{-3} + \exp x \quad (x > 0)
$$

(b) **Produktregel:** Seien  $f, g: I \to \mathbb{R}$  differenzierbar. Dann ist auch  $f \cdot g$  differenzierbar, und es gilt  $(f \cdot g)' = f' \cdot g + f \cdot g'$ . Beispielsweise:

$$
(\sin x \cdot \log x)' = \cos x \cdot \log x + \sin x \cdot \frac{1}{x} \quad (x > 0)
$$

$$
(\exp x \cdot x)' = \exp x \cdot x + \exp x \cdot 1 = \exp x \cdot (x + 1) \quad (x \in \mathbb{R})
$$

(c) Quotientenregel: Seien  $f, g : I \to \mathbb{R}$  differenzierbar, g nullstellenfrei. Dann ist auch  $\frac{f}{g}$  differenzierbar, und es gilt

$$
\left(\frac{f}{g}\right)' = \frac{f' \cdot g - f \cdot g'}{g^2}.
$$

Beispielsweise:

$$
\left(\frac{x^2+1}{x-1}\right)' = \frac{2x \cdot (x-1) - (x^2+1) \cdot 1}{(x-1)^2} = \frac{x^2 - 2x - 1}{(x-1)^2} \quad (x \in \mathbb{R} \setminus \{1\})
$$

$$
(\tan x)' = \left(\frac{\sin x}{\cos x}\right)' = \frac{\cos x \cdot \cos x - \sin x \cdot (-\sin x)}{\cos^2 x} = \frac{\cos^2 x + \sin^2 x}{\cos^2 x} = \frac{1}{\cos^2 x} \quad (x \in D_{\tan})
$$

(d) Kettenregel: Seien  $g: I \to \mathbb{R}$  und  $f: J \to \mathbb{R}$  differenzierbar mit  $f(J) \subset I$ . Dann ist auch die Funktion

$$
g \circ f : J \to \mathbb{R} , (g \circ f)(x) = g(f(x))
$$

differenzierbar, und es gilt

$$
(g \circ f)' = (g' \circ f) \cdot f'.
$$

Beispiele:

• Betrachte  $h : \mathbb{R} \to \mathbb{R}$ ,  $h(x) = \exp(x^3 - 1)$ . Dann ist  $h = g \circ f$  mit  $f(x) = x^3 - 1$  und  $g = \exp$ . Folglich ist:

$$
h'(x) = g'(f(x)) \cdot f'(x) = \exp(x^3 - 1) \cdot 3x^2 \quad (x \in \mathbb{R}).
$$

• Betrachte  $h : \mathbb{R} \to \mathbb{R}$ ,  $h(x) = (\sin x \cdot \cos x)^5$ . Dann ist  $h = g \circ f$  mit  $f(x) = \sin x \cdot \cos x$  und  $g(x) = x^5$ . Zunächst ist.

$$
f'(x) = \cos^2 x - \sin^2 x \quad (x \in \mathbb{R}).
$$

Folglich ist:

$$
h'(x) = g'(f(x)) \cdot f'(x) = 5(\sin x \cdot \cos x)^4 \cdot (\cos^2 x - \sin^2 x) \quad (x \in \mathbb{R}).
$$

#### 7.6. Ableitung von Umkehrfunktionen

Sei  $f: I \to \mathbb{R}$  eine differenzierbare Funktion mit  $f'(x) \neq 0$  für alle  $x \in I$ . Dann hat f eine Umkehrfunktion  $f^{-1}: J \to I$ . Dabei ist  $J = f(I)$  der Bildbereich von f. Die Umkehrfunktion erfüllt

$$
f^{-1}(f(x)) = x \ (x \in I)
$$
 and  $f(f^{-1}(y)) = y \ (y \in J).$ 

 $f^{-1}$  ist differenzierbar mit

$$
\left(f^{-1}\right)'(y)=\frac{1}{f'(f^{-1}(y)}
$$

für alle  $x \in J$ .

Beweisidee: Es gilt ja  $(f \circ f^{-1})(y) = y$  für alle  $y \in J$ . Differenzieren auf beiden Seiten liefert (Kettenregel):

$$
f'(f^{-1}(y))(f^{-1})'(y) = 1
$$
 bzw.  $(f^{-1})'(y) = \frac{1}{f'(f^{-1}(y))}$   $(y \in J).$ 

Beispiele:

• Der natürliche Logarithmus  $log:(0,\infty) \to \mathbb{R}$  ist bekanntlich die Umkehrfunktion der Exponentialfunktion  $\exp : \mathbb{R} \to (0, \infty)$ ,  $\exp(x) = e^x$ . Wir wenden den obigen Satz an mit  $f(x) = \exp(x)$ . Dann folgt wegen  $f'(x) = \exp(x)$ .

$$
log(x)' = \frac{1}{exp(log(x))} = \frac{1}{x}
$$
  $(x \in ]0, \infty[).$ 

• Für  $x \in \mathbb{R}$  gilt

$$
(\arctan(x))' = \frac{1}{\frac{1}{\cos^2(\arctan(x))}} = \frac{1}{1+x^2}
$$

für alle  $x \in \mathbb{R}$ . Beachte hierbei, dass

$$
\tan(x)' = \frac{1}{\cos(x)^2} \quad \left(x \in ]-\frac{\pi}{2}, \frac{\pi}{2}[\right)
$$

(siehe 7.5 (c)) gilt. Außerdem ist

$$
\cos(\arctan(x)) = \sqrt{\frac{1}{1+x^2}} \quad (x \in \mathbb{R}),
$$

was wir hier nicht zeigen wollen.

# 7.7. Regel von L'Hospital

Wir haben bei den Grenzwertregeln für Funktionen (siehe  $6.11$ ) gesehen, dass für

$$
\lim_{x \to a} f(x) = \lim_{x \to a} g(x) = 0
$$
  
(*bzw für* 
$$
\lim_{x \to a} f(x) = \lim_{x \to a} g(x) = \infty
$$
)

keine Aussage über den Grenzwert  $\lim_{x\to a}\frac{f(x)}{g(x)}$  möglich ist. Mit Hilfe der Differentialrechnung kann man in solchen Fällen genauere Betrachtungen anstellen. Der folgende Sachverhalt ist als Regel von L'Hospital bekannt.

Seien I ein Intervall  $f, g: I \to \mathbb{R}$  differenzierbare Funktionen mit  $g(x) \neq 0$   $(x \in I)$ und  $a \in \mathbb{R} \cup \{\pm \infty\}$  ein Wert, der in I approximierbar ist.

## 7 Differentialrechnung

• Falls  $\lim_{x \to a} f(x) = \lim_{x \to a} g(x) = 0$  gilt  $\underline{und} \lim_{x \to a} \frac{f'(x)}{g'(x)}$  $\frac{f(x)}{g'(x)}$  existiert, dann ist

$$
\lim_{x \to a} \frac{f(x)}{g(x)} = \lim_{x \to a} \frac{f'(x)}{g'(x)}.
$$

• Falls  $\lim_{x \to a} f(x) = \lim_{x \to a} g(x) = \infty$  gilt  $\underline{u} \underline{n} \lim_{x \to a} \frac{f'(x)}{g'(x)}$  $\frac{J(x)}{g'(x)}$  existiert, dann ist  $\lim_{x \to a} \frac{f(x)}{q(x)}$  $\frac{f(x)}{g(x)} = \lim_{x \to a} \frac{f'(x)}{g'(x)}$  $\frac{f(x)}{g'(x)}$ .

Beispiele für die Anwendung:

• Gesucht ist  $\lim_{x \to \infty} \frac{e^x}{x}$  $\frac{e^x}{x}$ . Es gilt:

$$
\lim_{x \to \infty} e^x = \lim_{x \to \infty} x = \infty \quad \text{and} \quad \frac{(e^x)'}{(x)'} = \frac{e^x}{1} \xrightarrow{x \to \infty} \infty.
$$

Nach der Regel von L'Hospital folgt  $\lim_{x\to\infty}\frac{e^x}{x}=\infty$ .

• Gesucht ist  $\lim_{x\to 0} \frac{\sin x}{x}$ . Es gilt:

$$
\lim_{x \to 0} \sin x = \lim_{x \to 0} x = 0 \quad \text{and} \quad \frac{(\sin x)'}{(x)'} = \frac{\cos x}{1} \xrightarrow{x \to 0} \frac{\cos 0}{1} = 1.
$$

Nach der Regel von L'Hospital folgt  $\lim_{x\to 0} \frac{\sin x}{x} = 1$ .

• Gesucht ist  $\lim_{x\to\infty} \frac{\log x}{\sqrt{x}}$ . Es gilt:

$$
\lim_{x \to \infty} \log x = \lim_{x \to \infty} \sqrt{x} = 0 \quad \text{and} \quad \frac{(\log x)'}{(\sqrt{x})'} = \frac{\frac{1}{x}}{\frac{1}{2\sqrt{x}}} = \frac{2}{\sqrt{x}} \xrightarrow{x \to \infty} 0.
$$

Nach der Regel von L'Hospital folgt  $\lim_{x\to\infty} \frac{\log x}{\sqrt{x}} = 0.$ 

• Gesucht ist  $\lim_{x\to\infty} \frac{x^2}{e^x}$  $rac{x^2}{e^x}$ . Es gilt:

$$
\lim_{x \to \infty} x^2 = \lim_{x \to \infty} e^x = \infty \quad \text{and} \quad \frac{(x^2)'}{(e^x)'} = \frac{2x}{e^x}.
$$

Dies können wir für  $x \to \infty$  erneut mit der Regel von l'Hospital untersuchen. Es gilt

$$
\lim_{x \to \infty} 2x = \lim_{x \to \infty} e^x = \infty \quad \text{and} \quad \frac{(2x)'}{(e^x)'} = \frac{2}{e^x} \xrightarrow{x \to \infty} 0.
$$

Daraus folgt mit L'Hospital zunächst, dass  $\lim_{x\to\infty} \frac{2x}{e^x} = 0$  gilt und <u>dann</u>, dass auch  $\lim_{x \to \infty} \frac{x^2}{e^x}$  $\frac{x^2}{e^x} = 0$  ist.

# Folgerung 7.8.

Die folgenden Grenzwerte lassen sich mit der Regel von l'Hospital ( 7.7) ableiten.

- Für alle  $\alpha > 0$  ist  $\lim_{x \to \infty} \frac{e^x}{x^{\alpha}} = \infty$ .
- Für alle  $n \in \mathbb{N}$  ist  $\lim_{x \to -\infty} (e^x \cdot x^n) = 0.$
- Für alle  $\alpha > 0$  ist  $\lim_{x \to \infty} \frac{\log x}{x^{\alpha}} = 0$ .
- Für alle  $\alpha > 0$  ist  $\lim_{x \to 0} (\log x \cdot x^{\alpha}) = 0.$

#### 7.9. Monotonieverhalten und lokale Extrema:

Am Vorzeichen der Ableitung kann man das Monotonieverhalten einer differenzierbaren Funktion ablesen: Sei f : I → R differenzierbar auf einem Intervall I  $\subset \mathbb{R}$ . Dann gilt:

- f ist genau dann monoton wachsend auf I (das heißt, es gilt  $f(x) \leq f(y)$  für alle  $x, y \in I$  mit  $x \leq y$ , wenn  $f'(x) \geq 0$  für alle  $x \in I$  gilt.
- f ist genau dann monoton fallend auf I (das heißt, es gilt  $f(x) \geq f(y)$  für alle  $x, y \in I$  mit  $x \leq y$ , wenn  $f'(x) \leq 0$  für alle  $x \in I$  gilt.
- Gilt  $f'(x) > 0$  für alle  $x \in I$ , so ist f streng monoton wachsend auf I (das heißt, es gilt  $f(x) < f(y)$  für alle  $x, y \in I$  mit  $x < y$ ).
- Gilt  $f'(x) < 0$  für alle  $x \in I$ , so ist f streng monoton fallend auf I (das heißt, es gilt  $f(x) > f(y)$  für alle  $x, y \in I$  mit  $x < y$ ).

Warnung: Die Umkehrungen von (c) und (d) sind im allgemeinen falsch. Betrachte etwa die Funktion  $f : \mathbb{R} \to \mathbb{R}$ ,  $f(x) = x^3$ . Sie ist streng monoton wachsend, aber es gilt  $f'(0) = 0$  (es gilt  $f'(x) = 3x^2$ ).

Desweiteren können wir mit Hilfe der Ableitung lokale Extremstellen bestimmen. Für eine differenzierbare Funktion  $f: I \to \mathbb{R}$  auf einem Intervall  $I \subset \mathbb{R}$  und einen Punkt  $x_0 \in I$ , der kein Randpunkt ist, gilt:

- Falls  $x_0$  eine lokale Extremstelle von f ist, so ist  $f'(x_0) = 0$ . Anders gesagt: Lokale Extremstellen können nur an den Stellen vorliegen, an denen die Ableitung 0 ist.
- Gilt  $f'(x_0) = 0$  and  $f''(x_0) > 0$ , so ist  $x_0$  eine lokale Minimumstelle von f. Gilt  $f'(x_0) = 0$  and  $f''(x_0) < 0$ , so ist  $x_0$  eine lokale Maximumstelle von f. Für  $f'(x_0) = 0$  and  $f''(x_0) = 0$  ist im allgemeinen keine Aussage möglich.

#### Beispiel 7.10.

(a) Wir bestimmen die lokalen Extremstellen und Monotonieintervalle der Funktion

$$
f : \mathbb{R} \to \mathbb{R} , f(x) = \frac{1}{x^2 + 1}
$$

.

Die Ableitung von f ist

$$
f'(x) = \frac{-2x}{(x^2 + 1)^2} \quad (x \in \mathbb{R}).
$$

Also gilt

$$
f'(x_0) = 0 \Leftrightarrow x_0 = 0.
$$

Als einzige lokale Extremstelle kommt also  $x_0 = 0$  in Frage. Weiterhin gilt

$$
f''(x) = \frac{6x^2 - 2}{(x^2 + 1)^3} \quad (x \in \mathbb{R}).
$$

# 7 Differentialrechnung

Damit ist  $f''(0) = -2 < 0$ , also ist 0 eine lokale Maximumstelle. Weiterhin ist  $f'(x) > 0$  für  $x \in ]-\infty,0[$  und  $f'(x) < 0$  für  $x \in ]0,\infty[$ . Das heißt, f ist streng monoton wachsend auf  $]-\infty,0]$  und streng monoton fallend auf  $[0, \infty]$  (die Randpunkte können dabei hinzugenommen werden).

Graph der Funktion:

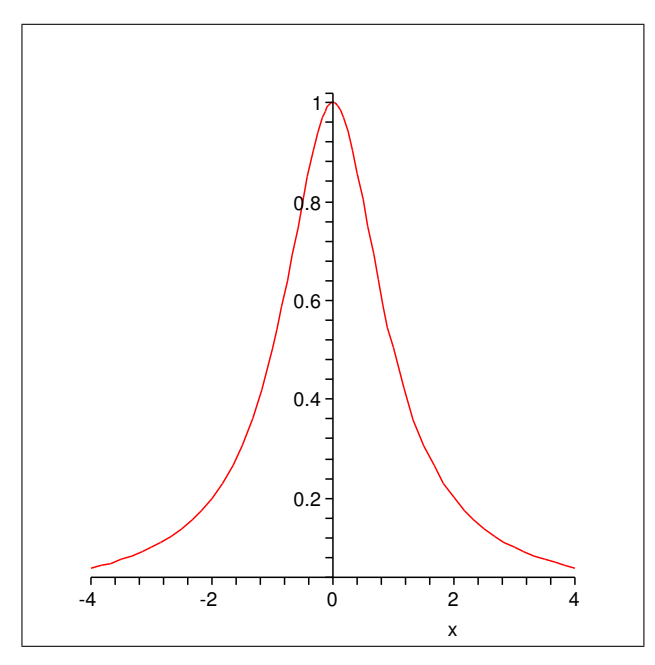

Anmerkung: Die Nullstellen der zweiten Ableitung (hier also  $\pm \sqrt{\frac{1}{3}}$ ) heißen Wendestellen von f. Auf Intervallen mit  $f'' > 0$  ist die Funktion linksgekrümmt ( $\text{konvex}$ ). Auf Intervallen mit  $f'' < 0$  ist die Funktion rechtsgekrümmt (konkav).

(b) Wir bestimmen die lokalen Extremstellen und Monotonieintervalle der Funktion

$$
g: \mathbb{R} \to \mathbb{R}, g(x) = (x^2 + x - 5) \cdot \exp x.
$$

Die Ableitung von g ist

$$
y'(x) = \exp(x) \cdot (x^2 + 3x - 4) = \exp(x) \cdot (x + 4) \cdot (x - 1) \quad (x \in \mathbb{R}).
$$

Also gilt

g

 $g'(x_0) = 0 \Leftrightarrow x_0 = -4 \underline{oder} x_0 = 1.$ 

Als lokale Extremstellen kommen also −4 und 1 in Frage. Weiterhin gilt

$$
g''(x) = \exp(x) \cdot (x^2 + 5x - 1) \quad (x \in \mathbb{R}).
$$

Es ist  $g''(-4) = -5e^{-4} < 0$ , also ist -4 eine lokale Maximumstelle. Es ist  $g''(1) = 5e > 0$ , also ist 1 eine lokale Maximumstelle. Weiterhin ist

$$
g'(x) \begin{cases} > 0, \quad x \in ]-\infty, -4[ \\ < 0, \quad x \in ]-4, 1[ \\ > 0, \quad x \in ]1, \infty[ \end{cases}
$$

Damit ist:

$$
g \nearrow \text{ auf } ]-\infty,-4], \qquad g \searrow \text{ auf } [-4,1], \qquad g \nearrow \text{ auf } [1,\infty[.
$$

#### 7.11. Globale Extremstellen

- (a) Für eine auf einem abgeschlossenen Intervall I = [a, b] definierte differenzierbare Funktion  $f: I \to \mathbb{R}$  gilt:
	- 1. Die Funktion f nimmt ihr (globales) Maximum und Minimum an (dazu reicht schon die Stetigkeit der Funktion aus).
	- 2. Ist f nicht konstant, so werden Minimum und Maximum von f nur in einem oder mehreren Punkten der Menge

$$
\{a, b\} \cup \{x_0 \in ]a, b[ ; f'(x_0) = 0\}
$$

angenommen.

(b) Ist  $f: I \to \mathbb{R}$  differenzierbar und nicht konstant auf einem offenen Intervall  $I = [a, b]$ , so können Maximum und Minimum von f nur in einem oder mehreren Punkten der Menge

$$
\mathcal{E} = \{x_0 \in ]a, b[; f'(x_0) = 0\}
$$

angenommen werden.

Wir nehmen nun zusätzlich an, dass  $\lim_{x\to a} f(x)$  und  $\lim_{x\to b} f(x)$  existieren. Es gilt:

- Falls  $\lim_{x\to a} f(x) > f(x_0)$  oder  $\lim_{x\to b} f(x) > f(x_0)$  für <u>alle</u>  $x_0 \in \mathcal{E}$  gilt, so nimmt die Funktion f ihr Maximum nicht an. Ansonsten nimmt sie es in einem oder mehreren Punkten aus  $\mathcal E$  an.
- 
- Falls  $\lim_{x\to a} f(x) < f(x_0)$  oder  $\lim_{x\to b} f(x) < f(x_0)$  für <u>alle</u>  $x_0 \in \mathcal{E}$  gilt, so nimmt die Funktion f ihr Minimum nicht an.

Ansonsten nimmt sie es in einem oder mehreren Punkten aus  $\mathcal E$  an.

(c) Falls das Definitionsintervall halboffen ist, so muss man analog zu (b) vorgehen, dabei aber nur einen Grenzwert betrachten.

Man kann dies anwenden, um Extremwertprobleme zu lösen.

### 7.12. Extremwertaufgaben:

(a) Wir suchen das Rechteck, das bei vorgegebenem Umfang  $U > 0$  maximalen Flächeninhalt hat. Ist x eine Seite des Rechtecks, so ist die andere Seite durch

$$
2x + 2y = U \quad \Leftrightarrow \quad y = \frac{U}{2} - x
$$

gegeben. Außerdem muss  $x \in [0, \frac{U}{2}]$  gelten. Die Funktion

$$
F: \left[0, \frac{U}{2}\right] \to \mathbb{R}, \ x \mapsto x \cdot \left(\frac{U}{2} - x\right) = -x^2 + \frac{U}{2}x
$$

# 7 Differentialrechnung

beschreibt den Flächeninhalt des Rechtecks in Abhängigkeit von  $x$ . Wir suchen nun das globale Maximum dieser Funktion. Es ist

$$
F'(x) = \frac{U}{2} - 2x \quad \left(x \in \left[0, \frac{U}{2}\right]\right)
$$

und folglich

$$
F'(x_0) = 0 \quad \Leftrightarrow \quad x = \frac{U}{4}.
$$

Nach 7.11 (a) wird das Maximum von F in Punkten der Menge  $\{0, \frac{U}{4}, \frac{U}{2}\}\$ angenommen. Wegen

$$
F(0) = 0
$$
,  $F\left(\frac{U}{4}\right) = \frac{U^2}{16}$ ,  $F\left(\frac{U}{2}\right) = 0$ 

wird das Maximum von F im Punkt  $\frac{U}{4}$  angenommen und hat den Wert  $\frac{U^2}{16}$ . (Anmerkung: Das Rechteck maximalen Flächeninhalts bei gegebenem Umfang ist ein Quadrat.)

(b) Ein Boot startet im Punkt  $A = (1/0)$  (Angaben in km) mit der Geschwindigkeit von  $3km/h$  in negative x-Richtung. Ein anderes Boot startet in  $B = (0/3)$  mit 4km/h in negative y-Richtung. Wir berechnen die Positionen, an denen sich die Boote möglichst nahe sind.

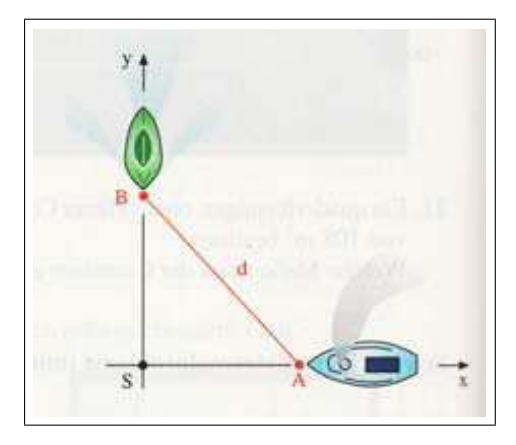

Zunächst wählen wir als geeignete Variable, von der die zu minimierende Ab $standsfunktion abhängen soll, die Zeit t. Die x-Koordinate von Boot 1 in Abhängig$ keit von t ist  $x(t) = 1 - 3t$  (dabei wird alles in km und h angegeben). Ebenso ist die y-Koordinate von Boot 2 gegeben durch  $y(t) = 3 - 4t$ . Der Abstand der beiden Boote zum Zeitpunkt t ist also gegeben durch

$$
d(t) = \sqrt{(1 - 3t)^2 + (3 - 4t)^2} \quad (t \ge 0).
$$

Um die Rechnung zu vereinfachen, minimieren wir stattdessen die Funktion  $f = d^2$  (man beachte, dass eine Funktion mit nichtnegativen Werten genau dann minimal wird, wenn ihr Quadrat minimal wird). Also betrachten wir:

$$
f: [0, \infty) \to \mathbb{R}, f(t) = (1 - 3t)^2 + (3 - 4t)^2 = 25t^2 - 30t + 10.
$$

Es gilt  $f'(t) = 50t - 30$   $(t \ge 0)$  und damit ist

$$
f'(t_0) = 0 \quad \Leftrightarrow \quad t_0 = \frac{3}{5}.
$$

Gemäss 7.11 vergleichen wir nun

$$
f(0) = 10, \qquad f\left(\frac{3}{5}\right) = 1, \qquad \lim_{t \to \infty} f(t) = \infty.
$$

Der kleinste dieser Werte ist  $f\left(\frac{3}{5}\right) = 1$ . Damit wird auch der Abstand d(t) zum Zeitpunkt  $t_0 = \frac{3}{5}h$  (= 36 min) minimal. Dieser minimale Abstand beträgt

$$
d\left(\frac{3}{5}\right) = 1km.
$$

Wegen  $x\left(\frac{3}{5}\right) = -\frac{4}{5}$  befindet sich Boot 1 zum dem Zeitpunkt im Punkt  $\left(-\frac{4}{5}/0\right)$ . Wegen  $y\left(\frac{3}{5}\right) = -\frac{3}{5}$  befindet sich Boot 2 zum dem Zeitpunkt im Punkt  $\left(0\right) - \frac{3}{5}$ . 8 Integration

# 8 Integration

Das Ziel der Integralrechnung ist es, analytisch den Flächeninhalt zwischem dem Graphen einer Funktion  $f : [a, b] \to \mathbb{R}$  und der x-Achse zu ermitteln.

#### 8.1. Supremum und Infimum

Ist  $\emptyset \neq A$  ⊂ ℝ eine nichtleere Menge.

• Falls A nach oben beschränkt ist (d.h. es gibt eine Zahl  $M > 0$  mit  $x \leq M$ für alle  $x \in A$ ), so bezeichnet man die kleinste obere Schranke von A als Supremum von A (Schreibweise sup A).

Genauer gesagt ist sup  $A \in \mathbb{R}$  die Zahl mit:

- (i) Für alle  $x \in A$  gilt  $x \leq \sup A$ .
- (ii) Ist  $M \in \mathbb{R}$  mit  $x \leq M$  für alle  $x \in A$ , so gilt auch sup  $A \leq M$ .

(Man beachte, dass solch eine (eindeutige) kleinste obere Schranke immer existiert, was wir hier nicht zeigen wollen.)

Falls sup  $A \in A$  ist, so bezeichnet man das Supremum auch als **Maximum** von A (Schreibweise max A).

Ist A nicht nach oben beschränkt, so definieren wir sup  $A = \infty$ .

• Falls A nach unten beschränkt ist (d.h. es gibt eine Zahl  $m > 0$  mit  $x \geq m$  für alle  $x \in A$ ), so bezeichnet man die größte untere Schranke von A als Infimum von A (Schreibweise inf A).

Genauer gesagt ist inf  $A \in \mathbb{R}$  <u>die</u> Zahl mit.

- (i) Für alle  $x \in A$  gilt  $x \ge \sup A$ .
- (ii) Ist  $m \in \mathbb{R}$  mit  $x \ge m$  für alle  $x \in A$ , so gilt auch inf  $A > m$ .

(Man beachte, dass solch eine (eindeutige) größte untere Schranke immer existiert, was wir hier nicht zeigen wollen.)

Falls inf  $A \in A$  ist, so bezeichnet man das Infimum auch als **Minimum** von A (Schreibweise min A).

Ist A nicht nach unten beschränkt, so definieren wir inf  $A = -\infty$ .

Beispielsweise ist:

- inf $|-1, 2| = -1$  (kein Minimum) und sup $|-1, 2| = \max A = 2$
- inf  $\mathbb{N} = \min \mathbb{N} = 0$  und  $\sup \mathbb{N} = \infty$  (kein Maximum)
- Für  $A = \{\exp x; x \in \mathbb{R}\}\$ ist inf  $A = 0$  und sup  $A = \infty$ .

# 8.2. Unter- und Obersummen

Sei  $f : [a, b] \to \mathbb{R}$  eine beschränkte Funktion (das heißt, es gibt  $m, M \in \mathbb{R}$  so, dass  $m \le f(x) \le M$  für alle  $x \in [a, b]$  gilt). Eine **Zerlegung** von [a, b] ist eine endliche Folge  $Z = (t_0, \ldots, t_n)$  von Zahlen mit

$$
a = t_0 < t_1 < \ldots < t_{n-1} < t_n = b.
$$

Für eine Zerlegung  $Z$  von [a, b] heißt

$$
U(f, Z) = \sum_{k=1}^{n} (t_k - t_{k-1}) \cdot \inf \{ f(x); \ x \in ]t_{k-1}, t_k[
$$

 $die Untersumme von f bezüglich der Zerlequng Z und$ 

$$
O(f, Z) = \sum_{k=1}^{n} (t_k - t_{k-1}) \cdot \sup \{ f(x); \ x \in ]t_{k-1}, t_k[
$$

die Obersumme von  $f$  bezüglich der Zerlegung  $Z$ .

Offenbar gilt immer  $m(b - a) \le U(f, Z) \le O(f, Z) \le M(b - a)$  für jede Zerlegung Z von  $[a, b]$ .

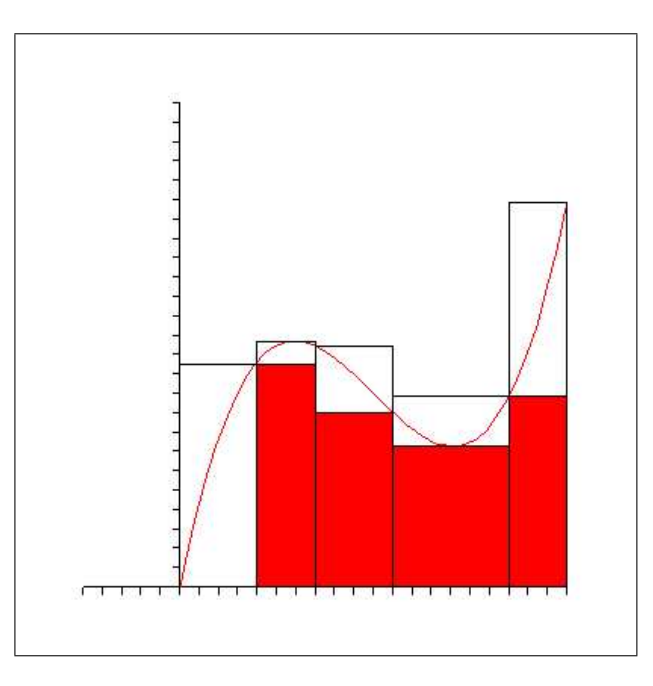

rot: Untersumme; rot und weiß zusammen: Obersumme

#### Definition 8.3. (Riemann-Integral)

Eine beschränkte Funktion  $f : [a, b] \to \mathbb{R}$  heißt (Riemann-)integrierbar, wenn

 $\inf \{O(f,Z); Z \text{ Zerlegung von } [a,b]\} = \sup \{U(f,Z); Z \text{ Zerlegung von } [a,b]\} = \int^b \{U(f,Z); Z \text{ Zerlegung von } [a,b]\}$ a  $f(x) dx$ 

gilt. Die Zahl  $\int_a^b f(x) dx$  heißt dann (**Riemann-)Integral** von f über [a, b]. Geometrische Bedeutung: Ist  $f : [a, b] \to \mathbb{R}$  integrierbar, so ist  $\int_a^b f(x) dx$  der Inhalt der zwischen dem Graphen von f und der x-Achse liegenden Fläche (wobei die  $Anteile$  unterhalb der x-Achse mit negativem Vorzeichen zählen).

Der folgende Satz besagt, dass stetige Funktionen auf abgeschlossenen Intervallen immer integrierbar sind. Bei diesen Funktionen ergibt sich der Wert des Integrals bereits durch die sogenannten äquidistanten Zerlegungen.

# 8 Integration

# Satz 8.4.

- (a) Jede stetige Funtkion  $f : [a, b] \to \mathbb{R}$  ist integrierbar.
- (b) Die Zerlegung

$$
Z_n = [t_0, \dots, t_n] \quad \text{mit} \quad t_k = a + \frac{k(b-a)}{n}
$$

heißt äquidistante Zerlegung von [a, b] der Länge n. Ist nun  $f : [a, b] \to \mathbb{R}$ stetig, so gilt sowohl

$$
\int_{a}^{b} f(x) \ dx = \lim_{n \to \infty} \sum_{k=1}^{n} \frac{b-a}{n} f(t_{k-1})
$$

als auch

$$
\int_a^b f(x) dx = \lim_{n \to \infty} \sum_{k=1}^n \frac{b-a}{n} f(t_k).
$$

# Beispiel 8.5.

Betrachte die Funktion  $f : [0, b] \to \mathbb{R}$ ,  $f(x) = x$ . Da f stetig ist, ist f integrierbar, und man kann das Integral  $\int_0^b f(x) dx$  wie in Satz 8.4(b) beschrieben ausrechnen:

$$
\int_0^b x \, dx = \lim_{n \to \infty} \sum_{k=1}^n \frac{b}{n} \left(\frac{kb}{n}\right)
$$

$$
= \lim_{n \to \infty} \frac{b^2}{n^2} \sum_{k=1}^n k
$$

$$
= \lim_{n \to \infty} \frac{b^2}{n^2} \frac{n(n+1)}{2}
$$

$$
= \frac{b^2}{2} \lim_{n \to \infty} \frac{n+1}{n} = \frac{b^2}{2}.
$$

Beachte dabei, dass  $\sum_{n=1}^{\infty}$  $k=1$  $k = \frac{n(n+1)}{2}$  $\frac{a+1}{2}$  nach Aufgabe 24 (d) gilt. In der Tat ist  $\frac{1}{2}b^2$  der Flächeninhalt zwischen dem Graphen von f und der x-Achse.

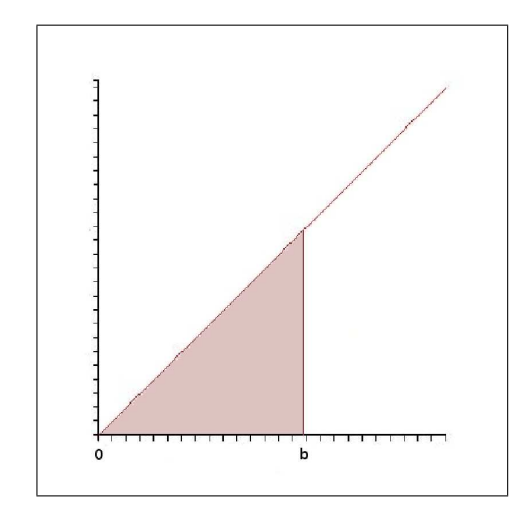

Der Flächeninhalt des schraffierten Dreiecks ist offenbar  $\frac{1}{2}b^2$ .

#### 8.6. Stammfunktionen

Sei  $f : [a, b] \to \mathbb{R}$  eine stetige Funktion. Dann heißt eine differenzierbare Funktion  $F : [a, b] \to \mathbb{R}$  Stammfunktion von f, wenn  $F' = f$  gilt.

Satz 8.7 (Hauptsatz der Differential- und Integralrechnung).

 $Sei \, I \subset \mathbb{R}$  ein Intervall und sei  $f : [a, b] \to \mathbb{R}$  stetig.

(a) Die Funktion

$$
F: [a, b] \to \mathbb{R} , F(x) = \int_a^x f(t) dt
$$

ist eine Stammfunktion von f (insbesondere hat jede stetige Funktion eine Stammfunktion).

(b) Ist  $G : [a, b] \to \mathbb{R}$  irgendeine Stammfunktion von f, so gilt

$$
\int_{a}^{b} f(x) \, dx = [G(x)]_{a}^{b} = G(b) - G(a).
$$

Besonders nützlich ist Teil (b), um in der Praxis Integrale auszurechnen.

# Beispiel 8.8.

(a) Man berechne  $\int_1^5 \frac{1}{x^2} dx$ . Eine Stammfunktion zu  $\frac{1}{x^2}$  ist  $G(x) = -\frac{1}{x}$ . Also ist

$$
\int_1^5 \frac{1}{x^2} \, dx = \left[ -\frac{1}{x} \right]_1^5 = -\frac{1}{5} + 1 = \frac{4}{5}.
$$

(b) Man berechne  $\int_1^5 \frac{1}{x} dx$ . Eine Stammfunktion zu  $\frac{1}{x}$  auf  $]0, \infty[$  ist  $G(x) = \log(x)$ . Also ist

$$
\int_1^5 \frac{1}{x} \, dx = \left[ \log(x) \right]_1^5 = \log(5) - \log(1) = \log(5).
$$

### 8.9. Rechenregeln für das Integral

- (a) Monotonie des Integrals: Seien  $f, g : [a, b] \to \mathbb{R}$  integrierbar mit  $f(x) \leq g(x)$  für alle  $x \in [a, b]$ . Dann gilt auch  $\int_a^b f(x) dx \le \int_a^b g(x) dx$ .
- (b) Linearität des Integrals: Seien f, g :  $[a, b] \rightarrow \mathbb{R}$  integrierbar, und seien  $\alpha, \beta \in \mathbb{R}$ . Dann gilt

$$
\int_a^b (\alpha f(x) + \beta g(x)) dx = \alpha \int_a^b f(x) dx + \beta \int_a^b g(x) dx.
$$

(c) Integral konstanter Funktionen: Es ist

$$
\int_a^b c \, dx = c(b-a).
$$

(d) Sei  $f : [a, c] \to \mathbb{R}$  integrierbar und sei  $b \in [a, c]$ . Dann gilt

$$
\int_{a}^{c} f(x) \ dx = \int_{a}^{b} f(x) \ dx + \int_{b}^{c} f(x) \ dx.
$$

Beachte: Wir vereinbaren:  $\int_a^a f(x) dx = 0$ .

# 8 Integration

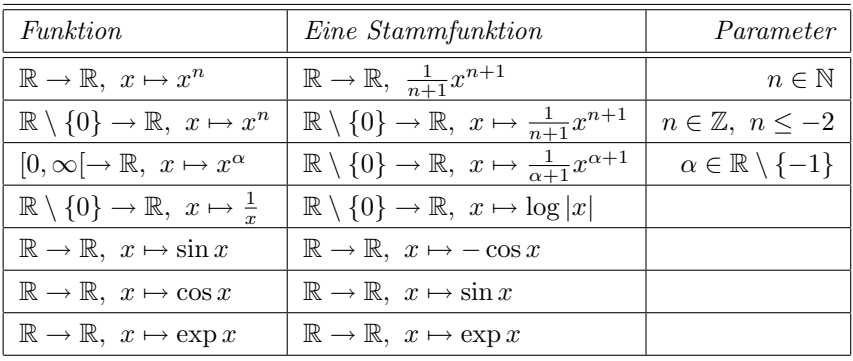

### 8.10. Liste mit Stammfunktionen

#### 8.11. Unbestimmte Integrale

Man benutzt sehr oft die Schreibweise

$$
F = \int f(x) \ dx,
$$

um anzudeuten, dass  $F$  eine Stammfunktion von  $f$  ist.

Das Finden konkreter Stammfunktionen (konkret heißt hierbei: in integralzeichenfreier Schreibweise) wird oft als das Lösen unbestimmter Integrale bezeichnet. Dabei gilt (vergleiche 8.9 (b)):

$$
\int (\alpha f(x) + \beta g(x)) dx = \alpha \int f(x) dx + \beta \int g(x) dx.
$$

Dies ist wie folgt zu verstehen: Sind  $\int f(x) dx$  bzw  $\int g(x) dx$  Stammfunktionen zu f bzw g so ist  $\int (\alpha f(x) + \beta g(x)) dx$  eine Stammfunktion zu  $\alpha f + \beta g$ .

# 8.12. Eindeutigkeit von Stammfunktionen

Sei  $f: I \to \mathbb{R}$  eine stetige Funktion auf einem Intervall  $I \subset R$ . Dann gilt:

• Ist  $F: I \to \mathbb{R}$  eine Stammfunktion und ist  $c \in \mathbb{R}$ , so ist auch

$$
\tilde{F}: I \to \mathbb{R}, \ \tilde{F}(x) = F(x) + c
$$

eine Stammfunktion von f.

• Sind  $F, \tilde{F} : I \to \mathbb{R}$  Stammfunktionen zu f, so gibt es eine Konstante  $c \in \mathbb{R}$ mit  $F(x) = \tilde{F}(x) + c \ (x \in I).$ 

Alle Stammfunktionen von  $f : \mathbb{R} \to \mathbb{R}$ ,  $f(x) = \exp(x) + 3$  sind beispielsweise gegeben durch

$$
F_c: \mathbb{R} \to \mathbb{R}, \ F_x(x) = \exp(x) + 3x + c \quad (c \in \mathbb{R}).
$$

Man beachte, dass es für obige Aussagen wichtig ist, dass der Definitionsbereich von f ein Intervall ist. Alle Stammfunktionen der Funktion  $g : \mathbb{R} \setminus \{0\} \to \mathbb{R}, g(x) = \frac{1}{x}$ sind etwa gegeben durch

$$
F_{c,d} : \mathbb{R} \setminus \{0\} \to \mathbb{R}, \ x \mapsto \begin{cases} \log x + c & , & x > 0 \\ \log(-x) + d & , & x < 0 \end{cases} \quad (c, d \in \mathbb{R}).
$$

### Beispiel 8.13.

- (a)  $\int (x^2 + x) dx = \frac{1}{3}x^3 + \frac{1}{2}x^2$ Soll heißen:  $\frac{1}{3}x^3 + \frac{1}{2}x^2$  ist <u>eine</u> Stammfunktion zu  $x^2 + x$ . Ebenso richtig wäre  $\int (x^2 + x) dx = \frac{1}{3}x^3 + \frac{1}{2}x^2 - 7.$ (b)  $\int \sqrt{x} \, dx = \frac{2}{3} x^{\frac{3}{2}}$ .
- 

# 8.14. Partielle Integration

Seien  $I = [a, b]$  und  $f, g: I \to \mathbb{R}$  differenzierbar. Dann gilt:

$$
\int_{a}^{b} f'(t)g(t) dt = [f(t)g(t)]_{a}^{b} - \int_{a}^{b} f(t)g'(t) dt.
$$

Symbolisch:

$$
\int f'(t)g(t) dt = f(x)g(x) - \int f(t)g'(t) dt.
$$

# Beispiel 8.15.

(a) Gesucht ist 
$$
\int_0^2 xe^x dx
$$
. Partiell  $(f'(x) = e^x, g(x) = x)$ :  

$$
\int_0^2 xe^x dx = [e^x x]_0^2 - \int_0^2 e^x dx = [e^x x - e^x]_0^2 = e^2 + 1.
$$

(b) Wir suchen eine Stammfunktion zu  $log(x)$ . Partiell  $(f' = 1, g = log)$ .

$$
\int \log(t) dt = x \log(x) - \int t \frac{1}{t} dt = x \log(x) - x.
$$

(c) Wir suchen eine Stammfunktion zu  $\sin(x)^2$ . Partiell  $(f' = \sin g, = \sin g)$ .

$$
\int \sin(t)^2 dt = -\cos(x)\sin(x) - \int -\cos(t)\cos(t) dt
$$

$$
= -\sin(x)\cos(x) + \int \cos(t)^2 dt
$$

$$
= -\sin(x)\cos(x) + \int (1 - \sin(t)^2) dt
$$

$$
= -\sin(x)\cos(x) + x - \int \sin(t)^2 dt.
$$

Umstellen liefert

$$
2\int \sin(t)^2 dt = x - \sin(x)\cos(x),
$$

also

$$
\int \sin(t)^2 dt = \frac{1}{2}x - \frac{1}{2}\sin(x)\cos(x) = \frac{1}{2}x - \frac{1}{4}\sin(2x).
$$

# 8.16. Substitution

Sei  $f: I \to \mathbb{R}$  stetig und sei  $u: [a, b] \to \mathbb{R}$  eine differenzierbare Funktion mit stetiger Ableitung und  $u([a, b]) \subset I$ .

(1) Ist  $F: I \to \mathbb{R}$  eine Stammfunktion von f, so ist  $F \circ u$  eine Stammfunktion von  $(f \circ u) \cdot u'$ . Es gilt

$$
\int_{a}^{b} f(u(t))u'(t) dt = \int_{u(a)}^{u(b)} f(x) dx.
$$

# 8 Integration

(2) Ist u bijektiv mit differenzierbarer Umkehrfunktion und ist  $G : [a, b] \to \mathbb{R}$  eine Stammfunktion von  $(f \circ u) \cdot u'$ , so ist  $G \circ u^{-1}$  eine Stammfunktion von f.

Anmerkung zu (1): Es kann natürlich  $u(b) < u(a)$  eintreten. Für solche Fälle definieren wir ganz allgemein

$$
\int_c^d f(x) \ dx = -\int_d^c f(x) \ dx.
$$

# Beispiel 8.17.

(a) Berechne  $\int_a^b t e^{t^2} dt$ . Wir setzen  $f(x) = \frac{1}{2}e^x$  und  $u(t) = t^2$ . Dann ist

$$
\int_{a}^{b} t e^{t^{2}} dt = \int_{a}^{b} (2t) \left(\frac{1}{2} e^{t^{2}}\right) dt = \frac{1}{2} \int_{a^{2}}^{b^{2}} e^{x} dx = \frac{1}{2} \left(e^{b^{2}} - e^{a^{2}}\right).
$$

(b) Berechne  $\int \frac{12t^3}{t^4+1}$  $\frac{12t^3}{t^4+1}$  dt. Hier setzen wir  $f(x) = \frac{3}{x}$  und  $u(t) = t^4 + 1$ . Dann ist  $F(x) = 3 \log(|x|)$  eine Stammfunktion von f, also

$$
\int \frac{12t^3}{t^4+1} dt = \int (4t^3) \frac{3}{t^4+1} dt = 3 \log(|t^4+1|) = 3 \log(t^4+1).
$$

(c) Berechne  $\int_1^3 \frac{x}{\sqrt{x+1}} dx$ . Es ist  $f(x) = \frac{x}{\sqrt{x+1}}$ . Wir raten  $u(t) = t - 1$ . Dann ist

$$
\int_{1}^{3} \frac{x}{\sqrt{x+1}} \, dx = \int_{u(a)}^{u(b)} f(x) dx = \star
$$

Wegen  $1 = u(a) = a - 1$  ist  $a = 2$ , ebenso ist  $b = 4$ . Weiter ist  $u'(t) = 1$ . Wir benutzen die Substitutionsregel und erhalten:

$$
\star = \int_a^b f(u(t))u'(t)dt = \int_2^4 \frac{t-1}{\sqrt{t}} dt = \int_2^4 \sqrt{t} dt - \int_2^4 \frac{1}{\sqrt{t}} dt = \frac{2}{3} t^{\frac{3}{2}} \Big|_2^4 - 2\sqrt{t} \Big|_2^4 \dots
$$

(d) Berechne  $\int (\log(x))^2 dx$ . Wir raten  $x(t) = e^t$  und versuchen

$$
\int (\log(x))^2 \, dx = \int (\log x(t))^2 \, x'(t) \, dt = \int (\log(e^t))^2 e^t \, dt = \int t^2 e^t \, dt = \star
$$

zu lösen. Mit zweimaliger partieller Integration erhält man

$$
\star = \int t^2 e^t dt = (t^2 - 2t + 2)e^t.
$$

Es ist hier aber unbedingt zu beachten, dass die gesuchte Stammmfunktion von  $x$  abhängen muss. Daher erfolgt an dieser Stelle die Rücksubstitution. Wegen  $x = e^t$  ist  $t = \log x$ . Damit erhalten wir

$$
\star = (t^2 - 2t + 2)e^t = (\log(x)^2 - 2\log(x) + 2) \cdot x.
$$

# 8.18. Uneigentliche Integrale

Bislang war es uns nur möglich, Integrale der Form  $\int_a^b f(x) dx$  zu berechnen, wenn der Integrand f auf dem Intervall [a, b] definiert und integrierbar war. Wir wollen den Integralbegriff nun so erweitern, dass wir auch folgende Fälle behandeln können: (1) Eine Grenze ist unendlich: Sei  $f : [a, \infty) \to \mathbb{R}$  stetig. Wir nennen f (uneigentlich) integrierbar, wenn der Grenzwert

$$
\int_{a}^{\infty} f(x) \ dx := \lim_{R \to \infty} \int_{a}^{R} f(x) \ dx \in \mathbb{R}
$$

existiert. Analog erklären wir  $\int_{-\infty}^{b} f(x) dx$ . Beispielsweise gilt:

$$
\int_{1}^{R} \frac{1}{x^2} \, dx = -\frac{1}{x} \Big|_{1}^{R} = 1 - \frac{1}{R} \stackrel{R \to \infty}{\longrightarrow} 1.
$$

Also ist  $\frac{1}{x^2}$  auf  $[1, \infty)$  uneigentlich integrierbar und  $\int_1^{\infty} \frac{1}{x^2} dx = 1$ .

(2) Der Integrand ist in einer Grenze nicht definiert: Sei  $f : [a, b) \to \mathbb{R}$  stetig. Wir nennen f (uneigentlich) integrierbar, wenn der Grenzwert

$$
\int_{a}^{b} f(x) dx := \lim_{r \nearrow b} \int_{a}^{r} f(x) dx \in \mathbb{R}
$$

existiert. Analog erklären wir  $\int_a^b f(x) dx$ , wenn  $f : (a, b] \to \mathbb{R}$  stetig ist. Beispielsweise gilt:

$$
\int_{r}^{1} \frac{1}{\sqrt{x}} dx = 2\sqrt{x}\Big|_{r}^{1} = 2 - 2\sqrt{r} \xrightarrow{r \searrow 0} 2.
$$

Also ist  $\frac{1}{\sqrt{x}}$  uneigentlich integrierbar auf  $(0,1]$  und  $\int_0^1$  $\sqrt{x}$  dx = 2.

 $(3)$  Es tritt eine Kombination der Fälle  $(1)$  und  $(2)$  auf, d.h. beide Grenzen sind kritisch. Sei f :  $(a, b) \rightarrow \mathbb{R}$  stetig mit  $-\infty \le a \le b \le \infty$ . Dann heißt f (uneigentlich) integrierbar  $\mathrm{auf}(a, b)$ , wenn für eine Zahl  $c \in (a, b)$  die beiden (uneigentlichen) Integrale

$$
\int_{a}^{c} f(x) \ dx \quad \text{and} \quad \int_{c}^{b} f(x) \ dx
$$

existieren. Man setzt dann

$$
\int_a^b f(x) \ dx = \int_a^c f(x) \ dx + \int_c^b f(x) \ dx
$$

 $(man kann auch zeigen, dass diese Definition nicht von der Wahl von c abhängt).$ Ein Beispiel dazu: Berechne  $\int_{-\infty}^{\infty} \frac{1}{1+x^2} dx$ . Dazu wählen wir  $c = 0$ . Dann ist.

$$
\int_{-\infty}^{\infty} \frac{1}{1+x^2} \, dx = \lim_{r \to -\infty} \int_{r}^{0} \frac{1}{1+x^2} \, dx + \lim_{R \to \infty} \int_{0}^{R} \frac{1}{1+x^2} \, dx
$$
  
= 
$$
\lim_{r \to -\infty} \arctan(x)|_{r}^{0} + \lim_{R \to \infty} \arctan(x)|_{0}^{R} \quad (nach \ 7.6)
$$
  
= 
$$
-\lim_{r \to -\infty} \arctan(r) + \lim_{R \to \infty} \arctan(R) = \pi.
$$

# 9 Differentialgleichungen

#### Beispiel 9.1.

(a) Beim einfachsten Modell fur das Wachstumsverhalten einer Bakterienkultur ¨ nimmt man an, dass der Zuwachs y'(t) zur Zeit  $t \geq 0$  proportional zur Anzahl y(t) der zum Zeitpunkt t vorhandenen Bakterien ist, also

> $y'$ mit einem geeigneten Proportionalitätsfaktor  $a > 0$ .

(b) Ebenso nimmt man im Falle radioaktiven Zerfalls an, dass die Abnahme  $y'(t)$ zu jedem Zeitpunkt proportional zur Menge des radioaktiven Materials y(t) ist, also

> $y'$ mit einem geeigneten Proportionalitätsfaktor  $a < 0$ .

(c) Betrachte eine Kugel der Masse m, die an einer Feder schwingt. Es bezeichne  $y(t)$  die Auslenkung vom Ruhepunkt zum Zeitpunkt  $t \geq 0$ . Man nimmt an, dass die Kraft, die die Kugel zurück in die Ruhelage zieht, zu jedem Zeitpunkt proportional zur Auslenkung  $y(t)$  ist, d.h. es gilt nach dem zweiten Newtonschen Gesetz:

$$
m \cdot y''(t) = ma(t) = F(t) = -ky(t)
$$

Dabei ist  $k > 0$  die von der Feder abhängende Proportionalitätskonstante (und  $F = ma$  die an der Kugel wirkende Kraft und  $a = y''$  die Beschleunigung).

Gleichungen der Form  $y'(t) = ay(t)$  oder  $\ddot{y}(t) = -\frac{k}{m}y(t)$  sind einfache Beispiele von Differentialgleichungen. Vorerst betrachten wir nur Differentialgleichungen, in denen nur die erste (und keine höheren) Ableitungen vorkommen.

### Definition 9.2.

(a) Eine Differentialgleichung erster Ordnung ist eine Gleichung der Form

 $y'(t) = F(t, y(t))$  (manchmal auch  $y' = F(t, y)$  geschrieben),

wobei  $F: D \to \mathbb{R}$  eine Funktion ist, die auf einer Menge  $D \subset \mathbb{R}^2$  definiert ist.

(b) Eine Lösung der obigen Differentialgleichung ist eine differenzierbare Funktion  $y: I \to \mathbb{R}$  auf einem geeigneten Intervall  $I \subset \mathbb{R}$ , so dass erstens  $(t, y(t)) \in D$ für alle  $t \in I$  gilt und zweitens

$$
y'(t) = F(t, y(t)) \quad \text{ für alle } t \in I
$$

gilt.

(c) Ein Anfangswertproblem ist eine Differentialgleichung  $y' = F(t, y)$  zusammen mit einer Bedingung  $y(t_0) = y_0$ , wobei  $(t_0, y_0)$  ein fixierter Punkt in D ist.

 $(d)$  Eine Lösung des Anfangswertproblems

$$
y' = F(t, y) \quad und \quad y(t_0) = y_0
$$

ist eine Lösung y :  $I \to \mathbb{R}$  der Differentialgleichung  $y' = F(t, y)$ , so dass  $t_0 \in I$ und  $y(t_0) = y_0$  gilt.

 $(e)$  Alle Lösungen einer Differentialgleichung zu bestimmen, heißt, alle Lösungen aller möglichen Anfangswertprobleme zu bestimmen.

# Beispiel 9.3.

(a) Für die Differentialgleichung  $y'(t) = ay(t)$  aus Beispiel 9.1 ist

$$
D = \mathbb{R}^2 \quad \text{and} \quad F(t, y) = ay.
$$

Die Funktionen der Form

$$
y_c : \mathbb{R} \to \mathbb{R} \ , \ y_c(t) = ce^{at} \quad (mit \ festem \ c \in \mathbb{R})
$$

 $sind$  Lösungen, denn es gilt

$$
y_c'(t) = ca e^{ax} = a(ce^{ax}) = ay_c(t)
$$

für alle  $t \in \mathbb{R}$ . Offensichtlich ist  $y_c$  eine Lösung des Anfangswertproblems

$$
y' = ay \quad mit \quad y(0) = c.
$$

(b) Für die Differentialgleichung  $y'(t) = ty(t)$  ist offenbar

$$
D = \mathbb{R}^2 \quad \text{and} \quad F(t, y) = ty.
$$

Wir raten als Lösung

$$
y_c : \mathbb{R} \to \mathbb{R}, y(t) = ce^{\frac{1}{2}t^2} \quad (c \in \mathbb{R}).
$$

Tatsächlich: es gilt

$$
y'_c(t) = ce^{\frac{1}{2}t^2}t = ty_c(t) \quad (t \in \mathbb{R}).
$$

Frage: Gibt es ein Verfahren, mit dem man solche Lösungen deterministisch ausrechnen kann?

# 9.4. Differentialgleichungen mit getrennten Variablen

Eine DGL der Form

$$
y'(t) = f(t)g(y(t))
$$

mit stetigen Funktionen  $f: I \to \mathbb{R}$  und  $g: J \to \mathbb{R}$  heißt **DGL mit getrennten** Variablen. Wir wollen das AWP

$$
y'(t) = f(t)g(y(t))
$$
 mit  $y'(t_0) = y_0$ 

mit  $t_0 \in I$  und  $y_0 \in J$  lösen. Wir setzen voraus, dass g keine Nullstellen auf J hat.

#### Lösungsidee:

Dividieren durch  $g(y(t))$  liefert

$$
\frac{y'(t)}{g(y(t))} = f(t).
$$

Wir integrieren beide Seiten über das Intervall  $[t_0, t]$ :

$$
\int_{t_0}^t \frac{y'(\tau)}{g(y(\tau))} d\tau = \int_{t_0}^t f(\tau) d\tau.
$$

Mit der Substitutionsregel vereinfacht sich die linke Seite zu

$$
\int_{t_0}^t \frac{y'(\tau)}{g(y(\tau))} d\tau = \int_{y(t_0)}^{y(t)} \frac{1}{g(\eta)} d\eta.
$$

Wir erhalten also

$$
\int_{y(t_0)}^{y(t)} \frac{1}{g(\eta)} d\eta = \int_{t_0}^t f(\tau) d\tau.
$$

Auflösen dieser Gleichung nach  $y(t)$  liefert dann eine Lösung der DGL. Diese Überlegungen führen zum

# Lösungsverfahren für DGL's mit getrennten Variablen:

Schritt 1: Berechne die Funktionen

$$
A: I \to \mathbb{R} , A(t) = \int_{t_0}^t f(\tau) d\tau
$$

und

$$
B: J \to \mathbb{R} , B(y) = \int_{y_0}^{y} \frac{1}{g(\eta)} d\eta.
$$

Schritt 2: Die Funktion B ist invertierbar, denn sie ist monoton wachsend bzw. fallend, da entweder  $g < 0$  oder  $g > 0$  ist. Also ist B invertierbar. Berechne  $B^{-1}$ .

Schritt 3: Dann ist die Funktion

$$
y(t) = B^{-1}(A(t)) \quad (dort\,\,wo\,\,definiert)
$$

eine Lösung des obigen Anfangswertproblems.

#### Beispiel 9.5.

(a) Wir betrachten wieder das Anfangswertproblem

$$
y'(t) = ty(t) , y(0) = 1.
$$

Wir versuchen das oben beschriebene Verfahren anzuwenden mit

$$
f: \mathbb{R} \to \mathbb{R}
$$
,  $f(t) = t$  and  $g: (0, \infty) \to \mathbb{R}$ ,  $g(y) = y$ 

(der Definitionsbereich von g ist so gewählt, damit g nullstellenfrei ist und au- $\beta$ erdem  $y_0 = 1$  enthält).

Schritt 1: Wir erhalten

$$
A(t) = \int_0^t \tau \, d\tau = \left. \frac{1}{2} \tau^2 \right|_0^t = \frac{1}{2} t^2
$$

und

$$
B(y) = \int_1^y \frac{1}{\eta} d\eta = \log(\eta)|_1^y = \log(y).
$$

Schritt 2: Invertieren von B. Offenbar ist

$$
B^{-1}: \mathbb{R} \to \mathbb{R}, B^{-1}(y) = e^y.
$$

Schritt 3: Wir erhalten

$$
y : \mathbb{R} \to \mathbb{R}
$$
,  $x(t) = B^{-1}(A(t)) = e^{\frac{1}{2}y^2}$ 

als Lösung des AWP.

Man kann dies natürlich leicht nachprüfen: In der Tat gilt  $y(0) = e^0 = 1$  und

$$
y'(t) = e^{\frac{1}{2}y^2} \left(\frac{1}{2}y^2\right)' = te^{\frac{1}{2}y^2} = ty(t) \quad (t \in \mathbb{R}).
$$

(b) Betrachte die DGL

$$
y'(t) = \frac{1}{t}e^{-y(t)}.
$$

Um alle Lösungen zu bestimmen, betrachten wir ein beliebiges AWP

$$
y'(t) = \frac{1}{t}e^{-y(t)}, \ y(t_0) = y_0
$$

mit  $t_0 \in \mathbb{R} \setminus \{0\}$  und  $y_0 \in \mathbb{R}$  beliebig.

• Wir untersuchen zunächst den Fall  $t_0 > 0$ . Dann ist

$$
f: ]0, \infty[ \to \mathbb{R} , f(t) = \frac{1}{t} \quad \text{and} \quad g: \mathbb{R} \to \mathbb{R} , g(y) = e^{-y}.
$$

Schritt 1: Wir erhalten

$$
A(t) = \int_{t_0}^{t} \frac{1}{\tau} d\tau = \log(t) - \log(t_0)
$$

und

$$
B(y) = \int_{y_0}^{y} \frac{1}{e^{-\eta}} d\eta = e^y - e^{y_0}.
$$

Schritt 2: Invertieren von B. Wir erhalten

$$
B^{-1}: (-e^{y_0}, \infty) \to \mathbb{R}, B^{-1}(y) = \log(y + e^{y_0}).
$$

Schritt 3: Wir erhalten

$$
y: I \to \mathbb{R}
$$
,  $y(t) = \log(\log(t) - \log(t_0) + e^{y_0})$ 

mit  $I = ]t_0e^{-e^{y_0}}$ ,  $\infty[$  als Lösung. Beachte dabei: I ist das größte Intervall, auf dem

$$
\log(t) - \log(t_0) + e^{y_0} > 0
$$

ist.

• Ist  $t_0 < 0$ , so erhält man:

$$
f:]-\infty,0[ \to \mathbb{R} ,\ f(t)=\frac{1}{t}
$$

und demzufolge

$$
A(t) = \int_{t_0}^{t} \frac{1}{\tau} d\tau = \log(-t) - \log(-t_0).
$$

Die Funktionen B und  $B^{-1}$  ergeben sich wie im vorigen Fall. Man erhält

$$
y: I \to \mathbb{R}
$$
,  $y(t) = \log(\log(-t) - \log(-t_0) + e^{y_0})$ 

 $mit I = ]-\infty, t_0 e^{-e^{y_0}}[als L\ddot{o} sung.$ 

In den Lösungen sind die Terme  $-\log(t_0) + e^{y_0}$  bzw  $-\log(-t_0) + e^{y_0}$  unabhängig von t. Man kann diese Term als Konstante schreiben. (Alle maxiamlen) Lösungen der DGL

$$
y'(t) = \frac{1}{t}e^{-y(t)}
$$

sind somit gegeben durch

$$
]e^{-c}, \infty[ \to \mathbb{R} , y(t) = \log(\log(t) + c)
$$

und

$$
]-\infty,-e^{-c}[\rightarrow \mathbb{R} , y(t)=\log(\log(-t)+c)
$$

jeweils mit einer Konstanten  $c \in \mathbb{R}$ .

# 9.6. Lineare Differentialgleichungen erster Ordnung:

Eine DGL der Form

$$
y'(t) = f(t)y(t) + b(t) \quad (oder \; kürzer: \; y' = f(t)y + b(t))
$$

mit stetigen Funktionen  $f: I \to \mathbb{R}$  und  $b: I \to \mathbb{R}$  heißt lineare DGL (erster Ordnung). Sie heißt homogen, wenn  $b = 0$  und inhomogen sonst. Offenbar ist jede homogene lineare DGL eine DGL mit getrennten Variablen.

9.7. Lösungsverfahren für homogene lineare Differentialgleichungen:

Die Lösung einer homogenen linearen DGL

$$
y'(t) = f(t)y(t)
$$

mit einer stetigen Funktion  $f: I \to \mathbb{R}$  kann wie folgt bestimmt werden: Mit Hilfe des Verfahrens zur Lösung von DGL's mit getrennten Variablen erhält man als  $(eindeutige)$  Lösung des Anfangswertproblems

 $y'(t) = f(t)y(t)$ ,  $y(t_0) = y_0$   $(t_0 \in I, y_0 \in \mathbb{R})$ 

die Funktion

$$
y: I \to \mathbb{R} , y(t) = y_0 e^{\int_{t_0}^t f(\tau) d\tau}.
$$

Ist  $A: I \to \mathbb{R}$  nun eine Stammfunktion zu f, so ergibt sich daraus

$$
y(t) = y_0 e^{\int_{t_0}^t f(\tau) d\tau} = y_0 e^{(A(t) - A(t_0))} = \underbrace{y_0 \cdot e^{-A(t_0)}}_{=c \in \mathbb{R}} e^{A(t)} = c e^{A(t)}.
$$

Zusammengefasst gilt: Ist  $A: I \to \mathbb{R}$  eine Stammfunktion zu f, so sind die Lösungen der homogenen linearen DGL  $y'(t) = f(t)y(t)$  (genau) die Funktionen

$$
y: I \to \mathbb{R} \ , \ y(t) = ce^{A(t)} \quad (c \in \mathbb{R}).
$$

Beispiel 9.8.

Die Lösungen der DGL

$$
y'(t) = \cos(t)y(t)
$$

sind gegeben als

$$
y: \mathbb{R} \to \mathbb{R} \ , \ y(t) = ce^{\sin(t)} \quad (c \in \mathbb{R}).
$$

9.9. Lösungen von inhomogenen linearen Differentialgleichungen:

Gegeben sei einen inhomogene lineare DGL

$$
(\star) \quad y'(t) = f(t)y(t) + b(t)
$$

mit stetigen Funktionen  $f: I \to \mathbb{R}$  und  $b: I \to \mathbb{R}$ .

Ist  $y_s: I \to \mathbb{R}$  eine Lösung der inhomogenen DGL  $(\star)$ , so erhält man alle Lösungen von  $(\star)$  durch

$$
y(t) = y_h(t) + y_s(t),
$$

wobei  $y_h: I \to \mathbb{R}$  alle Lösungen der zugehörigen homogenen linearen DGL

$$
y'(t) = f(t)y(t)
$$

 $durchläuff.$ 

Das ist sehr einfach zu sehen, denn ist y eine beliebige Lösung der inhomogenen DGL, dann gilt

$$
f(t)(y(t) - y_s(t)) = (f(t)y(t) + b(t)) - (f(t)y_s(t) + b(t)) = y'(t) - y'_s(t) = (y - y_s)'(t),
$$

das heißt  $y(t) - y_s(t)$  ist tatsächlich eine Lösung der homogenen DGL.

Das führt zum folgenden Lösungsverfahren für inhomogene lineare DGL's:

Schritt 1: Bestimme alle Lösungen

$$
y_c^{(h)}(t) = ce^{A(t)} \quad (c \in \mathbb{R})
$$

der homogenen DGL  $y'(t) = f(t)y(t)$  wie im vorigen Abschnitt beschrieben.

 $Schritt 2: Bestimme~irgendeine sogenannte spezielle Lösung  $y_s$  der inhomogenen$ Gleichung  $y'(t) = f(t)y(t) + b(t)$  (etwa mit der weiter unten beschriebenen Variation der Konstanten, oder auch durch Erraten der Lösung).

Schritt 3: Alle Lösungen der inhomogenen DGL sind dann gegeben als

$$
y_c: I \to \mathbb{R}
$$
,  $y_c(t) = y_c^{(h)}(t) + y_s(t)$   $(c \in \mathbb{R})$ .

### Beispiel 9.10.

(a) Wir betrachten die inhomogene lineare DGL

$$
y'(t) = \frac{1}{t}y(t) + t
$$

 $mit f: (0, \infty) \to \mathbb{R}$ ,  $f(t) = \frac{1}{t}$ .

Nun ist  $A(t) = \log(t)$  eine Stammfunktion von f, also sind

$$
y_c^{(h)} : (0, \infty) \to \mathbb{R} , y_c^{(h)}(t) = ce^{\log(t)} = ct \quad (c \in \mathbb{R})
$$

die Lösungen der homogenen Gleichung  $y'(t) = \frac{1}{t}y(t)$ .

Ferner ist offenbar  $y_s(t) = t^2$  eine (geratene) Lösung der inhomogen Gleichung, denn es gilt

$$
(t^2)' = 2t = \frac{1}{t}t^2 + t.
$$

Somit hat jede Lösung der inhomogenen Gleichung die Form

 $\overline{t}$ 

$$
y_c:(0,\infty)\to\mathbb{R},\ y_c(t)=ct+t^2\quad(c\in\mathbb{R}).
$$

(b) Wir betrachten das AWP

$$
y'(t) = \frac{1}{t}y(t) + t , y(1) = 2
$$

mit der DGL aus  $(a)$ . In  $(a)$  haben wir gesehen, dass jede Lösung der DGL von der Form

$$
y(t) = ct + t^2 \quad (c \in \mathbb{R})
$$

ist. Einsetzen der Anfangsbedingung liefert

$$
2 = y(1) = c + 1,
$$

also  $c = 1$ . Die Lösung des obigen AWP's lautet also

$$
y:(0,\infty)\to\mathbb{R} , y(t)=t+t^2.
$$

Oftmals lässt sich eine spezielle Lösung  $y_s$  einer inhomogenen linearen DGL nicht ohne weiteres erraten. Beim Finden einer solchen speziellen L¨osung hilft das folgende Verfahren.

# 9.11. Variation der Konstanten:

Wir wollen eine (spezielle) Lösung der inhomogenen DGL

$$
y'(t) = f(t)y(t) + b(t)
$$

 $(mit f, b: I \rightarrow \mathbb{R}$  stetig) finden und nehmen an, dass wir bereits die Lösungen

$$
y_c^{(h)}: I \to \mathbb{R}, \ y_c^{(h)}(t) = c \cdot y_h(t) \quad (c \in \mathbb{R})
$$

der homogenen DGL berechnet haben.

Der Ansatz

$$
y_s: I \to \mathbb{R} , y_s(t) = c(t)y_h(t)
$$

 $(mit\ einer\ differenzierbaren \text{ Funktion}\ c)$  führt dann zu folgender Gleichung:

$$
f(t)y_s(t) + b(t) = y'_s(t)
$$
  
=  $c'(t)y_h(t) + c(t)y'_h(t)$   
=  $c'(t)y_h(t) + c(t)f(t)y_h(t)$   
=  $c'(t)y_h(t) + f(t)y_s(t)$ 

Es folgt  $b(t) = c'(t)y_h(t)$  und damit

$$
c(t) = \int \frac{b(\tau)}{y_h(\tau)} d\tau.
$$

Das heißt, wir müssen eine Stammfunktion c zu  $\frac{b(t)}{u(t)}$  $\frac{b(t)}{y_h(t)}$  finden und haben dann die spezielle Lösung

$$
y_s(t) = c(t)y_h(t).
$$

# Beispiel 9.12.

(a) In der in Beispiel 9.10 betrachteten DGL

$$
y'(t) = \frac{1}{t} + t
$$

war  $b:(0,\infty)\to\mathbb{R}$ ,  $b(t)=t$  und

$$
y_h:(0,\infty)\to\mathbb{R}, y_h(t)=t
$$

 $eine$  Lösung der homogenen DGL. Das führt zu

$$
c(t) = \int \frac{b(\tau)}{y_h(\tau)} d\tau = \int 1 d\tau = t,
$$

und damit zu

$$
y_s(t) = c(t)y_h(t) = t^2.
$$

Das ist tatsächlich genau die spezielle Lösung die wir in Beispiel 9.10 auch geraten hatten.

 $(b)$  Ein 80-Liter-Tank ist halb mit destilliertem Wasser gefüllt. Eine Ethanol-Wasser-Mischung im Volumenverhältnis 1:1, wird dem Tank mit einer Rate von  $\frac{1}{4}$  Liter pro Minute zugeführt. Gleichzeitig wird dem gut umgerührten Gemisch die gleiche Menge Flüssigkeit entnommen. Es wird angenommen, dass sich das zugeführte Ethanol unmittelbar mit dem Wasser vermischt.

 $Es$  bezeichne  $y(t)$  die Menge des Ethanols im Tank in Litern zum Zeitpunkt  $t \geq 0$  (in Minuten). Die Änderung (=Ableitung nach der Zeit) von y kann wie  $f$ olgt ermittelt werden (beachte  $y'(t)$  hat die Einheit  $\frac{l}{min}$ ):

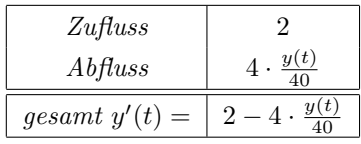

Also genügt  $y(t)$  der inhomogenen linearen DGL:

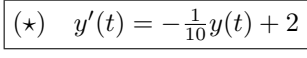

Die zugehörige homogene DGL ist  $y'(t) = -\frac{1}{10}y(t)$  und hat die Lösungen

$$
y_c^{(h)}(t) = c \cdot e^{-\frac{1}{10}t} \quad (c \in \mathbb{R}).
$$

Um eine spezielle Lösung der inhomogenen DGL zu finden, wenden wir das Verfahren der Variation der Konstanten an und erhalten:

$$
y_s(t) = c(t) \cdot e^{-\frac{1}{10}t}
$$
 mit  $c(t) = \int \frac{2}{e^{-\frac{1}{10}\tau}} d\tau = 20e^{\frac{1}{10}t}$ .

Also ist  $y_s(t) = 20$  und die allgemeine Lösung von  $(\star)$  ist

$$
y_c(t) = 20 + c \cdot e^{-\frac{1}{10}t}
$$
  $(c \in \mathbb{R}).$ 

Wegen  $y(0) = 0$  kann auch die Konstante c für die gegebene Situation ermittelt werden:

$$
0 = y_c(0) = 20 + c \cdot e^0 = 20 + c \quad \Leftrightarrow \quad c = -20.
$$

Also beschreibt

$$
y(t) = 20 - 20 \cdot e^{-\frac{1}{10}t} = 20 \left( 1 - e^{-\frac{1}{10}t} \right) \quad (t \ge 0)
$$

die Menge an Ethanol im Tank zum Zeitpunkt t. Man beachte  $\lim_{t\to\infty} y(t) = 20$ .

9.13. Lineare Differentialgleichungen zweiter Ordnung: Eine lineare Differentialgleichung 2.Ordnung ist eine DGL der Form

$$
y''(t) + \alpha(t)y'(t) + \beta(t)y(t) = b(t)
$$

mit (gegebenen) stetigen Funktionen  $\alpha, \beta, b : I \to \mathbb{R}$ . Sie heißt **homogen**, falls  $b = 0$ ist (und inhomogen sonst).

Im Rahmen dieser Vorlesung wollen wir dazu lediglich lineare Differentialgleichungen zweiter Ordnung mit konstanten Koeffizienten betrachten, das heißt DGL's der Form

$$
y''(t) + \alpha y'(t) + \beta y(t) = b(t)
$$

mit <u>Konstanten</u>  $\alpha, \beta \in \mathbb{R}$ , und einer stetigen Funktion  $b: I \to \mathbb{R}$ . In Beispiel 9.1 sahen wir bereits ein Beispiel einer DGL von diesem Typ:

$$
y''(t) = -\omega^2 y(t),
$$

die DGL des ungedämpften harmonischen Oszillators.

### 9.14. Lösung für den homogenen Fall:

Gegeben sei eine homogene lineare DGL 2.Ordnung mit konstanten Koeffizienten, also

$$
(\star) \quad \boxed{y'' + \alpha y' + \beta y = 0} \quad (\alpha, \beta \in \mathbb{R} \text{ gegeben}).
$$

Setze  $y(t) = e^{\lambda t}$  als Lösung an. Einsetzen liefert dann

$$
0 = y''(t) + \alpha y'(t) + \beta y(t) = (\lambda^2 + \alpha \lambda + \beta)e^{\lambda t},
$$

also

$$
\lambda^2 + \alpha \lambda + \beta = 0.
$$

Diese Gleichung wird als charakteristische Gleichung (CG) der DGL  $(*)$  bezeichnet. Es sind drei Fälle zu unterscheiden:

(1) Die CG hat zwei (verschiedene) reelle Lösungen  $\lambda_1, \lambda_2 \in \mathbb{R}$ . In diesem Fall sind alle Lösungen von  $(\star)$  gegeben durch

$$
y(t) = c_1 e^{\lambda_1 t} + c_2 e^{\lambda_2 t}
$$
  $(c_1, c_2 \in \mathbb{R}).$ 

Mögliche Lösungen (für  $c_1, c_2 > 0$ ):

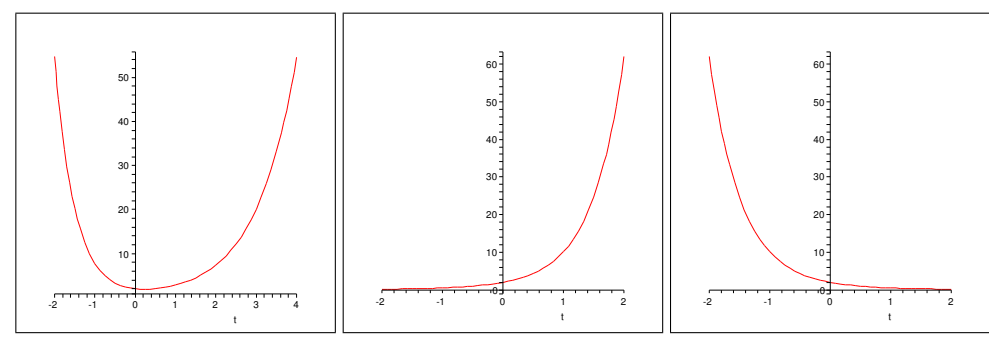

Beispielsweise betrachten wir die DGL

$$
y'' - 3y' + 2y = 0.
$$

Die charakteristische Gleichung

$$
\lambda^2 - 3\lambda + 2 = 0
$$

hat zwei reelle Lösungen  $\lambda_1 = 1$  und  $\lambda_2 = 2$  Die allgemeine Lösung der DGL ist dann

$$
y : \mathbb{R} \to \mathbb{R}, y(t) = c_1 e^t + c_2 e^{2t} \quad (c_1, c_2 \in \mathbb{R}).
$$

Man kann weiterhin aus zwei gegebenen Anfangswerten die Lösungsparameter c1, c<sup>2</sup> bestimmen. Beispielsweise suche man eine Funktion y mit:

$$
y'' - 3y' + 2y = 0, \quad y(0) = 1, \ y(1) = -1.
$$

Hier ist

$$
\begin{cases}\n c_1 + c_2 &= 1 \\
 c_1 e + c_2 e^2 &= -1\n\end{cases}\n\Leftrightarrow\n\begin{cases}\n c_1 &= -\frac{e + e^{-1}}{1 - e} \\
 c_2 &= \frac{1 + e^{-1}}{1 - e}\n\end{cases}
$$

Folglich ist die gesuchte Funktion  $y : \mathbb{R} \to \mathbb{R}$  gegeben durch

$$
y(t) = -\frac{e + e^{-1}}{1 - e}e^{t} + \frac{1 + e^{-1}}{1 - e}e^{2t}.
$$

(2) Die CG hat eine (doppelte) Lösung  $\lambda_0 \in \mathbb{R}$ . Die allgemeine Lösung der DGL ist dann

$$
y : \mathbb{R} \to \mathbb{R}, y(t) = (c_1 + tc_2)e^{\lambda_0 t} \quad (c_1, c_2 \in \mathbb{R}).
$$

Mögliche Lösungen:

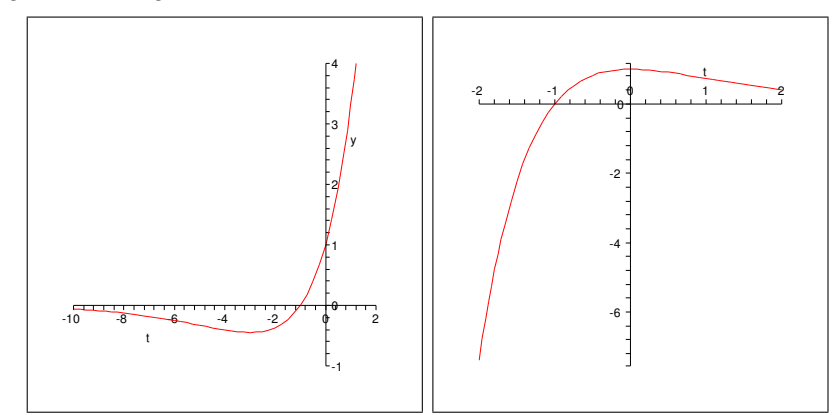

Beispielsweise betrachten wir die DGL

$$
y'' + 4y' + 4y = 0.
$$

Die charakteristische Gleichung

$$
\lambda^2 + 4\lambda + 4 = 0
$$

hat eine (doppelte) reelle Lösung  $\lambda_0 = -2$ . Die allgemeine Lösung der DGL ist dann

$$
y : \mathbb{R} \to \mathbb{R}, y(t) = (c_1 + tc_2) e^{-2t} \quad (c_1, c_2 \in \mathbb{R}).
$$

Man bestimme nun eine Funktion y mit:

$$
y'' + 4y' + 4y = 0, \quad y(0) = -3, \ y'(0) = 4.
$$

Man berechnet  $y(0) = c_1$  und  $y'(0) = -2c_1+c_2$  (beachte:  $y'(t) = (c_2 - 2c_1 - 2c_2t) e^{-2t}$  $für t \in \mathbb{R}$ ). Also folgt:

$$
\left\{\n\begin{array}{rcl}\nc_1 & = & -3 \\
-2c_1 + c_2 & = & 4\n\end{array}\n\right\} \Leftrightarrow \left\{\n\begin{array}{rcl}\nc_1 & = & -3 \\
c_2 & = & -2\n\end{array}\n\right\}.
$$

Die gesuchte Funktion ist damit gegeben durch

$$
y : \mathbb{R} \to \mathbb{R}, y(t) = -(3+2t) e^{-2t}.
$$

(3) Die CG hat zwei verschiedene komplexe Lösungen  $\lambda_1, \lambda_2 \in \mathbb{C} \setminus \mathbb{R}$ . Dann muss  $\lambda_2 = \overline{\lambda_2}$  gelten. Wir haben also

$$
\lambda_1 = \lambda_0 + i\mu \quad \text{and} \quad \lambda_1 = \lambda_0 - i\mu \quad \text{mit } \lambda_0, \mu \in \mathbb{R}, \ \mu \neq 0.
$$

In diesem Fall sind alle Lösungen von  $(\star)$  gegeben durch

$$
y(t) = e^{\lambda_0 t} (c_1 \cos(\mu t) + c_2 \sin(\mu t))
$$
  $(c_1, c_2 \in \mathbb{R}).$ 

Mögliche Lösungen:

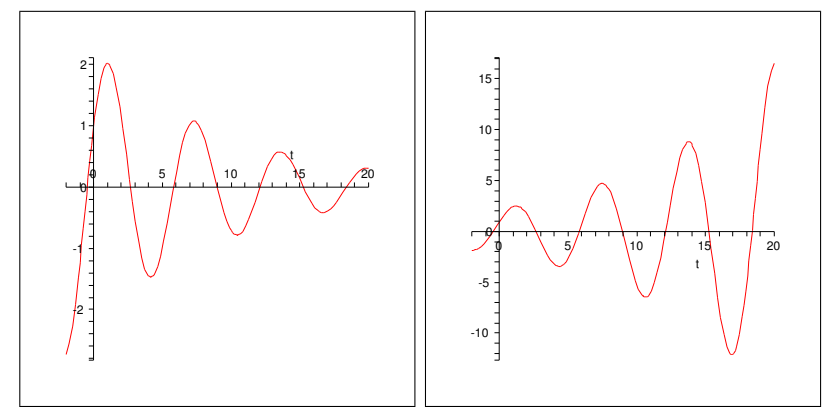

Beispielsweise betrachten wir die DGL

$$
y'' - 6y' + 10y = 0.
$$

Die charakteristische Gleichung

$$
\lambda^2 - 6\lambda + 10 = 0
$$

hat zwei (nicht reelle) Lösungen  $\lambda_1 = 3 + i$  und  $\lambda_2 = 3 - i$  (mit obiger Notation ist also  $\lambda_0 = 3$  und  $\mu = 1$ ). Die allgemeine Lösung der DGL ist dann

$$
y : \mathbb{R} \to \mathbb{R}, y(t) = e^{3t} (c_1 \cos(t) + c_2 \sin(t))
$$
  $(c_1, c_2 \in \mathbb{R}).$ 

#### 9.15. Lösungsidee für den inhomogenen Fall:

Gegeben sei nun eine inhomogene lineare DGL 2.Ordnung mit konstanten Koeffizienten, also

$$
(\star) \quad \boxed{y'' + \alpha y' + \beta y = b(t)}
$$

wobei Konstanten  $\alpha, \beta \in \mathbb{R}$  und eine stetige Funktion  $b: I \to \mathbb{R}$  gegeben sind. Analog zum Fall linearer Differentialgleichungen erster Ordnung gilt:  $\widetilde{S}$ ind  $y_{c_1,c_2}$   $(c_1, c_2 \in \mathbb{R})$  alle Lösungen der zugehörigen homogenen DGL

$$
(\star)_h \quad \boxed{y'' + \alpha y' + \beta y = 0}
$$

und ist  $y_s$  eine Lösung von  $(\star)$ , so sind <u>alle</u> Lösungen von  $(\star)$  gegeben durch

$$
y_s + y_{c_1, c_2} \quad (c_1, c_2 \in \mathbb{R}).
$$

#### Beispiel 9.16.

Wir wollen die DGL

(\*) 
$$
y'' - 6y' + 10y = 5t^2 + 4t - 15
$$

lösen. Zunächst betrachten wir die zugehörige homogene DGL

$$
(\star) \quad y'' - 6y' + 10y = 0.
$$

Wie wir in 9.14 gesehen haben, sind die Lösungen von  $(\star)_h$  die Funktionen

$$
y_{c_1,c_2}: \mathbb{R} \to \mathbb{R}, y(t) = e^{3t} (c_1 \cos(t) + c_2 \sin(t)) (c_1, c_2 \in \mathbb{R}).
$$

Wir brauchen nun eine Lösung ys von  $(\star)$ . Wir versuchen den Ansatz

$$
y_s(t) = ut^2 + vt + w \quad (mit Konstanten \ u, v, w \in \mathbb{R}).
$$

Wir berechnen

$$
y'_s(t) = 2ut + v \quad und \quad y''_s(t) = 2u \quad (t \in \mathbb{R}).
$$

Indem wir dies in  $\star$ ) einsetzen (dies macht Sinn, denn  $y_s$  soll ja eine Lösung von  $(\star)$  sein), erhalten wir:

$$
5t2 + 4t - 15 \stackrel{(*)}{=} y''_s(t) - 6y'_s(t) + 10y_s(t)
$$
  
= 2u - 6(2ut + v) + 10 (ut<sup>2</sup> + vt + w)  
= (10u) t<sup>2</sup> + (-12u + 10v) t + (2u - 6v + 10w)

Beachte dabei: Im letzten Schritt wurden die Terme nach den Potenzen von t sortiert (Terme mit  $t^2$ , Terme mit t, Terme ohne t). Nun erhalten wir durch einen Vergleich der beiden Seiten dieser Rechnung:

$$
\begin{cases}\n10u = 5 \\
-12u + 10v = 4 \\
2u - 6v + 10w = -15\n\end{cases}\n\Leftrightarrow\n\begin{cases}\nu = \frac{1}{2} \\
v = 1 \\
w = -1\n\end{cases}
$$

Eine spezielle Lösung von  $(\star)$  ist also

$$
y_s(t) = \frac{1}{2}t^2 + t - 1.
$$

Alle Lösungen von  $(\star)$  erhält man durch

$$
y(t) = \frac{1}{2}t^2 + t - 1 + e^{3t} (c_1 \cos(t) + c_2 \sin(t)) \quad (c_1, c_2 \in \mathbb{R}).
$$

### Bemerkung 9.17.

Nicht immer kann man eine spezielle Lösung der inhomogenen DGL durch einen einfachen Ansatz wie in 9.16 finden. Es gibt weitere Möglichkeiten, um diese spezielle Lösung zu finden (etwa Variation der Konstanten, andere Ansätze bei ver $schiedenen Inhomogenitäten b(t), ...$ . Wir wollen dies im allgemeinen nicht weiter  $vertiefen, beachten aber folgendes: Ist die Inhomogenität  $b(t)$  ein Polynom vom Grad$  $n \in \mathbb{N}$ , so findet man eine spezielle Lösung  $y_s$  immer, indem man  $y_s$  ebenfalls als Polynom vom Grad n ansetzt (so geschehen in 9.16).

9.18. Homogene lineare DGL höherer Ordnung (konstante Koeffizienten) Das Lösen von homogenen linearen Differentialgleichungen mit konstanten Koeffzienten der Ordnung  $k \in \mathbb{N}$  verläuft für  $k \geq 3$  analog zum Fall zweiter Ordnung. Gegeben sei die DGL

(?) y (k) + a1y (k−1) + a2y (k−2) + . . . + ak−1y <sup>0</sup> + aky = 0 (a1, . . . , a<sup>k</sup> ∈ R fest).

(Dabei bezeichnet  $y^{(j)}$  die j-te Ableitung von y.) Die zugehörige charakteristische Gleichung  $(CG)$  ist

$$
\lambda^k + a_1 \lambda^{k-1} + a_2 \lambda^{k-2} + \ldots + a_{k-1} \lambda + a_k = 0.
$$

Grundsätzlich erhält man aus den Lösungen der CG dann Lösungen der DGL  $(\star)$  $(sogenannte$  Fundamentallösungen). Dabei gilt:

• Ist  $\lambda \in \mathbb{R}$  eine einfache Lösung der CG, so ist

$$
y(t) = e^{\lambda t}
$$

eine Fundamentallösung von  $(\star)$ .

• Ist  $\lambda \in \mathbb{R}$  eine j-fache Lösung der CG, so sind

$$
y(t) = e^{\lambda t}
$$
,  $y(t) = t \cdot e^{\lambda t}$ , ...,  $y(t) = t^{j-1} \cdot e^{\lambda t}$ 

Fundamentallösungen von  $(\star)$ .

• Sind  $\lambda_0 + i\mu$  und  $\lambda_0 - i\mu$  einfache Lösungen der CG, so sind

$$
y(t) = e^{\lambda_0 t} \cos(\mu t), \quad \text{und} \quad y(t) = e^{\lambda_0 t} \sin(\mu t)
$$

Fundamentallösungen von  $(\star)$ .

• Sind  $\lambda_0 + i\mu$  und  $\lambda_0 - i\mu$  jeweils j-fache Lösungen der CG, so sind

$$
y(t) = e^{\lambda_0 t} \cos(\mu t), \quad y(t) = te^{\lambda_0 t} \cos(\mu t), \quad \dots, \quad y(t) = t^{j-1} e^{\lambda_0 t} \cos(\mu t),
$$

$$
y(t) = e^{\lambda_0 t} \sin(\mu t), \quad y(t) = te^{\lambda_0 t} \sin(\mu t), \quad \dots, \quad y(t) = t^{j-1} e^{\lambda_0 t} \sin(\mu t),
$$

Fundamentallösungen von  $(\star)$ .

Man erhält dadurch genau k Fundamentallösungen, die man mit  $y_1, \ldots, y_k$  durchnummeriert. Die allgemeine Lösung von  $(\star)$  ist dann gegeben durch

$$
y(t) = c_1 y_1(t) + c_2 y_2(t) + \ldots + c_k y_k(t) \quad (c_1, \ldots, c_k \in \mathbb{R}).
$$

Die Lösungsparameter  $c_1, \ldots, c_k$  können dabei bestimmt werden, wenn man k Anfangswerte zur Verfügung hat.

### Beispiel 9.19.

(a) Betrachte die DGL

(\*) 
$$
y''''' - 6y''' - 8y'' - 3y' = 0.
$$

Die zugehörige CG ist

$$
\lambda^5 - 6\lambda^3 - 8\lambda^2 - 3\lambda = 0.
$$

Diese hat die dreifache Lösung −1 und die einfachen Lösungen 0 und 3. Also erhalten wir als Fundamentallösungen von  $(\star)$ :

$$
y_1(t) = e^{-t}
$$
,  $y_2(t) = te^{-t}$ ,  $y_3(t) = t^2 e^{-t}$ ,  $y_4(t) = e^{3t}$ ,  $y_5(t) = e^{0t} = 1$ .

Die allgemeine Lösung von  $(\star)$  ist also

$$
y(t) = (c_1 + c_2t + c_3t^2) e^{-t} + c_3e^{3t} + c_5 \quad (c_1, c_2, c_3, c_4, c_5 \in \mathbb{R}).
$$

(b) Betrachte die DGL

$$
(\star) \quad y^{\prime\prime\prime\prime} - y = 0.
$$

Die zugehörige CG ist

$$
\lambda^4 - 1 = 0.
$$

Sie hat vier einfache Lösungen, nämlich  $-1, 1, i, -i$ . Die Fundamentallösungen sind

$$
y_1(t) = e^t
$$
,  $y_2(t) = e^{-t}$ ,  $y_3(t) = \sin t$ ,  $y_4(t) = \cos t$ .

Die allgemeine Lösung von  $(\star)$  ist also

$$
y(t) = c_1 e^t + c_2 e^{-t} + c_3 \sin t + c_4 \cos t \quad (c_1, c_2, c_3, c_4 \in \mathbb{R}).
$$

(c) Betrachte die DGL

(\*) 
$$
y''' + 8y''' + 30y'' + 56y' + 49y = 0.
$$

Die zugehörige CG ist

$$
\lambda^4 + 8\lambda^3 + 30\lambda^2 + 56\lambda + 49 = 0.
$$

Sie hat die beiden komplexen Lösungen  $-2+\sqrt{3}i$  und  $-2-$ √ 3i. Dies sind beides doppelte Lösungen. Die Fundamentallösungen von  $(\star)$  sind

$$
y_1(t) = \cos\left(\sqrt{3}t\right) \cdot e^{-2t}, \quad y_2(t) = t \cdot \cos\left(\sqrt{3}t\right) \cdot e^{-2t},
$$
  

$$
y_3(t) = \sin\left(\sqrt{3}t\right) \cdot e^{-2t}, \quad y_4(t) = t \cdot \sin\left(\sqrt{3}t\right) \cdot e^{-2t}.
$$

Die allgemeine Lösung von  $(\star)$  ist also

$$
y(t) = e^{-2t} ( (c_1 + c_2 t) \cos t + (c_1 + c_2 t) \sin t ) (c_1, c_2, c_3, c_4 \in \mathbb{R}).
$$
## Bemerkung 9.20.

- (a) Bei diesem Verfahren liegt naturlich die Hauptschwierigkeit darin, dass Poly- ¨ nom in der CG zu faktorisieren. Dies wird bei wachsender Ordnung sehr schnell  $problem at is ch, be ziehungsweise unmöglich.$
- (b) Bei einer inhomogenen linearen Differentialgleichungen höherer Ordnung

(\*) 
$$
y^{(k)} + a_1 y^{(k-1)} + a_2 y^{(k-2)} + \ldots + a_{k-1} y' + a_k y = b(t)
$$

 $(mit\ a_1, \ldots, a_k \in \mathbb{R} \text{ } fest \text{ } und \text{ } b: I \to \mathbb{R} \text{ } stetig) \text{ } gilt \text{ } wie \text{ } zuvor:$  $Sind\ y_1, \ldots y_k$  die Fundamentallösungen der zugehörigen homogenen DGL

$$
(\star)_h \t y^{(k)} + a_1 y^{(k-1)} + a_2 y^{(k-2)} + \ldots + a_{k-1} y' + a_k y = 0
$$

und ist  $y_s$  eine spezielle Lösung von  $(\star)$ , so erhält man <u>alle</u> Lösungen von  $(\star)$ durch

$$
y(t) = y_s(t) + c_1 y_1(t) + c_2 y_2(t) + \ldots + c_k y_k(t) \quad (c_1, \ldots, c_k \in \mathbb{R}).
$$